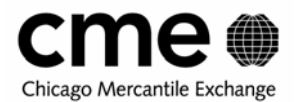

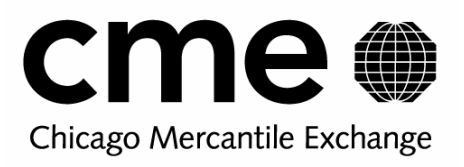

# **FIXML Allocate and Claim Services**

# **API Specification and Technical User's Guide**

# **Version 1.0**

**March 2005** 

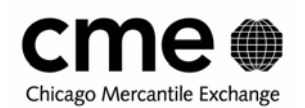

## **TABLE OF CONTENTS**

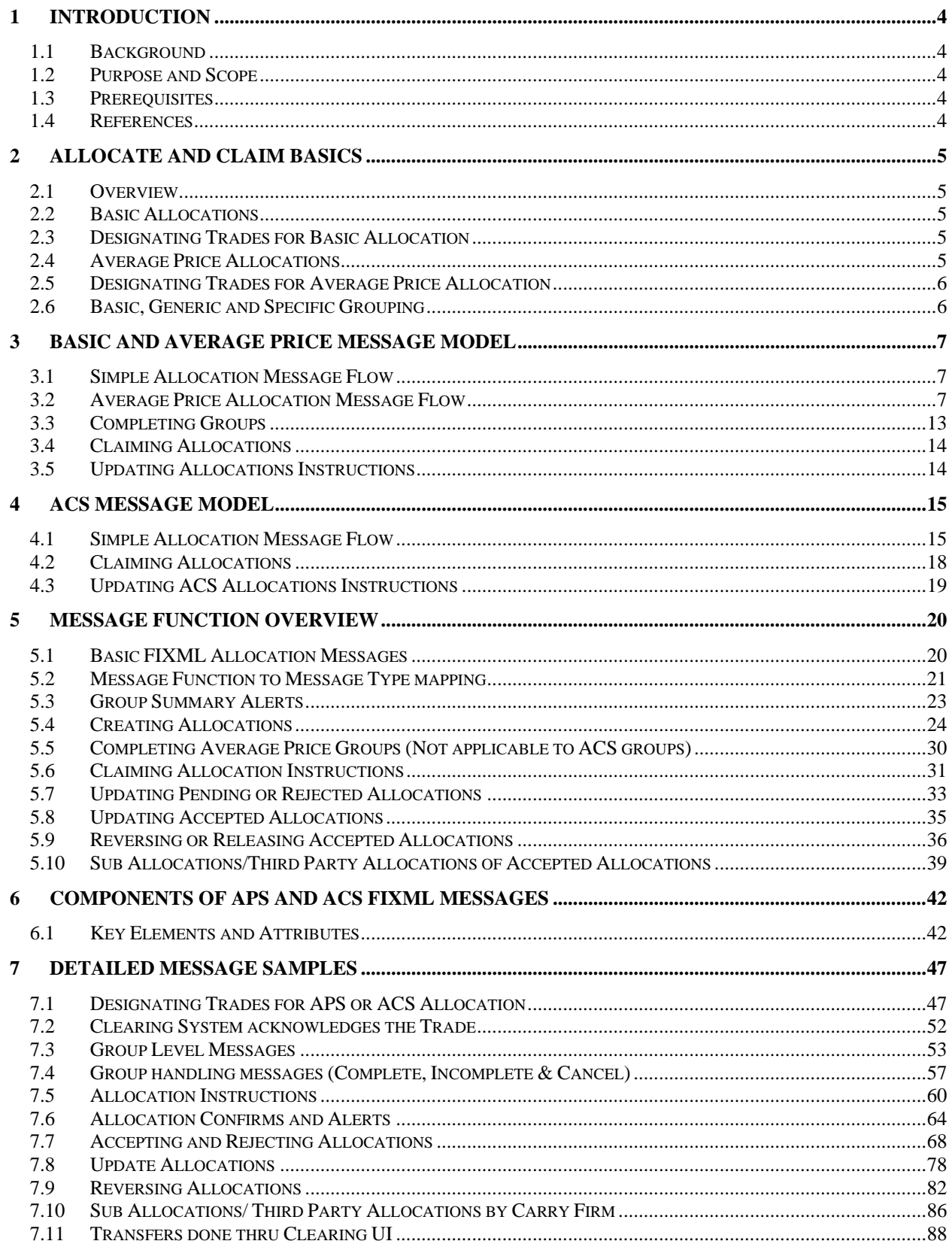

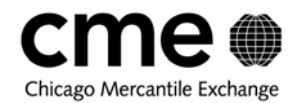

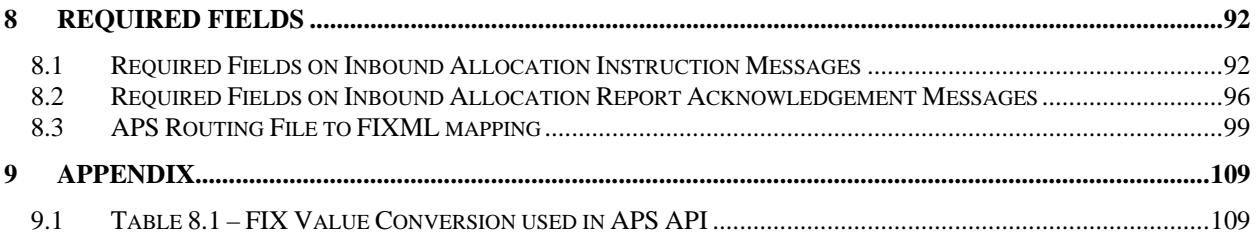

<span id="page-3-0"></span>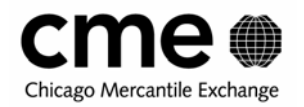

# **1 INTRODUCTION**

#### **1.1 Background**

The FIXML 4.4 Schema Specification has been developed to allow participants in the financial services industry to transmit trade and post-trade information in a common extensible and flexible format. It was originally developed for post-trade execution reporting and positions management. It is now being extended to support the allocation and claiming of trades.

Today the basic allocations messages used to interface with the CME Clearing House web-based Front End Clearing application (FEC) are defined using the fixed length Trade Exchange Record Layout (TREX) protocol. In 2005 a new average price allocation module will be added to FEC and this new module will exclusively use the FIXML 4.4 Schema Specification for allocate and claim messages. Basic allocations will be supported by both FIXML and TREX for a short period after the implementation of average price allocations.

#### **1.2 Purpose and Scope**

This user's guide describes in detail all aspects of the FIXML Allocation Model as implemented to support post-trade allocation in the CME web-based trade management system, Front End Clearing (FEC).

This user guide describes the format and usage of the following FIXML Allocation messages:

- **Allocation Group Summary Notices**
- Basic and average price allocation instructions
- Updates to allocations
- Reverse and release requests to previously submitted and accepted allocations
- **Sub-Allocation or third party allocation requests**
- Allocation instruction alerts
- Allocation instruction claim alerts
- Acknowledgment to all allocation instructions and responses

#### **1.3 Prerequisites**

This document assumes a basic working understanding of XML and familiarity with basic CME trade processing terms.

#### **1.4 References**

CME Clearing House FIXML web page:

[www.cme.com/clearing/cm/stan/fixml6615.html](http://www.cme.com/clearing/cm/stan/fixml6615.html)

You will find the following material at this site:

- Allocation FIXML 4.4 (FIA Extensions 1.1) Schema files
- **FIXML Allocation message examples**

Other References:

<http://www.fixprotocol.org/specifications/fix4.4fixml>

<span id="page-4-0"></span>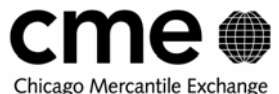

# **2 Allocate and Claim Basics**

#### **2.1 Overview**

The terms allocate and claim describe the method by which trades are routed to their ultimate firm and account in the CME Clearing House Front End Clearing (FEC) web-based trade management system. Trades can be designated for allocation by simply submitting them with an allocation indicator although additional specific allocation information such as carry firm, account and origin can also be appended to trades marked for allocation. Specific allocation instructions can also be submitted as stand alone instructions referencing a group of trades already marked for allocation. Once these specific instructions have been submitted, whether with the initial trade information or later with stand alone allocation instructions, the clearing system sends an allocation alert message to the designated carry firm. The carry firm can respond to this alert by either claiming or rejecting the allocation. The claiming firm's response would then be communicated back to the allocating firm by the CME clearing system.

#### **2.2 Basic Allocations**

Basic Allocations are those that are done at a fixed trade price determined by the execution price of the trade. No price averaging is involved. Trades designated for basic allocation are aggregated according to predefined criteria into "allocation groups". The convention currently used for assigning trades to an allocation group uses the following criteria:

- **Firm and Trader**
- **Trade Date**
- **Instrument definition (Symbol)**
- Side of Market
- Trade Price
- **Customer Account**
- **Trade Type**
- Client Order ID

#### **2.3 Designating Trades for Basic Allocation**

Trades designated for basic allocation are first added to an allocation group and then, if the appropriate preallocation instruction details have been provided, becomes part of an allocation proper that is routed to the claim firm. The executing firm has the option of providing both the Group ID and Allocation ID, although under current listed derivatives convention the ID's are automatically assigned by the clearing house. At the time of execution, a firm has 2 options with respect to designating the allocation.

- 1. An executing firm may direct the trade into an allocation group pending the receipt of allocation instruction details. At this point the allocation is considered to be in "pending" status awaiting the executing firm to provide the details necessary to complete the allocation. The allocation Group ID is automatically assigned by the Clearing House and the information is sent to the claim firm in the form of an Allocation Alert.
- 2. An executing firm may also provide all requisite allocation details at the time of the trade. In this case, the trade will be assigned to an allocation group as well as create an actual allocation that will be sent to the claim firm. At this point, the allocation is considered to be in "preliminary" status.

## **2.4 Average Price Allocations**

Average price allocations are different from basic allocations in three significant ways.

- 1. Trade Prices within a Group are averaged.
- 2. For average price allocations, grouping is a two stage process:
	- a. For purposes of averaging, trades can be grouped according to a very broad set of criteria in what we will call "Generic" groups.
	- b. For purposes of allocating, each Generic group will yield one or more underlying "Specific" groups whose criteria are defined in the same way as Basic allocation groups excepting price.

<span id="page-5-0"></span>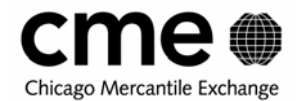

3. Allocation instructions submitted for average price allocation groups are not released until the allocating firm has "completed" the Generic average price group. Completion indicates that no more trades will be averaged in the designated group. Once the firm has completed the average price allocation group all existing allocation instructions are released to the designated carry firms.

#### **2.5 Designating Trades for Average Price Allocation**

Unlike basic allocations, trades to be allocated at an average price will not be automatically assigned allocation groups. Instead, trades marked for average price allocation must be assigned an **average price group id** by the allocating firm. Trades designated for average price allocation but not assigned an average price group id are stored in FEC as unassigned trades. Firms can provide an average price group id for unassigned trades by updating individual trades via trade update messages or selecting multiple unassigned trades within the FEC user interface and assigning them to an existing or new average price group.

#### **2.6 Basic, Generic and Specific Grouping**

The concept of grouping, whether in the context of Basic, Generic or Specific allocation groups, is essential to the process of post-trade allocation. The assignment of trades into Basic allocation groups is automatically determined by the clearing system based on the criteria of the trades marked for allocation. Generic allocation groups are delimited by four very basic trade criteria and the firm assigned group id. Trades in a Generic group are assigned to underlying Specific allocation groups using Basic allocation grouping criteria minus price. The table below compares the different grouping criteria used for basic and average price allocations:

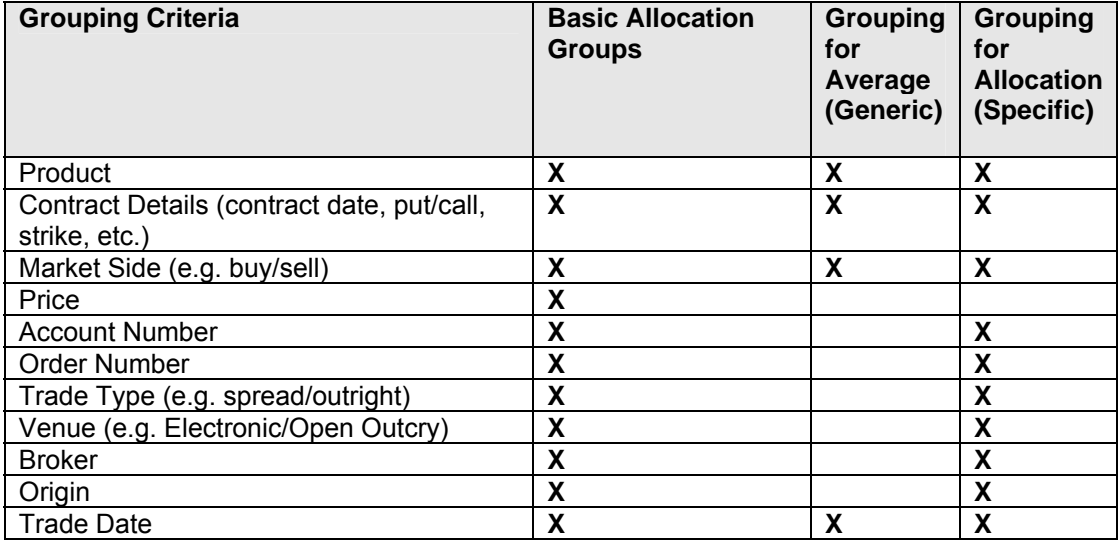

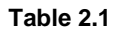

<span id="page-6-0"></span>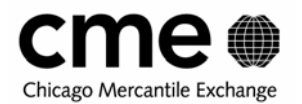

## **3 Basic and Average Price Message Model**

#### **3.1 Simple Allocation Message Flow**

As described above, the Clearing House acts as an intermediary between the allocation firm and the claiming firm. Designation of trades for allocation by the executing initiates the allocation grouping process in the clearing system. When allocation groups are created the clearing system generates group summary alerts to the allocating firm. If specific allocation instructions were appended to trades reported to the clearing system or once stand alone allocation instructions are submitted referencing existing allocation groups, the clearing system sends an allocation alert to the designated carry firm. The carry firm may then respond by either claiming or rejecting the allocations.

Below is an illustration of the basic allocation message flow used today in FEC:

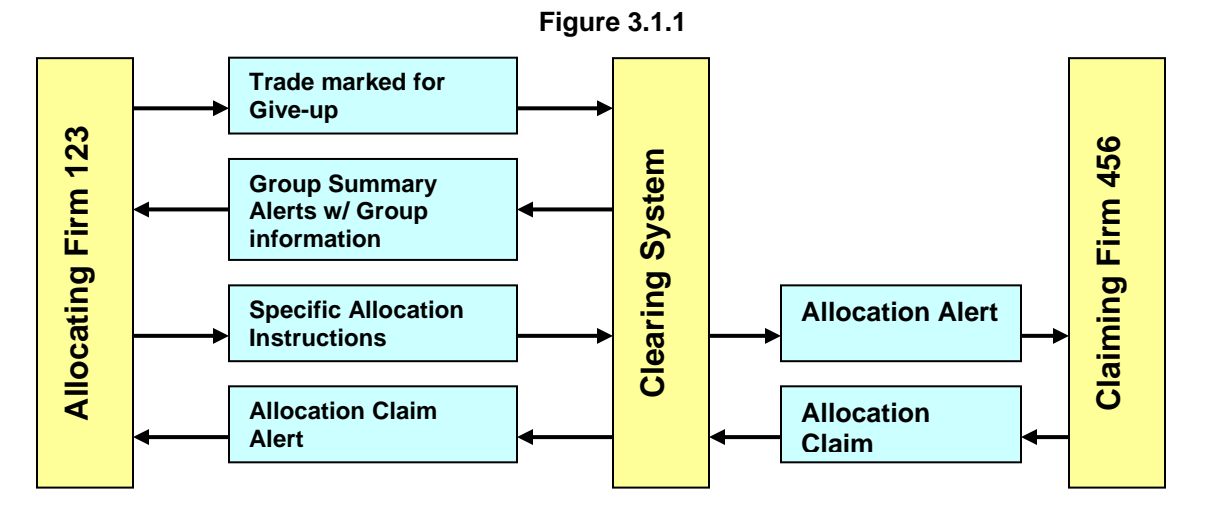

#### **3.2 Average Price Allocation Message Flow**

Average price allocation message flow is in many ways similar to basic allocation flow. The only significant differences are the two types of allocation groups associated with average price allocations, the application of allocation instructions between generic and specific groups and the requirement that the allocating firm complete the average price group before allocation instructions are sent to the carry or claiming firm.

#### **3.2.1 Generic Groups**

Once the allocating firm has designated a trade for average price allocation and assigned it an average price group id, the clearing system will respond with two group summary alert messages. The first group summary alert message, or "generic" summary message, contains certain key information about the trades being averaged:

- the firm assigned average price group id
- the clearing system assigned average price group id
- the trade ids of the trades that make up the generic group
- the product and contract details of the trades being averaged
- whether it is a buy or sell generic group
- the overall quantity of contracts being averaged
- relevant averaged allocation prices:
	- o the rounded or working average price
	- o the true average price
	- o the cash residual
- the generic group status, e.g. whether it has been completed or not
- the business and trade date
- the message event source id
- the input device

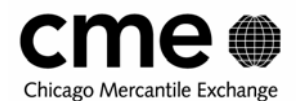

#### **3.2.2 Specific Groups**

The second group summary record is the "specific" group summary record. Each trade assigned to a generic average price group will also be assigned to a specific allocation group according to the same criteria, excluding price, currently used to group basic allocations. The specific group summary record contains the following information:

- the firm assigned average price group id of it's parent generic average price group
- a new specific allocation group id assigned by the clearing system
- the trade ids of the trades contained within the specific group
- the product and contract details for the specific group
- specific group quantity
- relevant averaged allocation prices
- specific group status, e.g. whether it is fully allocated and accepted or not
- buy/sell indicator
- the generic group status, e.g. whether it is complete or not
- message event source id
- input device
- and most significantly, the specific trade information that defines the specific group such as:
	- o account number
	- o order number
	- o trade type
	- o origin
	- o trade venue
	- o broker

Below is the message flow for Generic and Specific average price group summary alerts:

**Figure 3.2.2** 

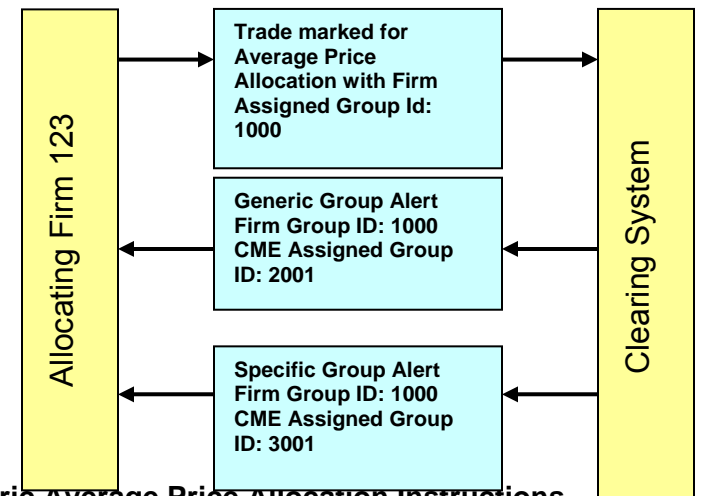

#### **3.2.3 Generic Average Price Allocation Instructions**

Average price allocation instructions can be submitted for generic or specific allocation groups. If submitted at a generic group level the clearing system will automatically apply them to as many underlying specific groups as necessary in order to complete the allocation after the Generic group has been completed. Allocation instructions can also be submitted for specific allocation groups. The allocating firm uses the CME Assigned Group ID, defined as attribute ID2 in FIXML, to differentiate between specific and generic allocation groups. Allocation instructions that are submitted with trade messages are automatically applied to the specific group to which the trade was assigned. Figure 3.3 illustrates how allocation instructions can be submitted for average price allocation groups and how they are applied.

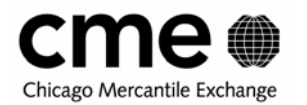

**Figure 3.2.3**

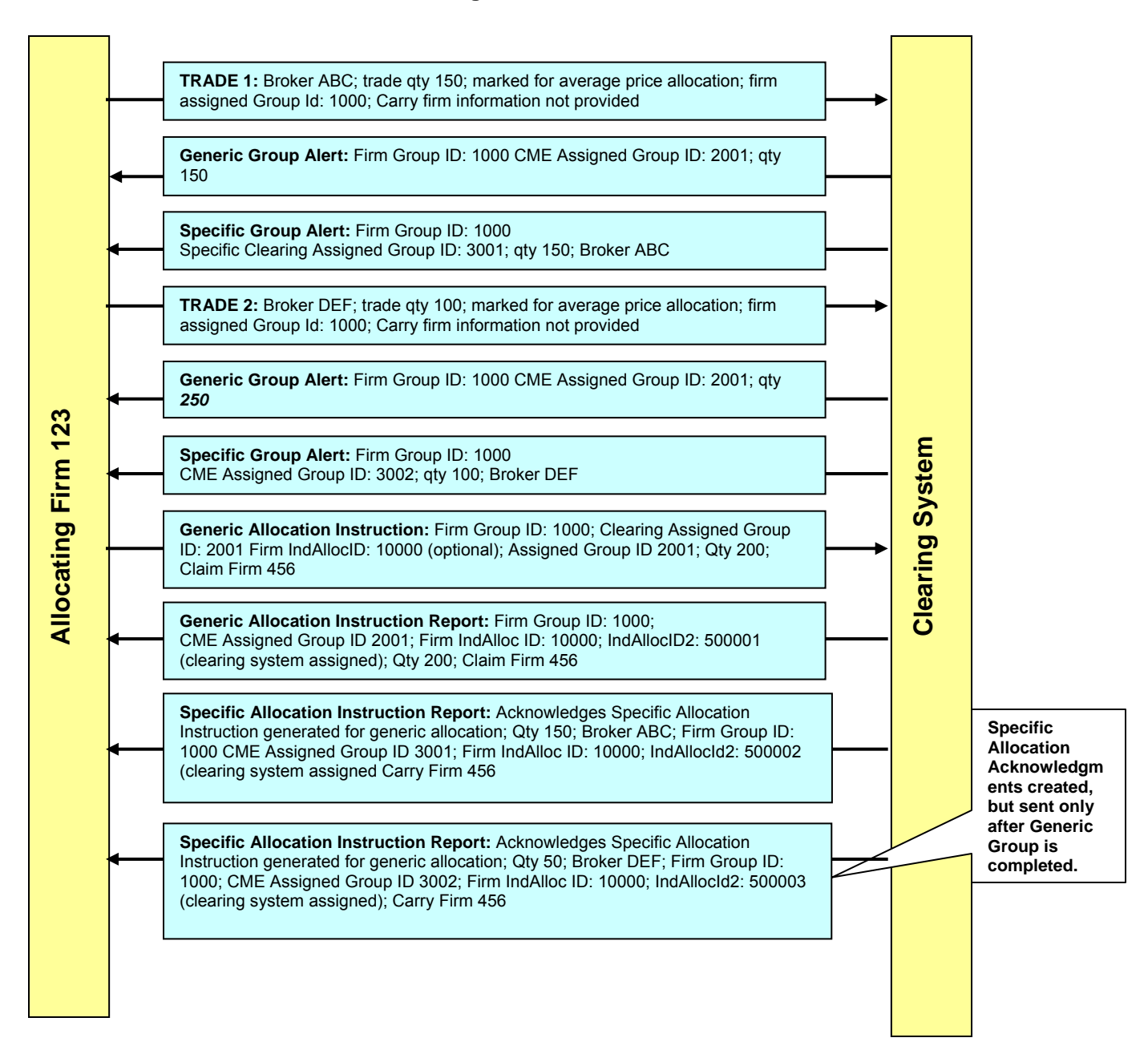

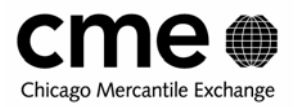

In Figure 3.2.3 allocation instructions are being submitted at the generic level and applied at the specific level. A 200-lot allocation instruction was submitted for a generic group with a quantity of 250, made up of one150-lot trade and one 100-lot trade executed by two different brokers but assigned the same average price group id by the allocation firm. Each of those trades were assigned separate specific allocation groups just as they would have been assigned to different Basic allocation groups if they were marked as Basic allocations. This is important to remember, Specific allocation groups are formed from the trades in their parent generic group according to the same criteria, excluding price, as Basic allocation groups.

When applying allocation instructions at the generic level, in this case an allocation instruction for 200, the generic allocation quantity is assigned with the aim of minimizing breaking up the quantity of the generic allocation. In this case, since neither specific allocation group was large enough to satisfy the quantity of the generic allocation instruction, one specific group was completely allocated and the second group was partially allocated. 150 were applied to the specific group with the CME assigned group id of 3001 and the remaining quantity of 50 was applied to the specific allocation group with the CME assigned group id of 3002.

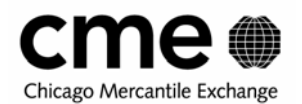

#### **3.2.4 Specific Average Price Allocation Instructions**

Average price allocation instructions can also be submitted at the specific group level. This can be accomplished in two ways, either by appending specific allocation instructions to trades designated for average price allocation or by submitting allocation instructions referencing a specific allocation group.

#### **3.2.4.1 Submitting Specific Allocation Instruction with Trade Capture Reports**

As discussed in **Section 2** specific allocation instructions such as carry firm, carry account, origin and customer type indicator can be nested within the instructions for trades marked for allocation. When these instructions are nested within trades designated for average price allocations, allocation instructions are generated for the Specific group to which the trade is assigned. Let's assume that trade number 2 from figure 3.3 was submitted with specific allocation instructions. Figure 3.4 below demonstrates the message flow:

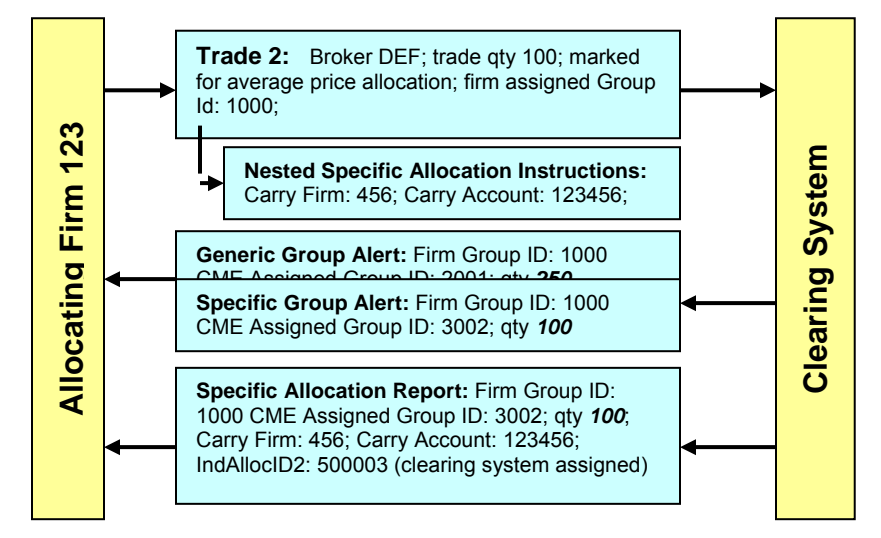

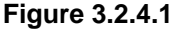

Note that if you allocate specifically you will receive the specific acknowledgement. If you allocate generically you will receive the generic acknowledgment. If you allocate generically after completion you receive a generic acknowledgment, a generic delete and then a specific acknowledgement.

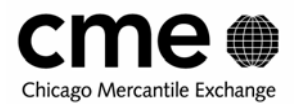

#### **3.2.4.2 Submitting Stand Alone Specific Allocation Instructions**

An allocation firm can also submit specific allocations by referencing a specific allocation group. This is done using the clearing system assigned specific group id (ID2). Figure 3.5 demonstrates the message flow:

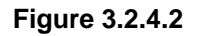

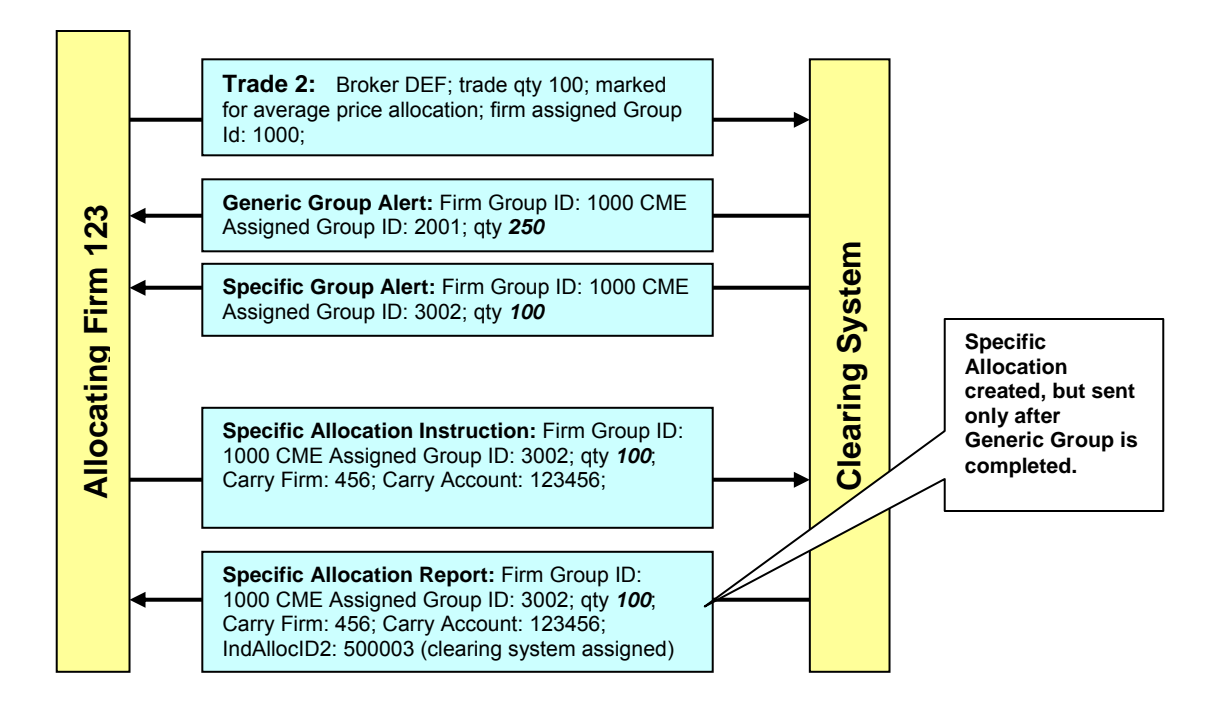

<span id="page-12-0"></span>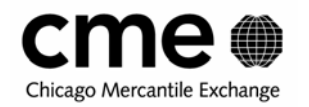

## **3.3 Completing Groups**

Allocation instructions submitted for average price allocation groups are not transmitted to the claiming firm until the average price group is completed. Completing an average price group indicates that no more trades will be added to the group. Only Generic average price groups can be completed, Specific groups are completed when their parent Generic group is completed. Group completion can be accomplished via message or using the FEC user interface. Below is an illustration of the message flow for average price group completion.

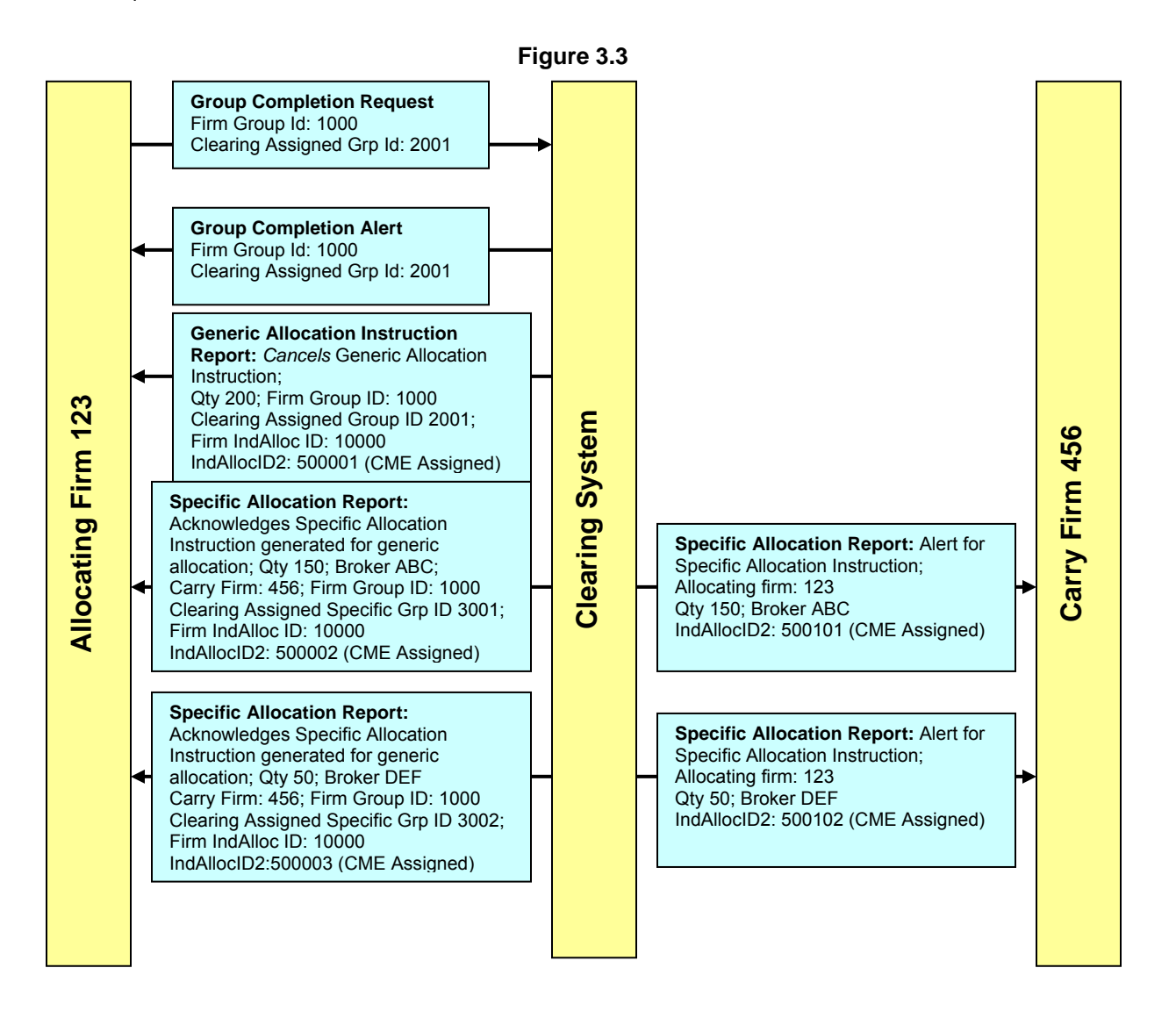

<span id="page-13-0"></span>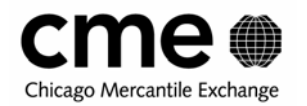

## **3.4 Claiming Allocations**

Once alerted of a pending allocation the claiming firm can either reject or accept the allocation. Note that the claiming firm does not have to send specific trade information like executing broker or trade type on its claim message, but the Accept Allocation Report from the clearing system will contain all trade information.

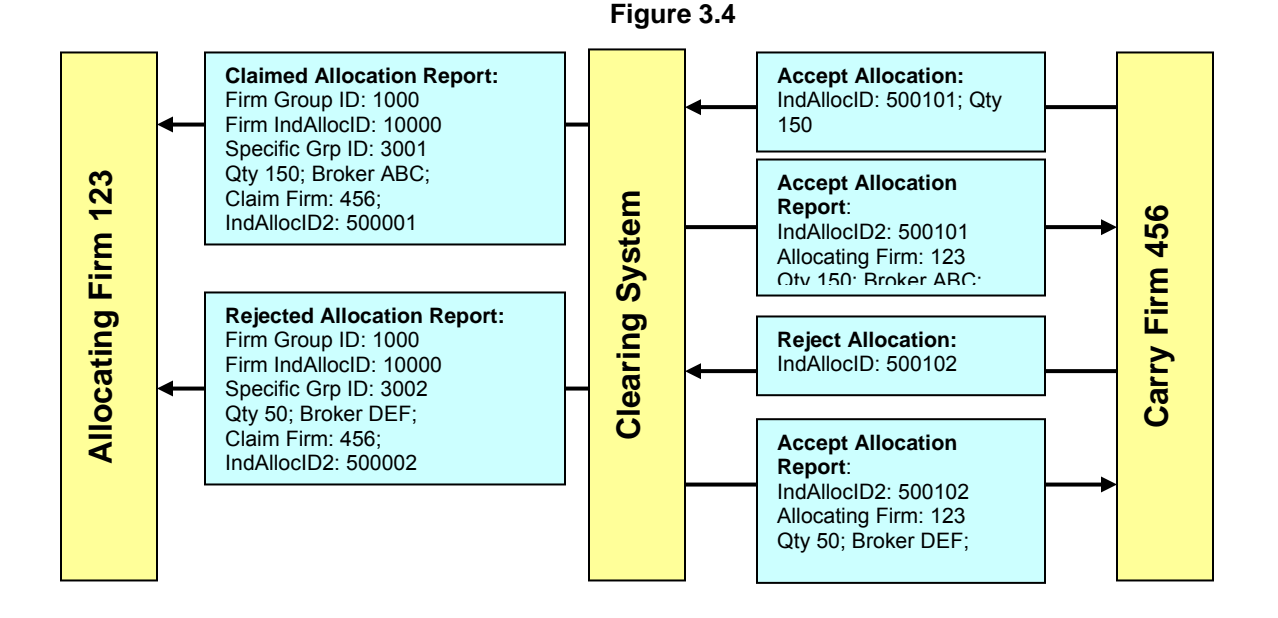

## **3.5 Updating Allocations Instructions**

The allocating firm can modify both pending and rejected allocations. The allocating firm can change the claim firm number, claiming firm account, customer type and origin and change the allocation quantity. If the carry firm is changed on a pending or rejected allocation, the original carry firm receives a Cancel allocation message and the new carry firm receives a new allocation instruction alert. When we left off in figure 3.4, claiming firm 456 had rejected one of the allocations from firm 123. In figure 3.5, allocating firm 123 is changing the claiming firm number to claim firm 789.

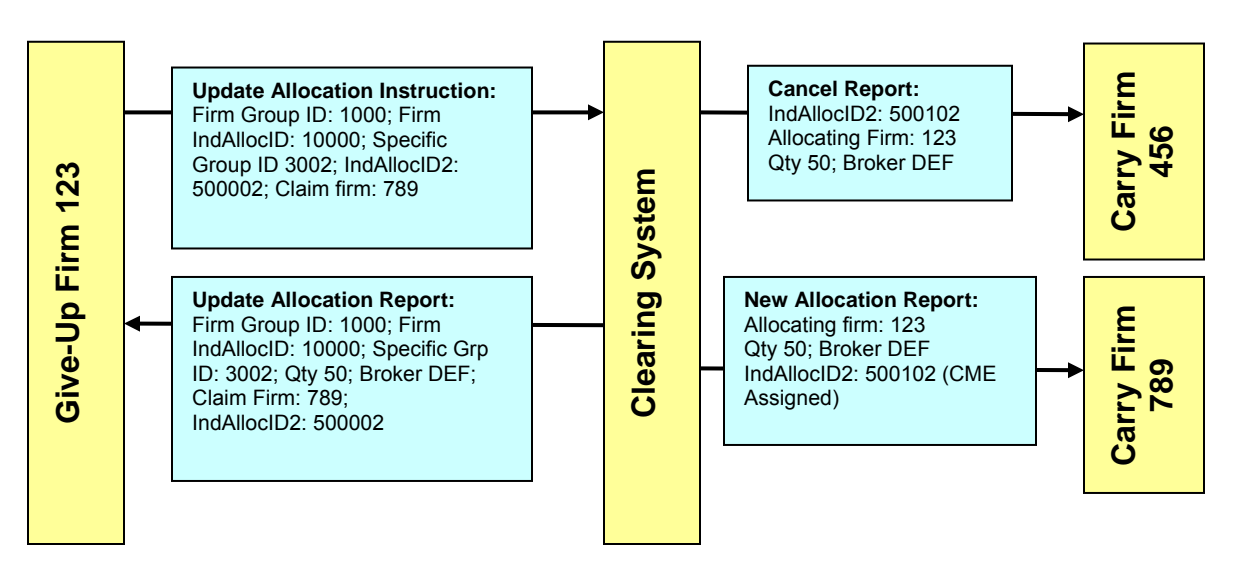

**Figure 3.5** 

<span id="page-14-0"></span>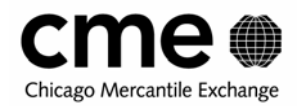

# **4 ACS Message Model**

#### **4.1 Simple Allocation Message Flow**

As described above, the Clearing House acts as an intermediary between the allocation firm and the claiming firm. Designation of trades for allocation by the executing initiates the allocation grouping process in the clearing system. Unlike trades marked for average pricing, trades marked for ACS will automatically be assigned to specific allocation groups. When allocation groups are created the clearing system generates group summary alerts to the allocating firm. If specific allocation instructions were appended to trades reported to the clearing system or once stand alone allocation instructions are submitted referencing existing allocation groups, the clearing system sends an allocation report to the designated carry firm. The carry firm may then respond by either claiming or rejecting the allocations.

Below is an illustration of the basic allocation message flow used today in FEC:

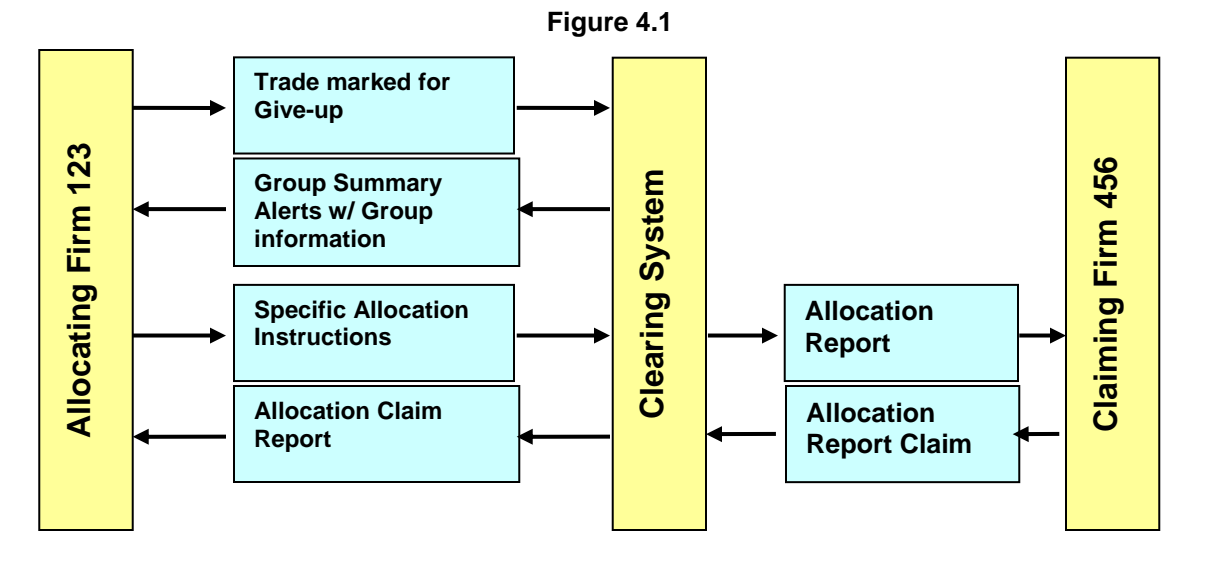

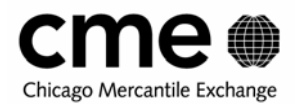

#### **4.1.1 ACS Allocation Instructions**

ACS allocation instructions can be appended to trades reported to the clearing system or as stand alone allocation instructions referencing existing basic allocation groups. The allocating firm uses the CME Assigned Group ID, defined as attribute ID2 in FIXML, to differentiate between different ACS allocation groups. Allocation instructions that are submitted with trade messages are automatically applied to the specific ACS group to which the trade was assigned. Figure 4.2 illustrates how allocation instructions can be submitted for specific ACS allocation groups and how they are applied.

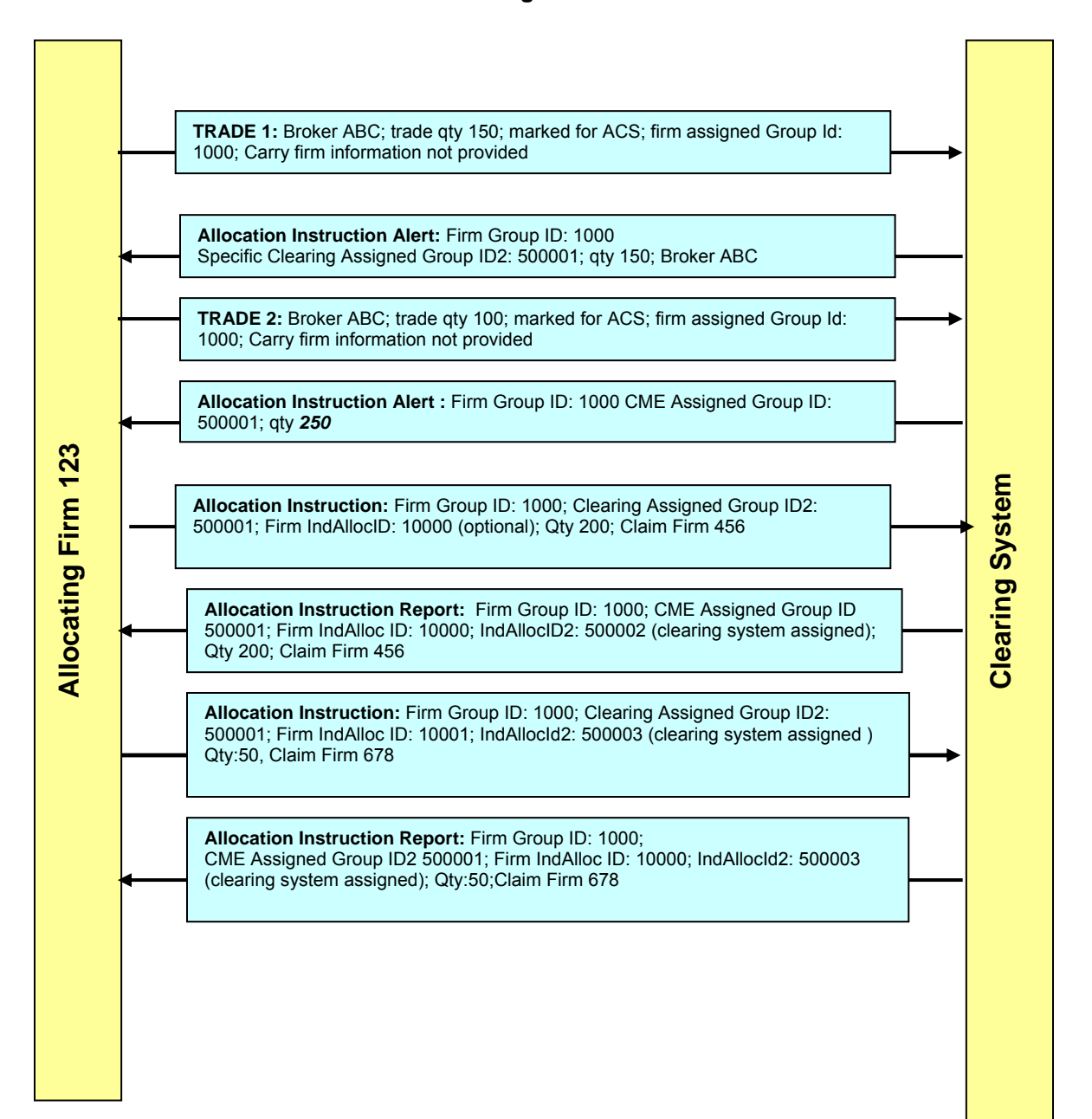

**Figure 4.2**

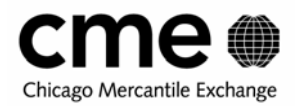

In Figure 3.2, allocation instructions are being submitted. A 200-lot and a 50-lot basic allocation instruction was submitted for a group with a quantity of 250, made up of one150-lot trade and one 100-lot trade executed by the same broker. Each of those trades were assigned to the same basic allocation group (ID2) since they met the same grouping criteria for basic allocation groups set out in table 2.1. The firm has the option of submitting their own reference group ID (Attribute=ID) and allocation ID (AllocIndID); however, the clearing system will generate their values if they are not supplied by the firm. The allocating firm will need to populate both the ID and ID2 when sending allocation instructions.

#### **4.1.2 Submitting ACS Allocation Instructions for Trades**

ACS allocation instructions can also be by appending specific allocation instructions to trades designated for ACS allocation or by submitting allocation instructions referencing a specific allocation group.

#### **4.1.2.1 Submitting Allocation Instruction Upon Trade Submission**

As discussed in **Section 2** specific allocation instructions such as carry firm, carry account, origin and customer type indicator can be nested within the instructions for trades marked for allocation. When these instructions are nested within trades designated for ACS allocations, allocation instructions are generated for the basic group to which the trade is assigned. Let's assume that trade number 2 from figure 3.2 was submitted with basic allocation instructions. Figure 4.3 below demonstrates the message flow:

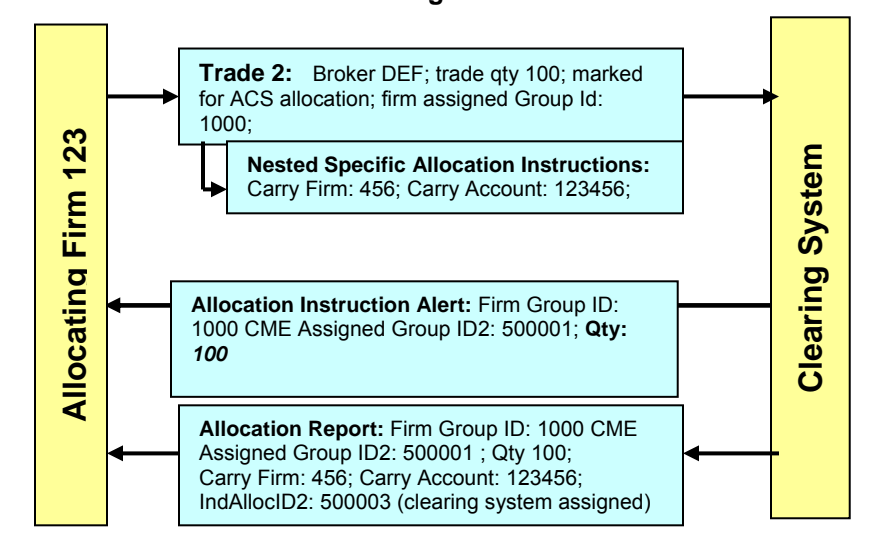

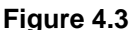

<span id="page-17-0"></span>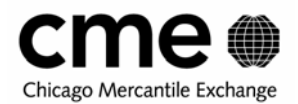

#### **4.1.2.2 Submitting Basic Allocation Instruction Via Trade Capture Reports**

An allocation firm can also submit allocations by updating a trade unmarked for ACS with the requisite allocation information: Let's assume that trade number 2 from figure 3.2 was submitted without basic allocation instructions. Figure 4.4 demonstrates the message flow:

#### **Figure 4.4**

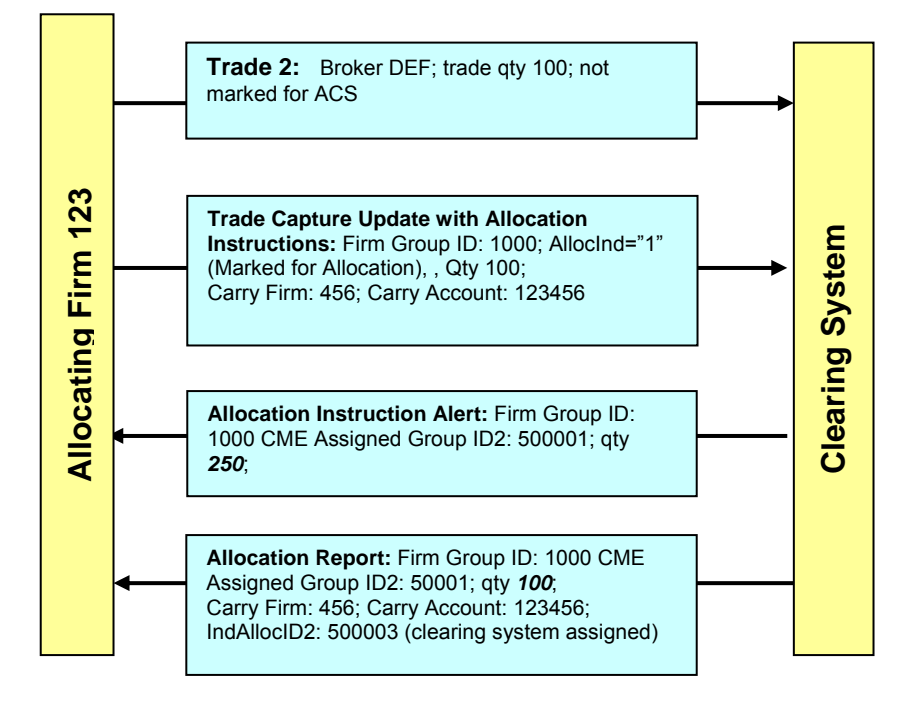

## **4.2 Claiming Allocations**

Once alerted of a pending allocation the claiming firm can either reject or accept the allocation. Note that the claiming firm does not have to send specific trade information like executing broker or trade type on its claim message, but the Accept Allocation Report from the clearing system will contain all trade information.

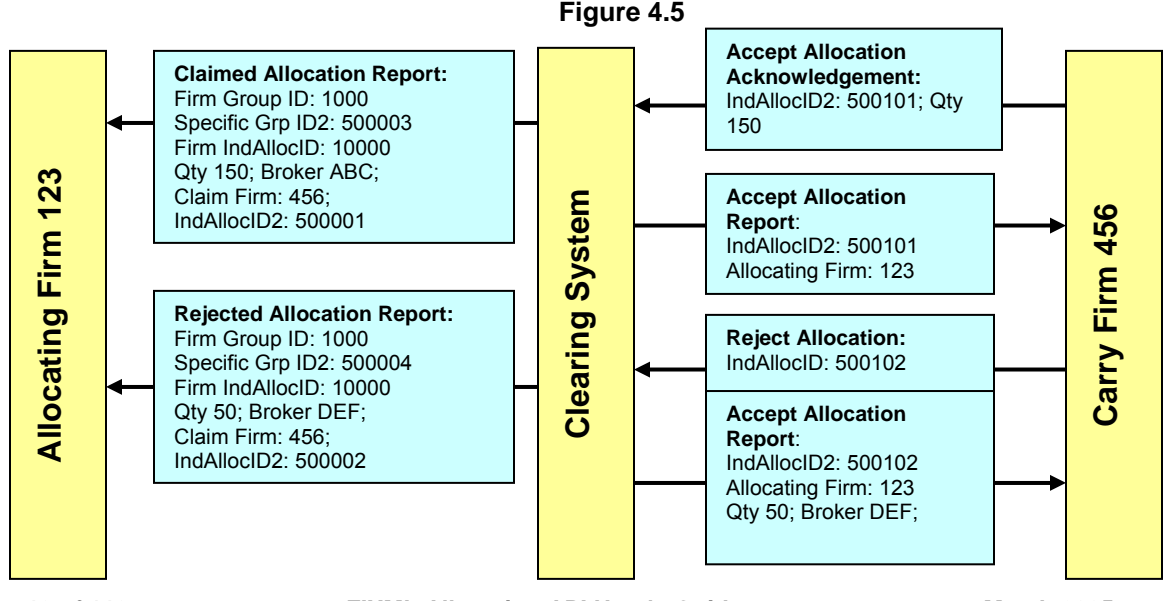

**Page 18 of 113 FIXML Allocation API User's Guide March 2005**  ©Chicago Mercantile Exchange, 2005

<span id="page-18-0"></span>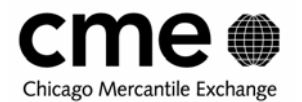

## **4.3 Updating ACS Allocations Instructions**

The allocating firm can modify both pending and rejected allocations. The allocating firm can change the claim firm number, claiming firm account, customer type and origin and change the allocation quantity. If the carry firm is changed on a pending or rejected allocation, the original carry firm receives a Cancel allocation message and the new carry firm receives a new allocation instruction alert. The AllocIndID2 is used to specify which specific allocation is to updated. When we left off in figure 3.4, claiming firm 456 had rejected one of the allocations from firm 123. In figure 3.5, allocating firm 123 is changing the claiming firm number to claim firm 789.

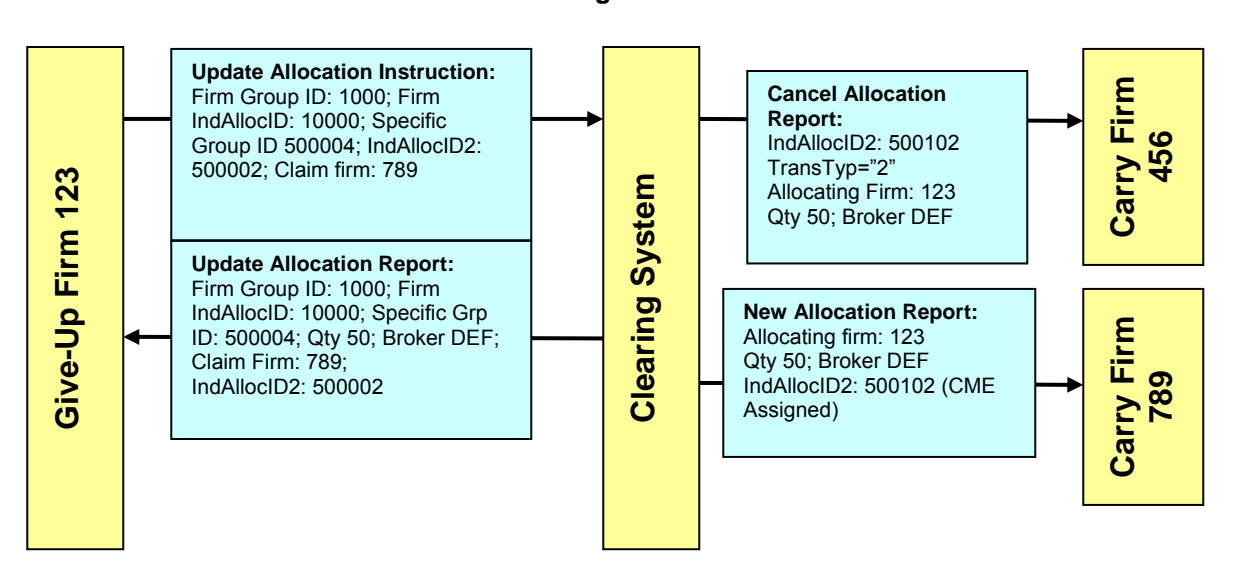

**Figure 3.5** 

<span id="page-19-0"></span>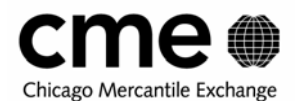

## **5 Message Function Overview**

### **5.1 Basic FIXML Allocation Messages**

There are four main FIXML message types used to complete the allocation and claiming of trades:

- **AllocInstrctnAlert** (Allocation Instruction Alert)
	- o The Group Summary message. Alerts are used by the Clearing House to notify the allocating firm of changes to the composition or status of allocation summary groups.
- **AllocInstrctn** (Allocation Instruction)
	- o Used to submit allocation instructions by the allocating firm
	- $\circ$  Sent by the allocating firm to update previously submitted allocation instructions
	- o Sent by the claim firm to request that a claimed allocation be sub-allocated or allocated to a 3rd-party
- **AllocRpt** (Allocation Report)
	- o Used exclusively by the Clearing System to notify allocating and claiming firms of the creation of allocations
	- o Sent whenever the status or information on an allocation changes
- **AllocRptAck** (Allocation Report Acknowledgment)
	- o Used by the claiming firm, in response to an Allocation Report from the Clearing System, to accept or reject an allocation

Below are the basic rules for the usage of the four types of allocation messages:

- 1. Reports are outbound from Clearing House only.
- 2. Instructions are inbound from Giveup firm only
- 3. Alerts are outbound from Clearing House only and are used only to advise of group updates
- 4. AllocStatus is only provided by the Clearing House
- 5. AllocType and AllocReportType are bi-directional and used to indicate the business purpose of a message.

In this section we will describe in detail how to properly form these FIXML message types in order to accurately communicate allocation instructions and responses.

<span id="page-20-0"></span>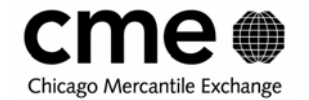

## **5.2 Message Function to Message Type mapping**

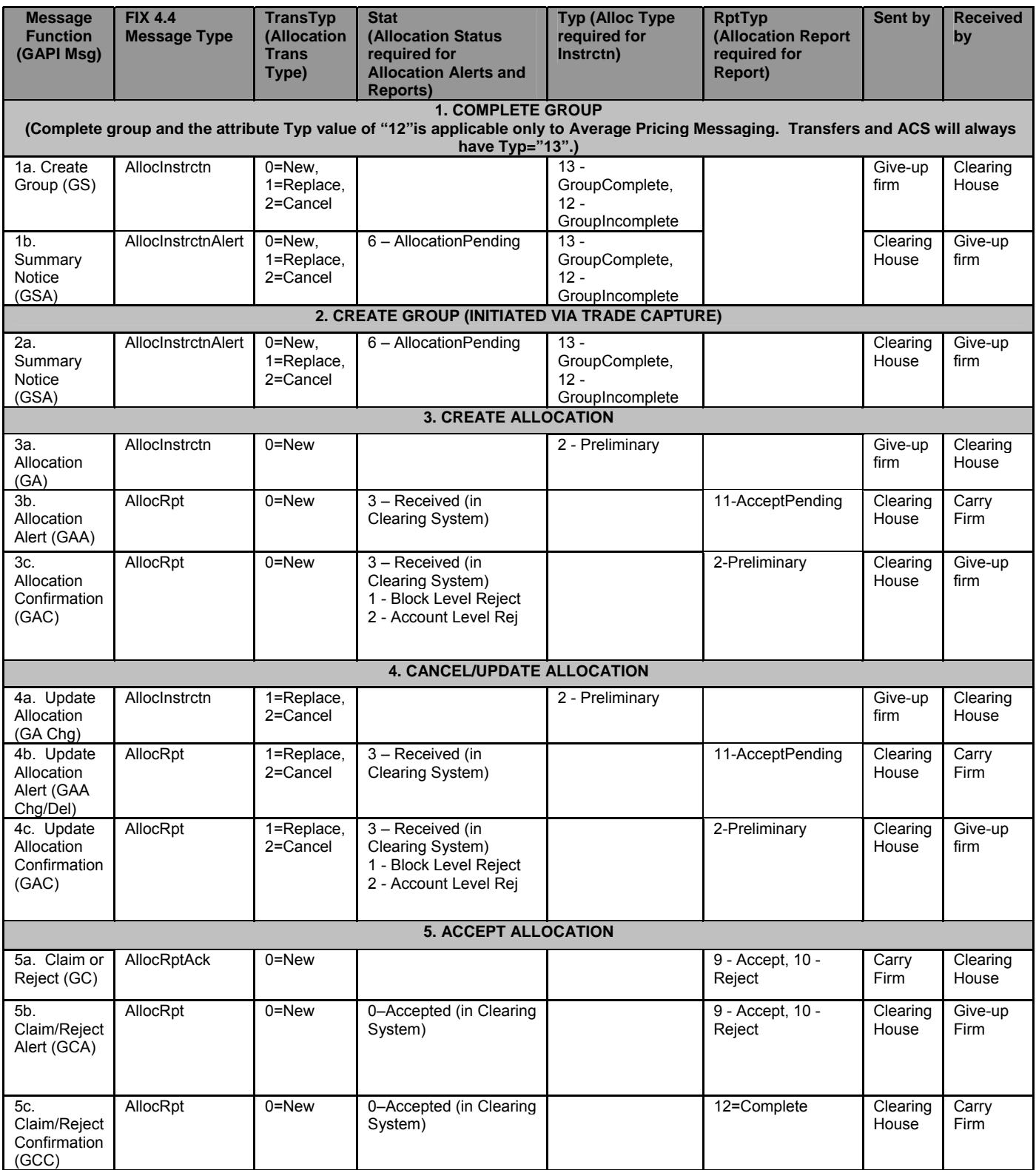

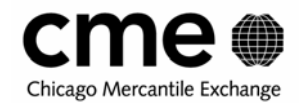

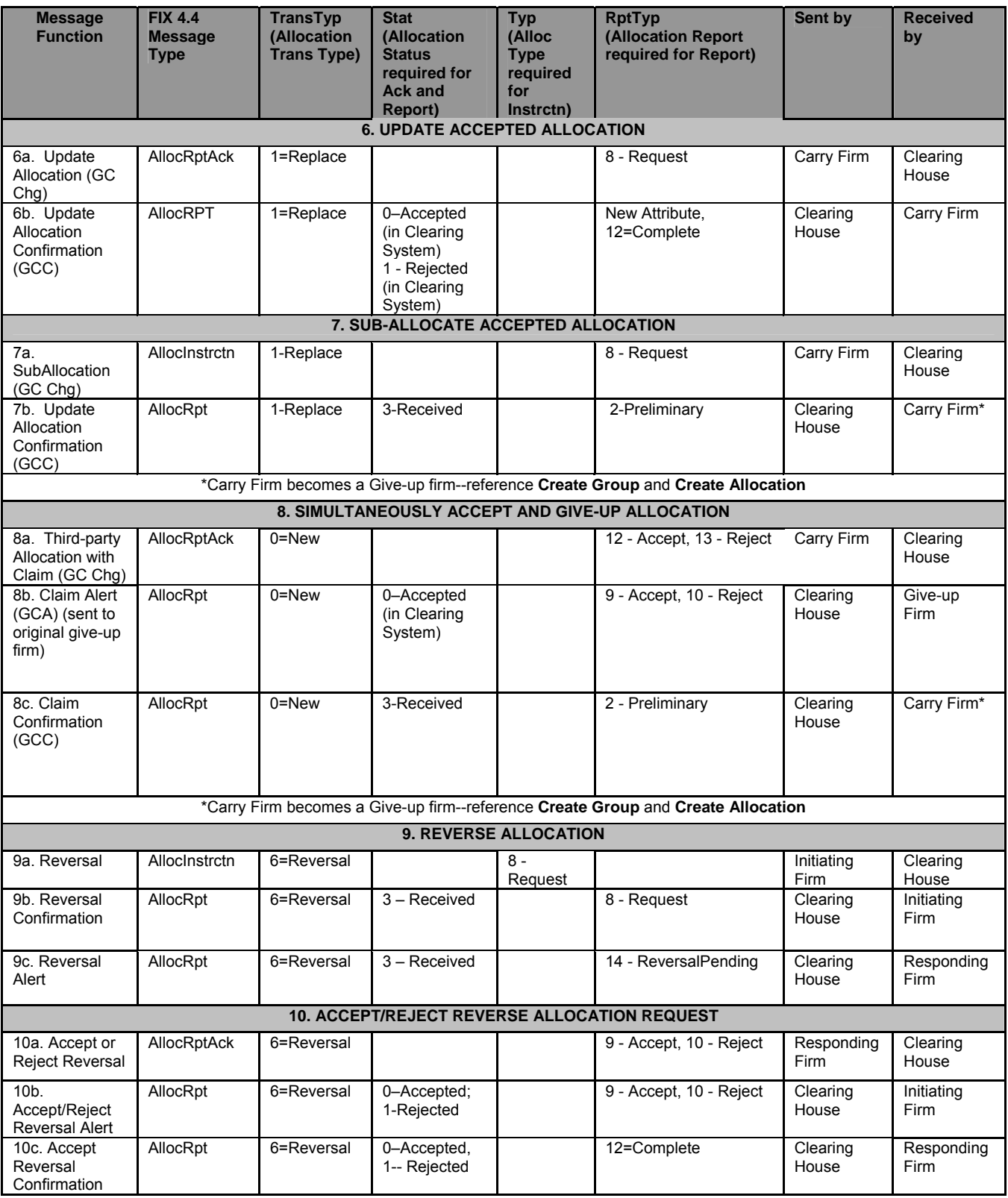

<span id="page-22-0"></span>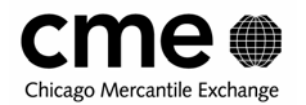

## **5.3 Group Summary Alerts**

When a trade is marked for allocation, a new allocation group is created or the trade is added to an existing group. Each time a new trade is added to an allocation group, new or existing, the allocating firm receives a FIXML group summary alert message, "AllocInstrctnAlert". One of the key attributes in a group summary alert message is the "TransTyp". When a new group is created this attribute will have the enumeration of '0' which means 'New'. When a trade is added to an existing allocation group the group summary alert TransTyp will be set to '1' or 'Replace'. Average price allocation group summary alerts will also contain the allocating firm assigned average price group id, designated by the attribute 'ID' and the clearing assigned group id designated by the attribute 'ID2'. The attribute value for 'ID',will be assigned by the clearing system if not assigned by the firm. Also, ACS groups will always have the Typ="13" (GroupComplete), unlike APS groups which will initially have a Typ="12" (incomplete group) since only APS groups require completing.

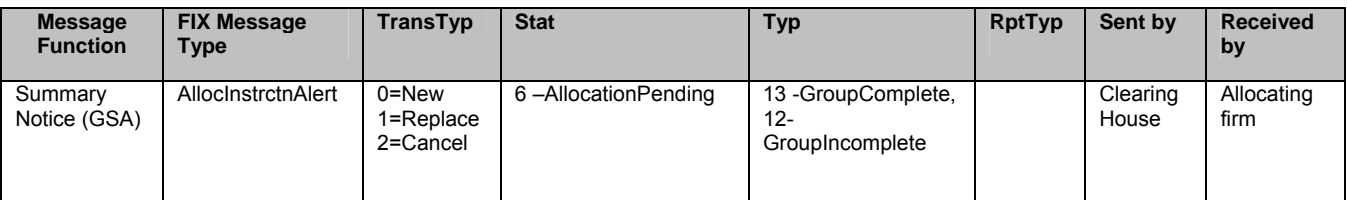

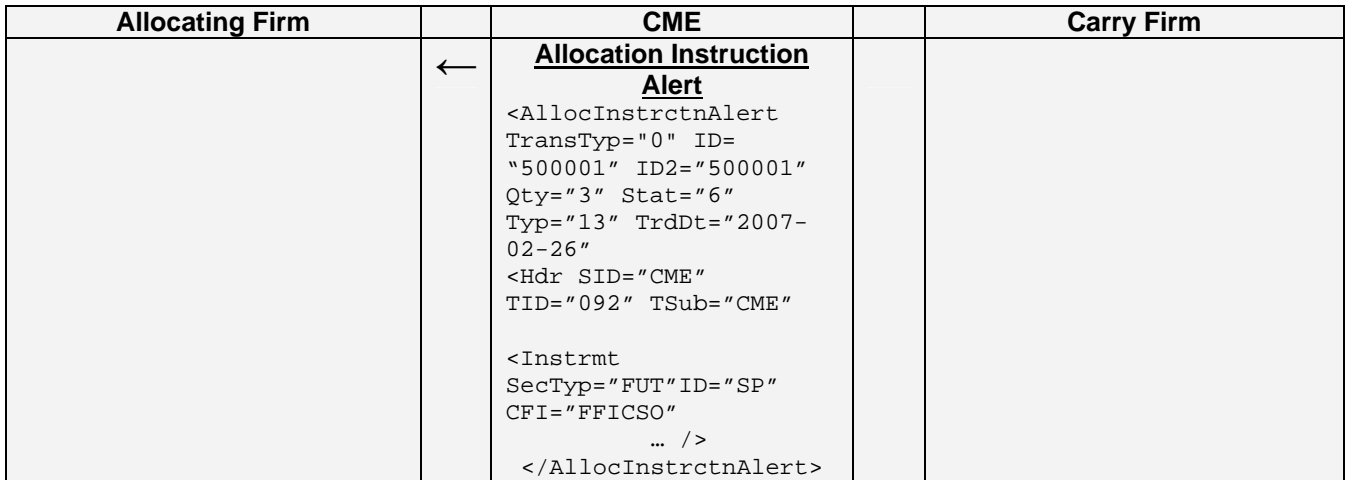

<span id="page-23-0"></span>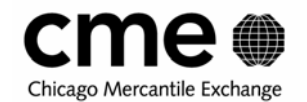

## **5.4 Creating Allocations**

#### **5.4.1 Allocation Instruction Messages**

The allocating firm uses the FIXML Allocation Instruction (AllocInstrctn) message type to submit allocation instructions. The clearing system confirms all AllocInstrctn messages with the FIXML Allocation Report (AllocRpt) message. The allocating firm **must** supply the clearing system assigned group id (ID2) and firm assigned group id (ID) on allocation instructions. The allocating firm places the carry or claim firm information in the Allocation (Alloc) block. The attribute "Typ" should equal "2" on the inbound messages.

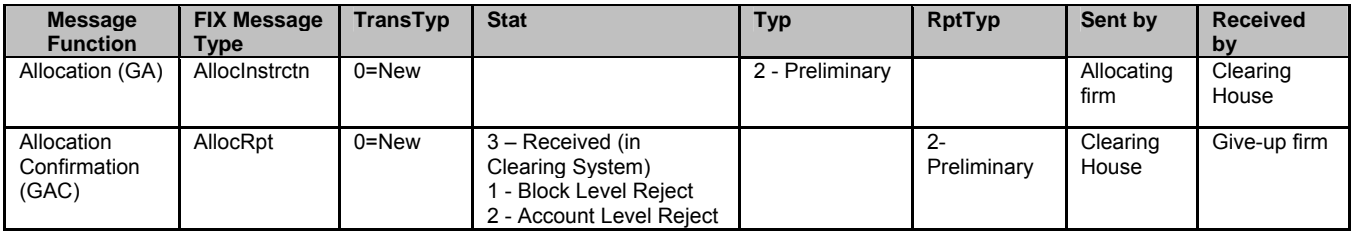

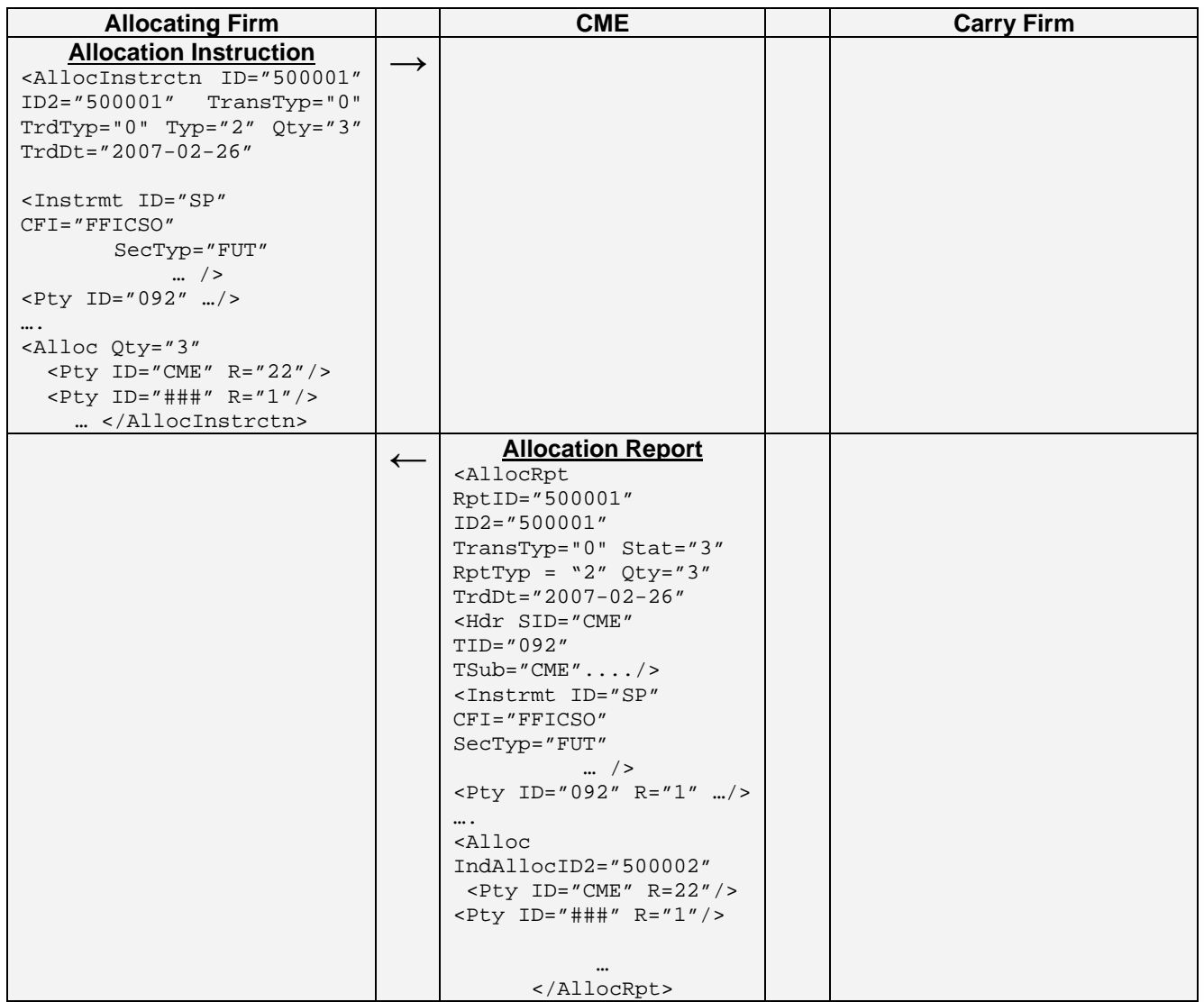

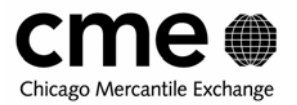

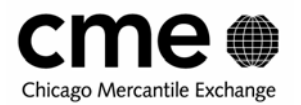

#### **5.4.2 Specific or Generic for Average Price Allocations**

For average price allocations, the allocating firms can submit allocations at a Generic level or at a Specific Level. The value necessary to differentiate between a Generic and Specific allocation instruction is the clearing system assigned group id, "ID2". Generic allocations will be applied to as many specific groups as necessary to satisfy the allocation instruction. Generic allocations will be confirmed immediately by the clearing system but Specific allocation instruction confirms will not be sent to the allocating firm until the Generic group is completed. Furthermore, no Specific allocation instructions will be sent to the carry firm until the Generic group is completed.

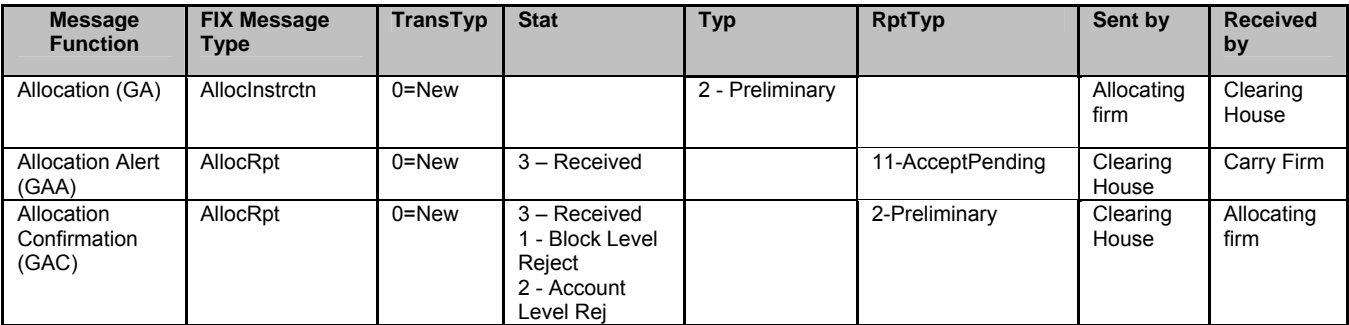

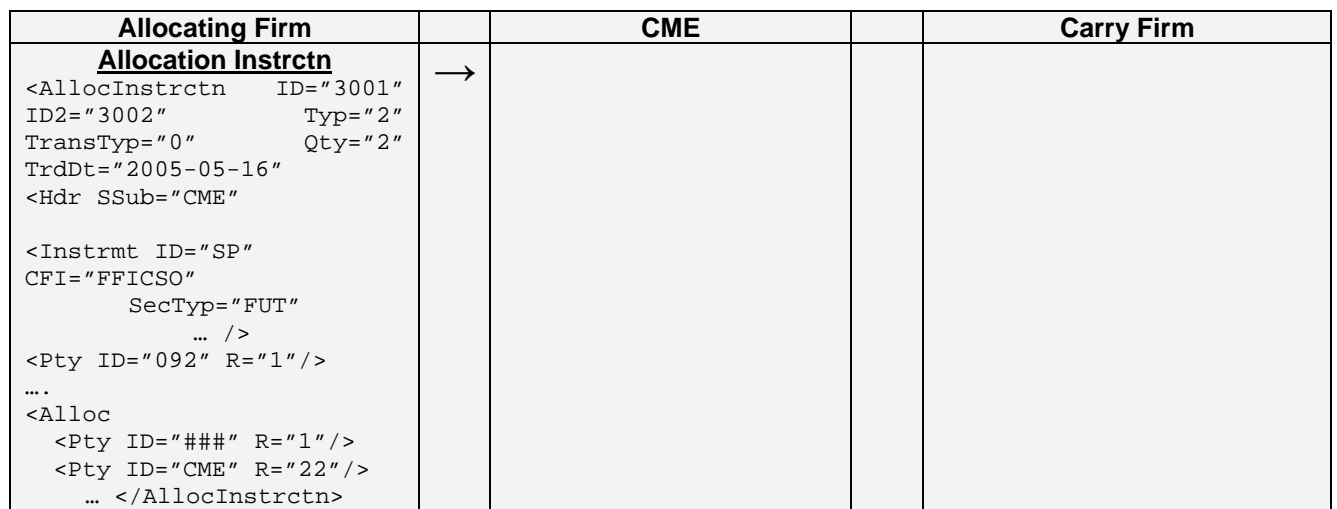

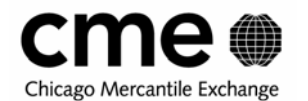

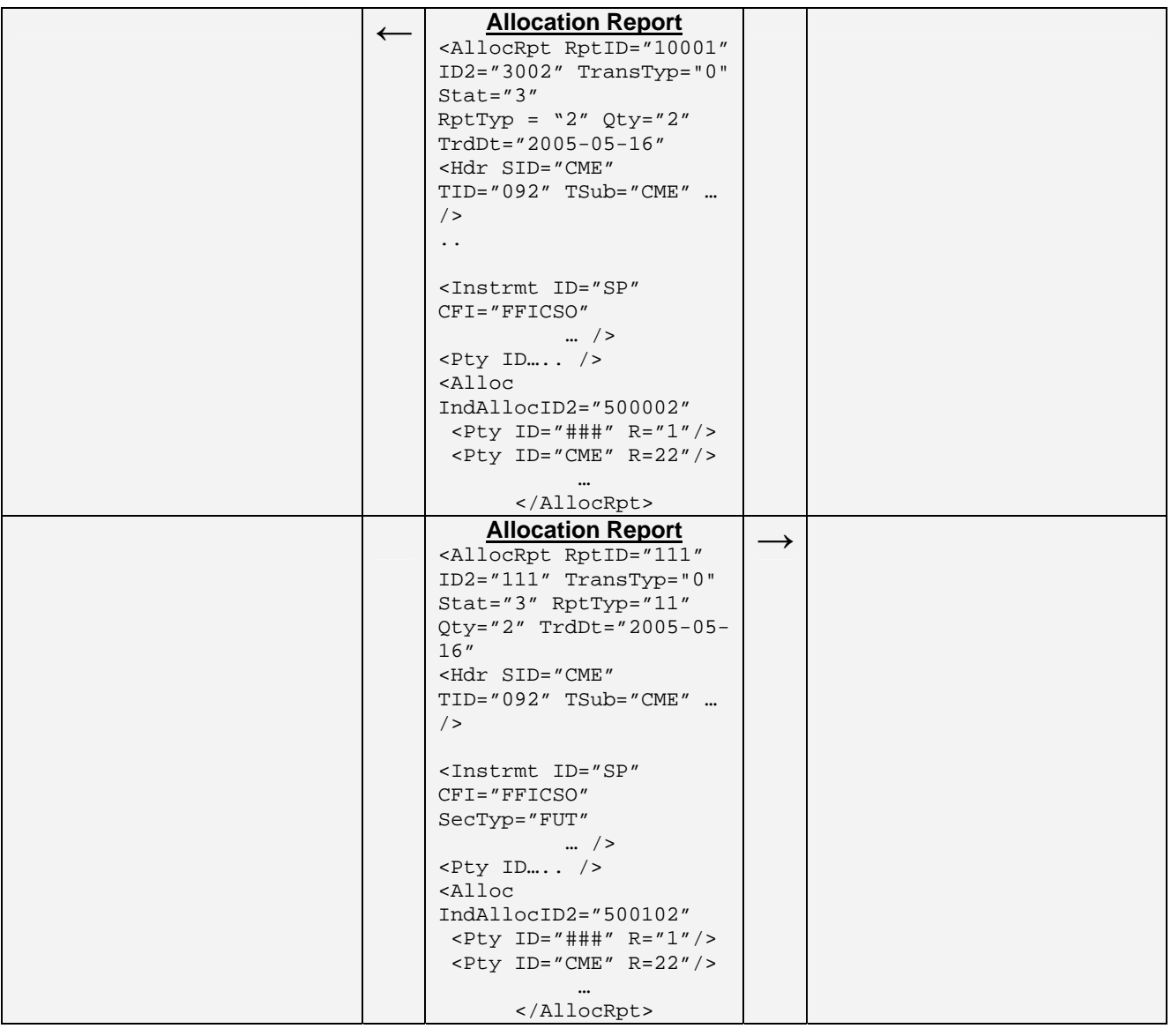

#### **5.4.3 ACS Allocations**

For ACS allocations, the allocating firm must submit both the the clearing system assigned group id, "ID2" and firm assigned (or clearing assigned) ID. Specific allocation instruction confirms will be sent to the allocating and claim firm immediately after the clearing system has processed the message. The allocating firm has the option the assign the AllocIndID to internally identify the allocation. The clearing system shall assign the AllocIndID2 which must be referenced when making changes to the allocation.

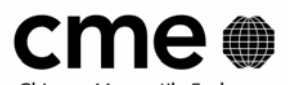

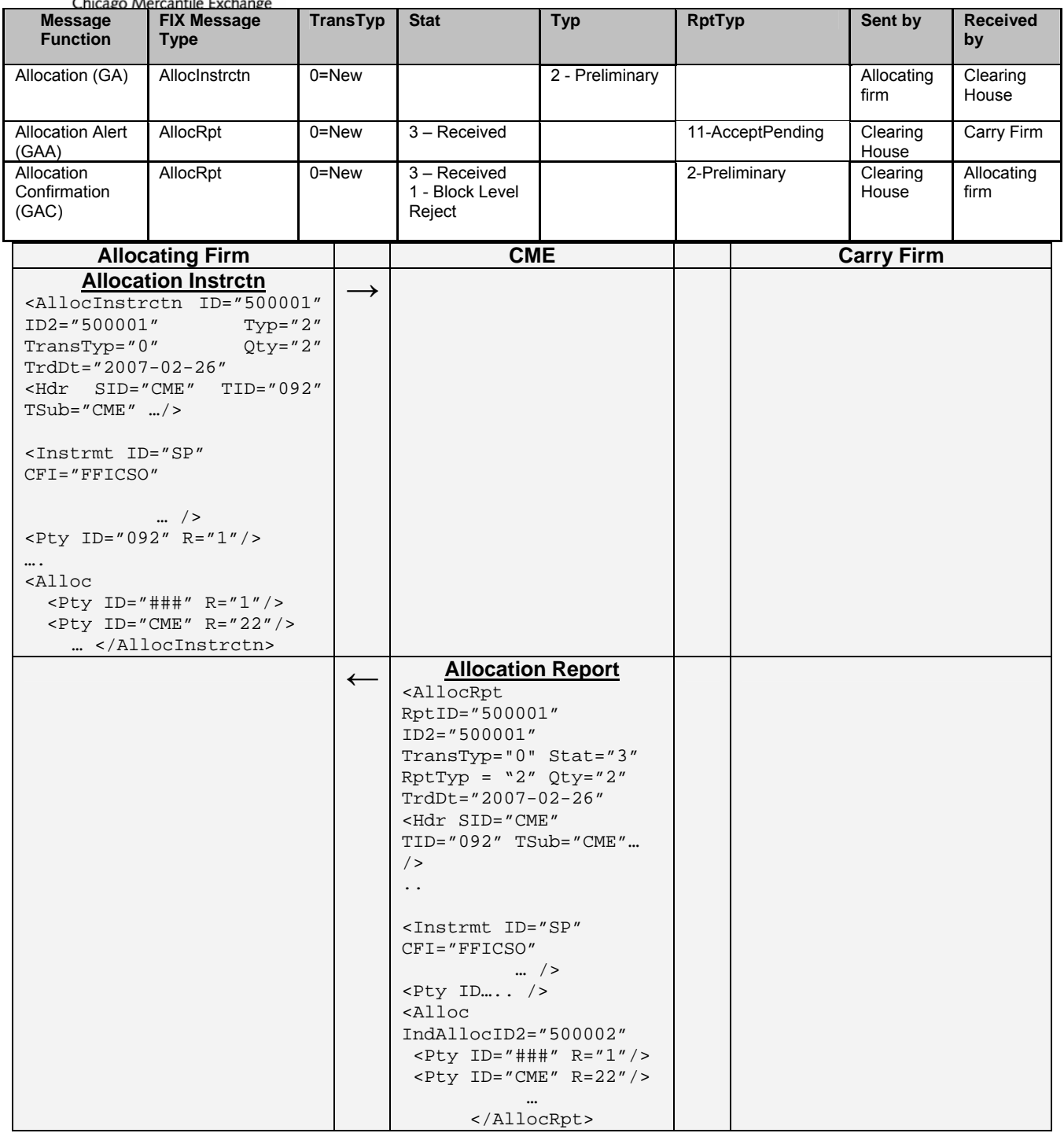

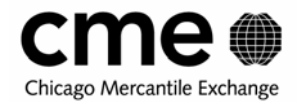

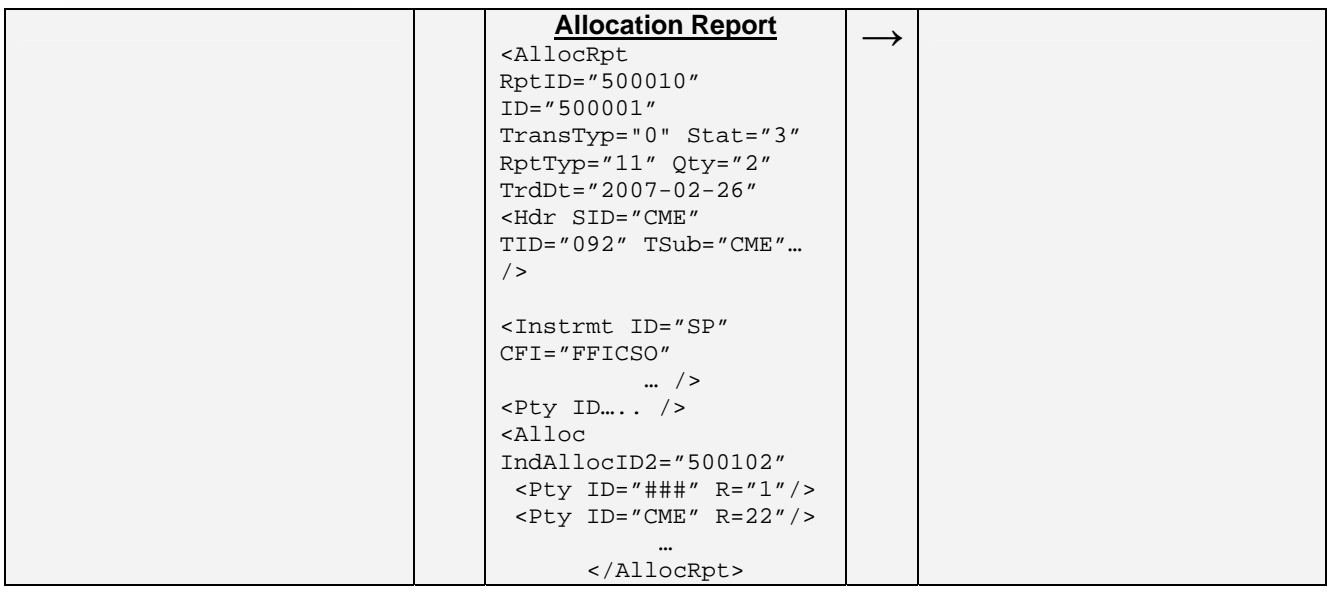

<span id="page-29-0"></span>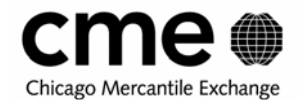

## **5.5 Completing Average Price Groups (Not applicable to ACS groups)**

The Allocating firm can complete a Generic group by sending a group complete message. Once a Generic group is completed all previously submitted allocation instructions are canceled and Specific allocation instructions are transmitted to the carry firm and acknowledgements are sent to the allocating firm.

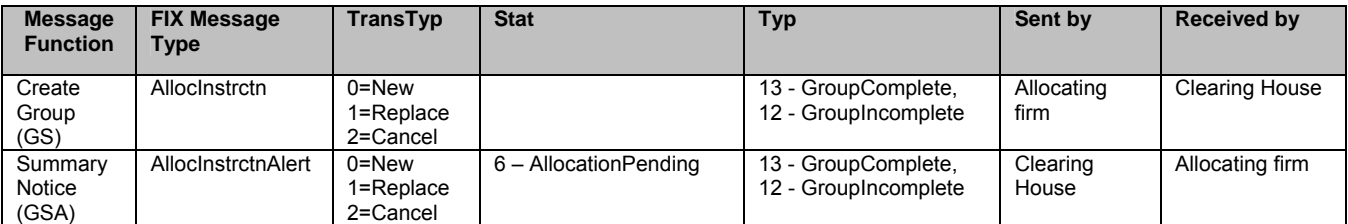

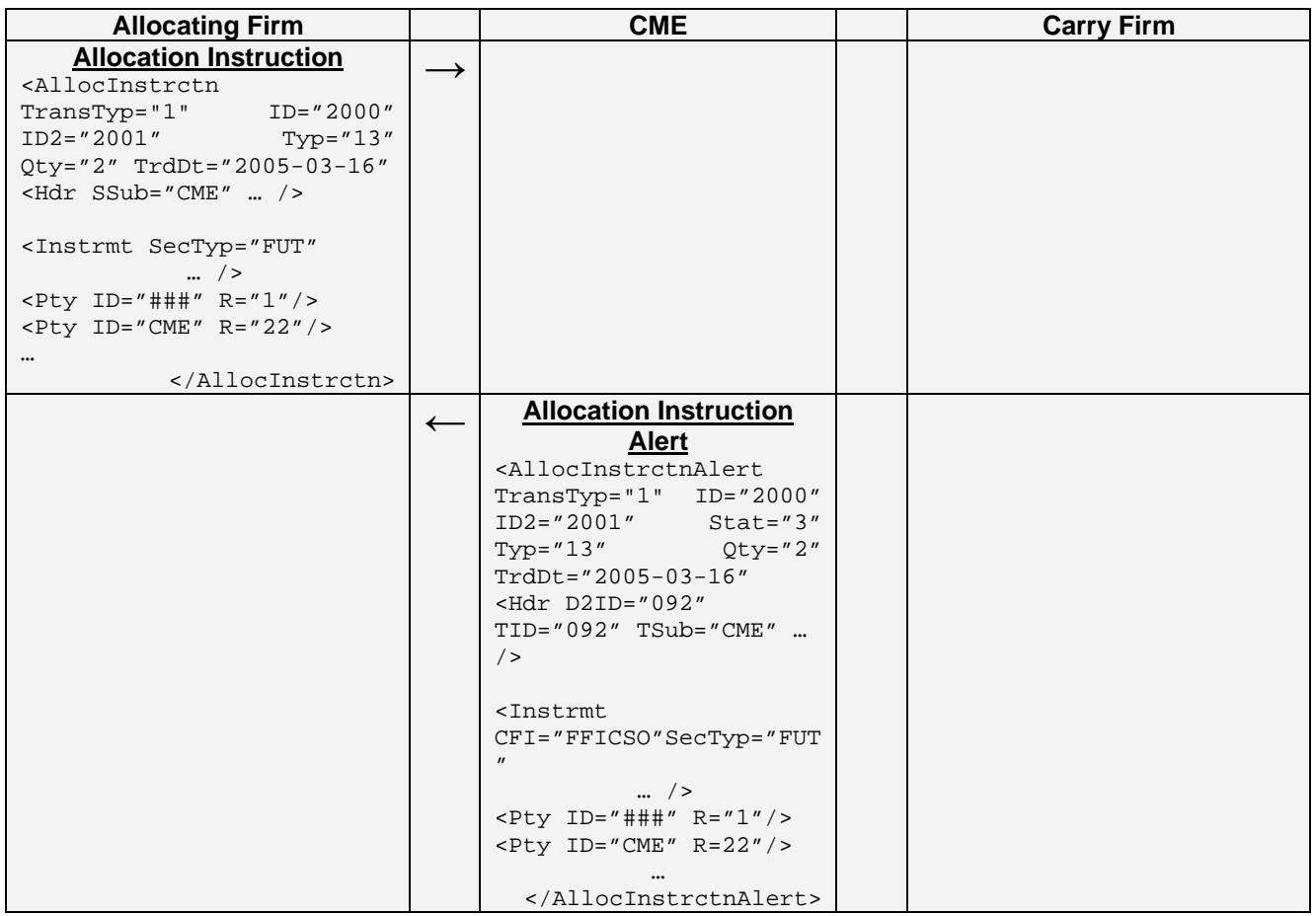

<span id="page-30-0"></span>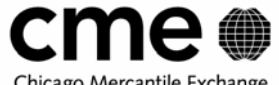

Chicago Mercantile Exchange

### **5.6 Claiming Allocation Instructions**

Once a carry or claiming firm receives an allocation report they may respond by either claiming or rejecting the allocation using the Allocation Report Acknowledgement (AllocRptAck) message. The claim firm uses a RptTyp="9" to accept and a RptTyp= "10" to reject the allocation. When the clearing system receives a valid accept or reject request an allocation report is generated for both the allocating and claim firm. The new status of the allocation is communicated using the Allocation Status attribute (Stat) using the enumeration of "0" (Accepted) or "1" (Rejected). For ACS claiming instructions, the RptID and AllocIndID2 must be present (the ID is not sent to the claim firm for ACS allocations).

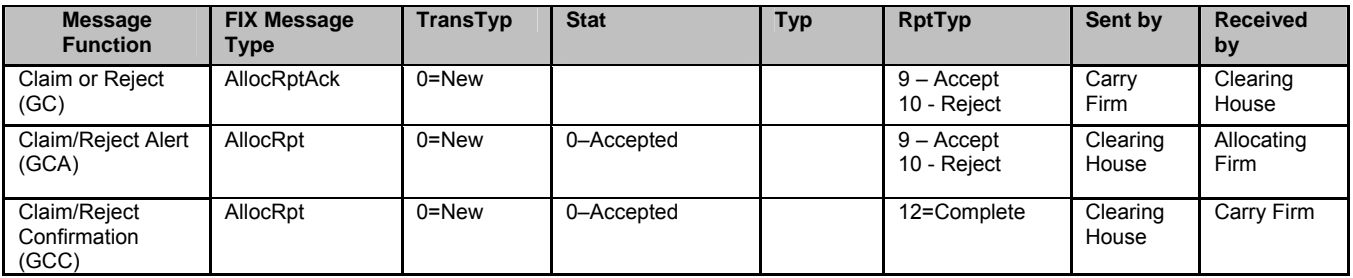

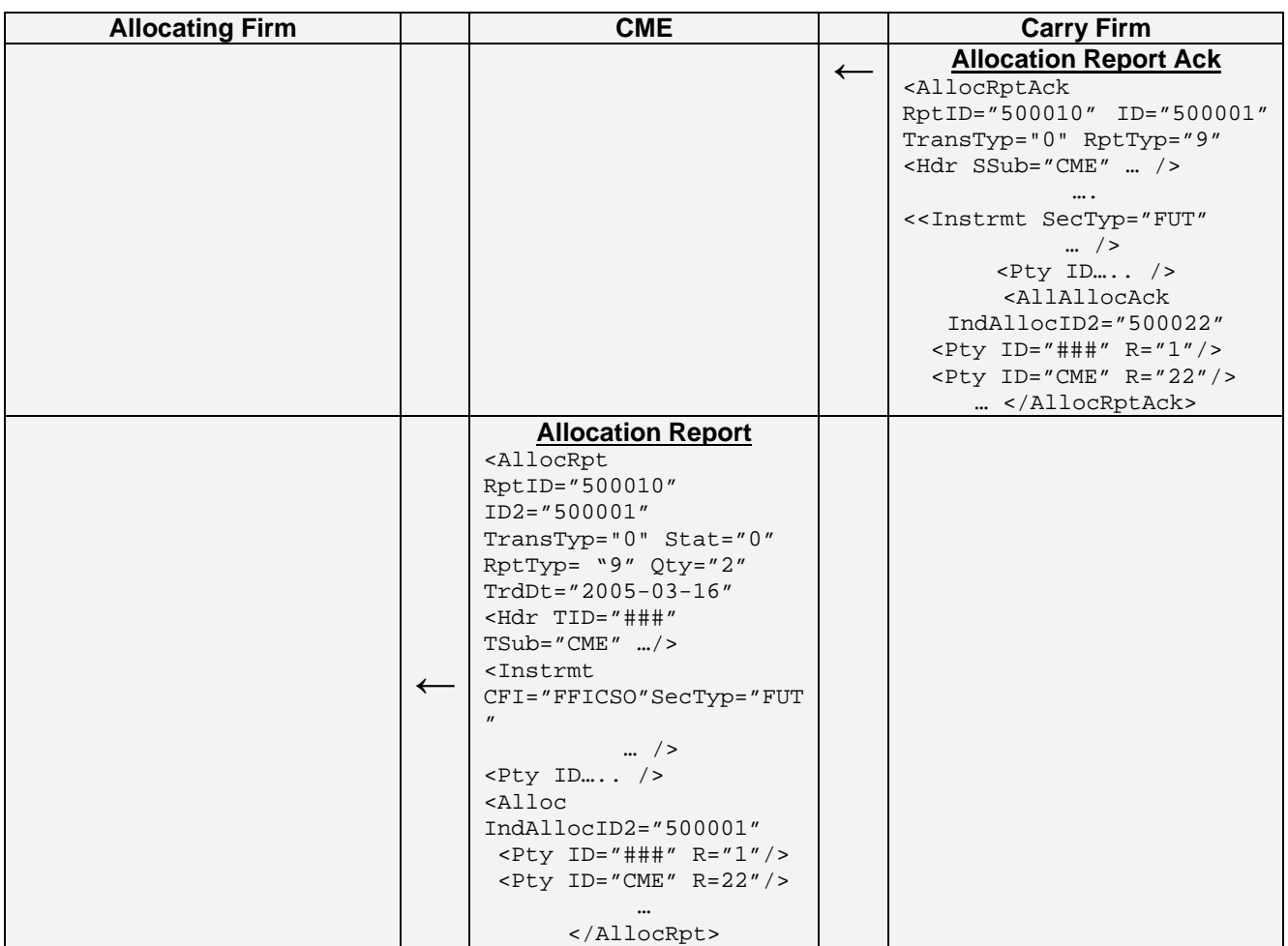

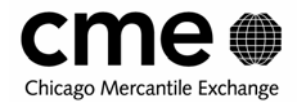

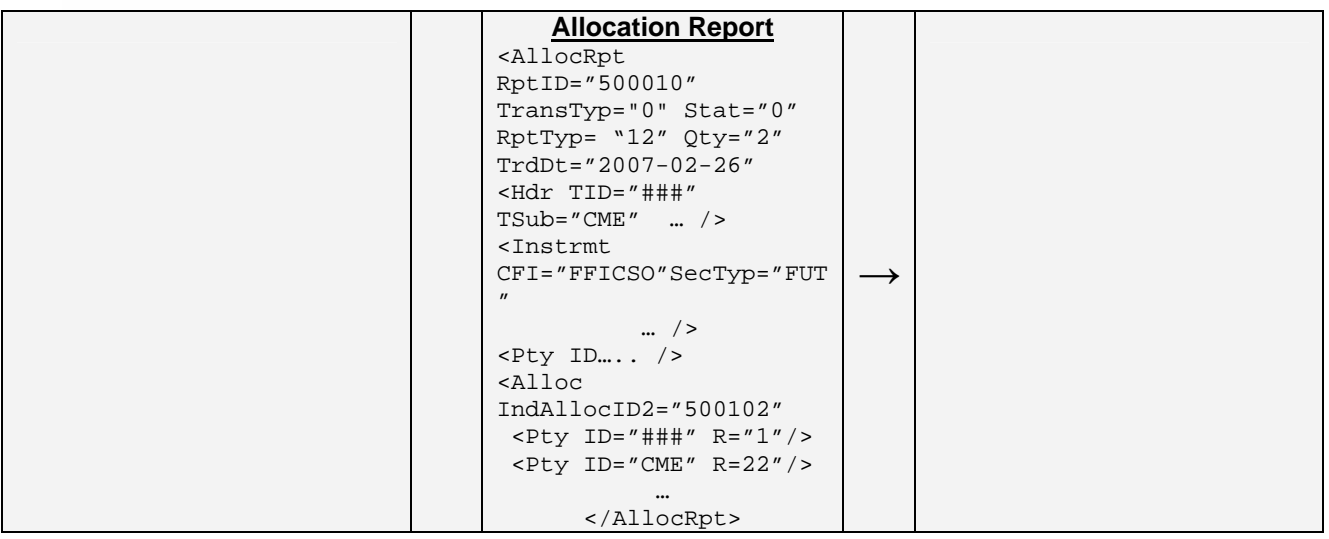

<span id="page-32-0"></span>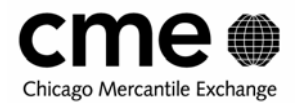

## **5.7 Updating Pending or Rejected Allocations**

Before an allocation has been claimed or when it has been rejected, the allocating firm can submit changes or delete the allocation. The allocating firm uses an Allocation Instruction message (AllocInstrctn) with the TransTyp attribute and enumeration of "1" for Replace to communicate an update and "2" for Cancel to communicate a delete request. Once a valid update or cancel request is received the Clearing System will send an allocation report to both the allocating firm and the claim firm to communicate the change to the allocation. When updating specific allocations from average price allocation groups the allocating firm must indicate the Clearing System assigned Allocation ID (ID2).

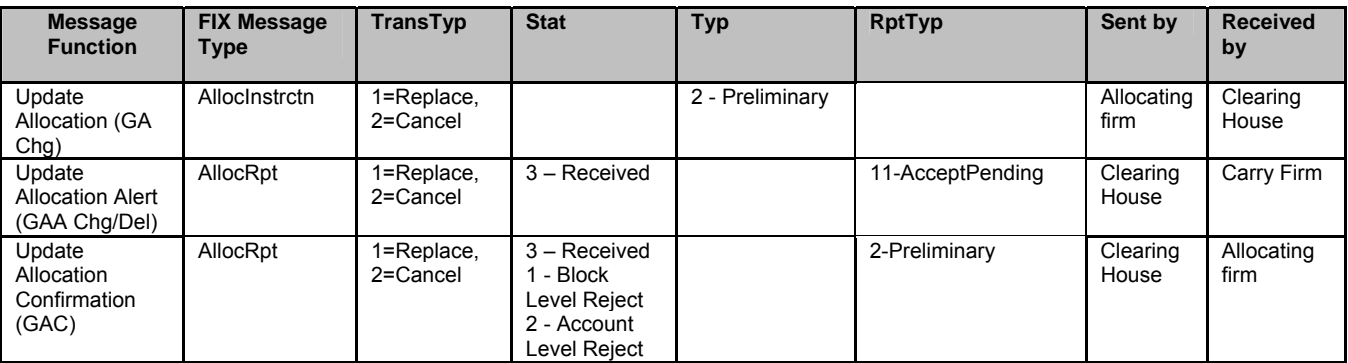

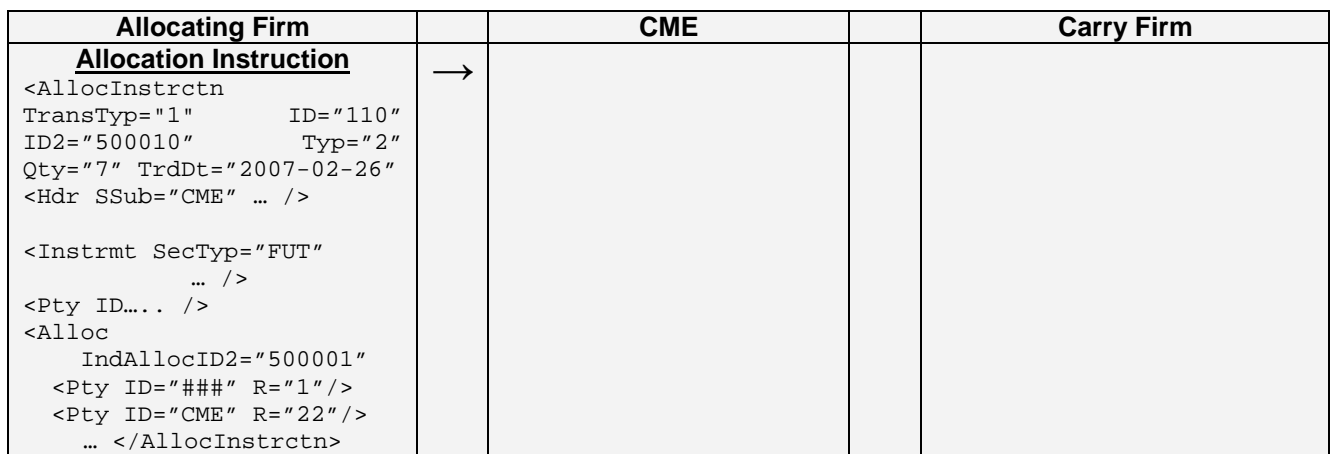

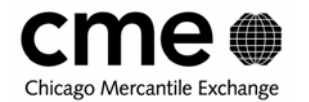

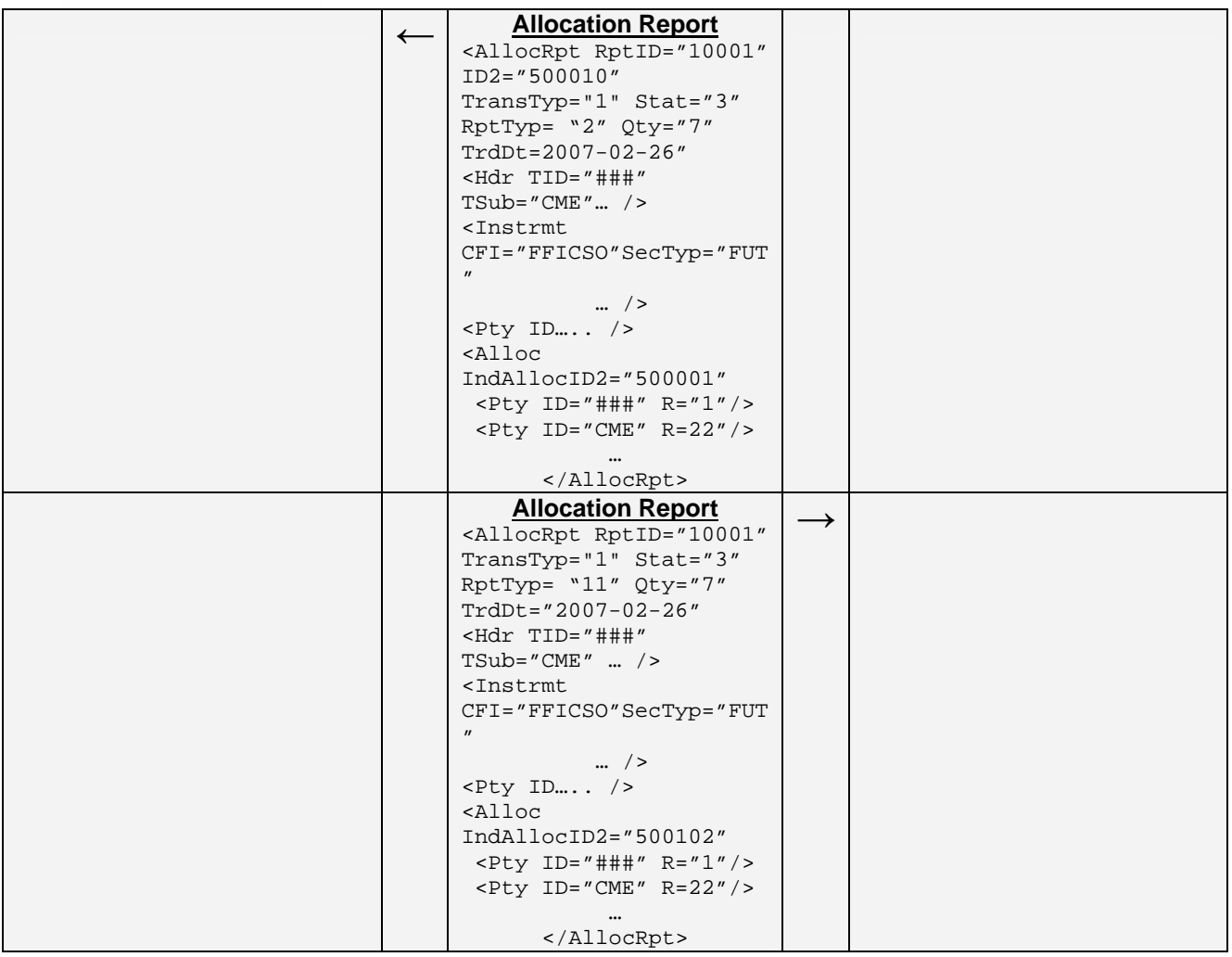

<span id="page-34-0"></span>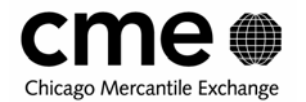

## **5.8 Updating Accepted Allocations**

The Carry-Firm can update non-critical fields after the allocation has been claimed. The carry firm submits another Allocation Report

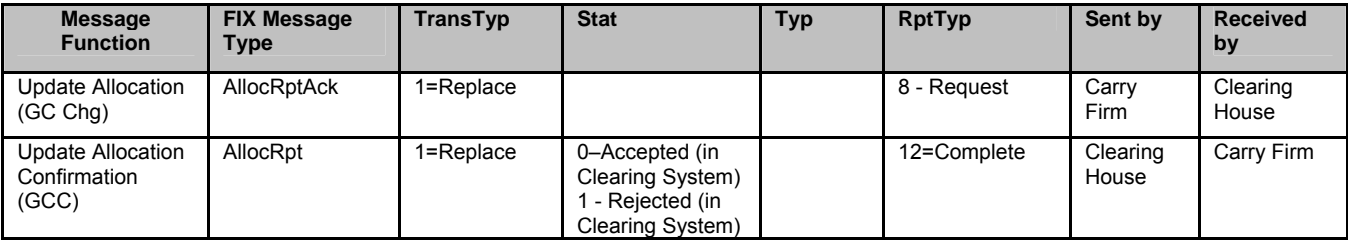

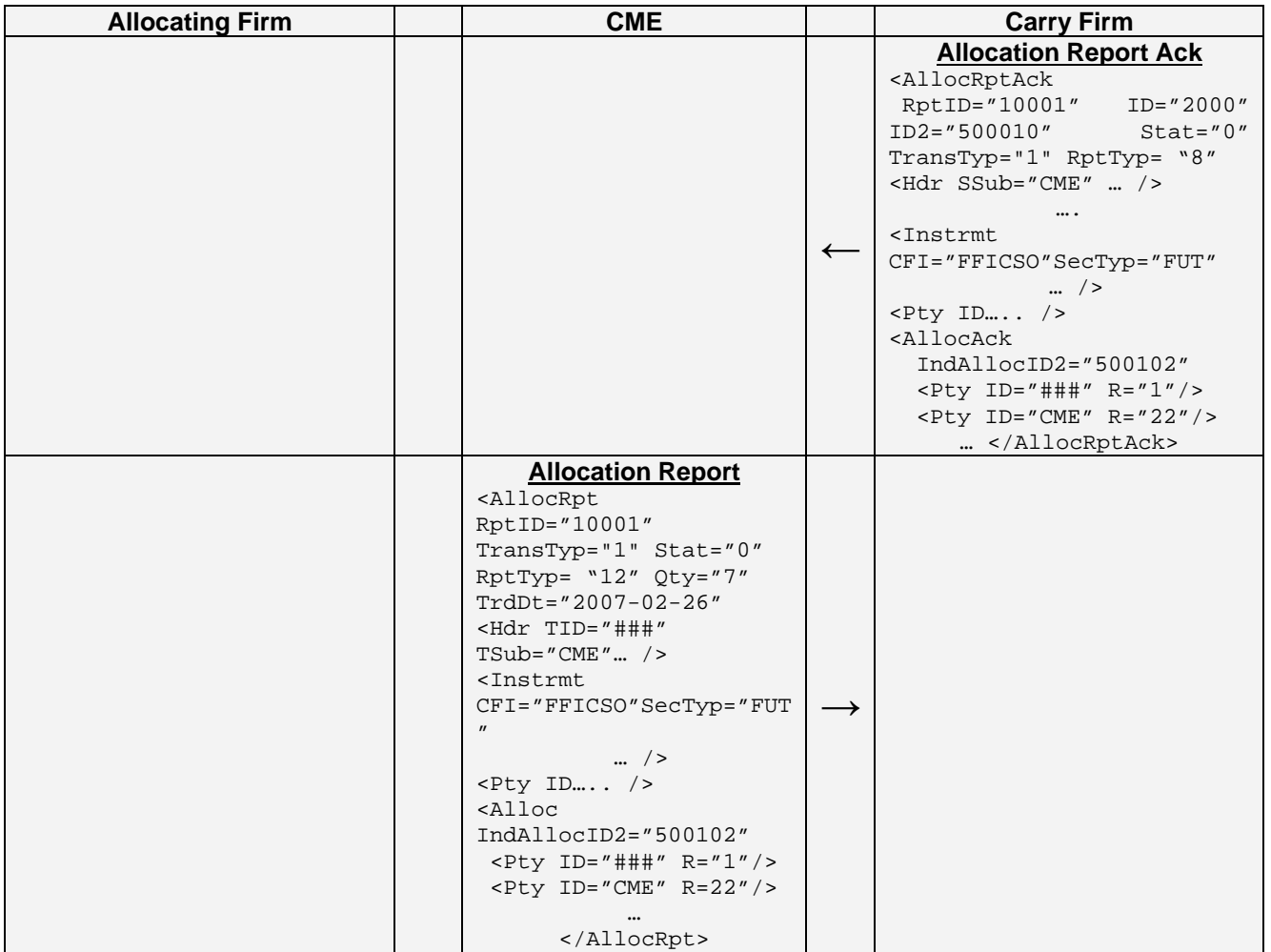

<span id="page-35-0"></span>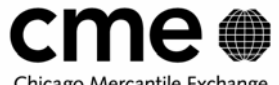

Chicago Mercantile Exchange

## **5.9 Reversing or Releasing Accepted Allocations**

The term reverse and release are synonymous in FIXML but for the initial implementation of FIXML release and reversal will be initiated and processed the same way that Basic allocation releases and reversals are handled today with TREX. The carry firm initiates releases and they are only possible if the allocation has not been accepted and cleared during an end of day clearing cycle. Once an allocation is no longer eligible for release it can only be reversed, and reversals are initiated by the allocating firm.

#### **5.9.1 Release/Reverse Instructions**

A carry firm can initiate a Release after accepting an allocation, but only on the same Clearing Business date on which the allocation was accepted. An allocating firm can initiate a Reversal on the next Clearing Business date after the allocation has been claimed by the carry firm.

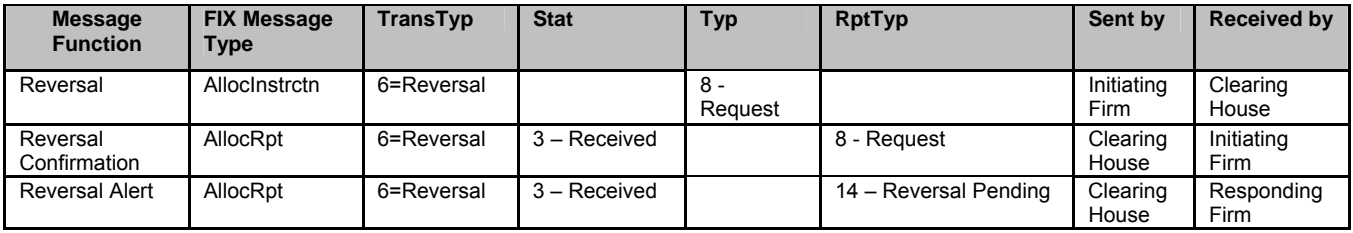

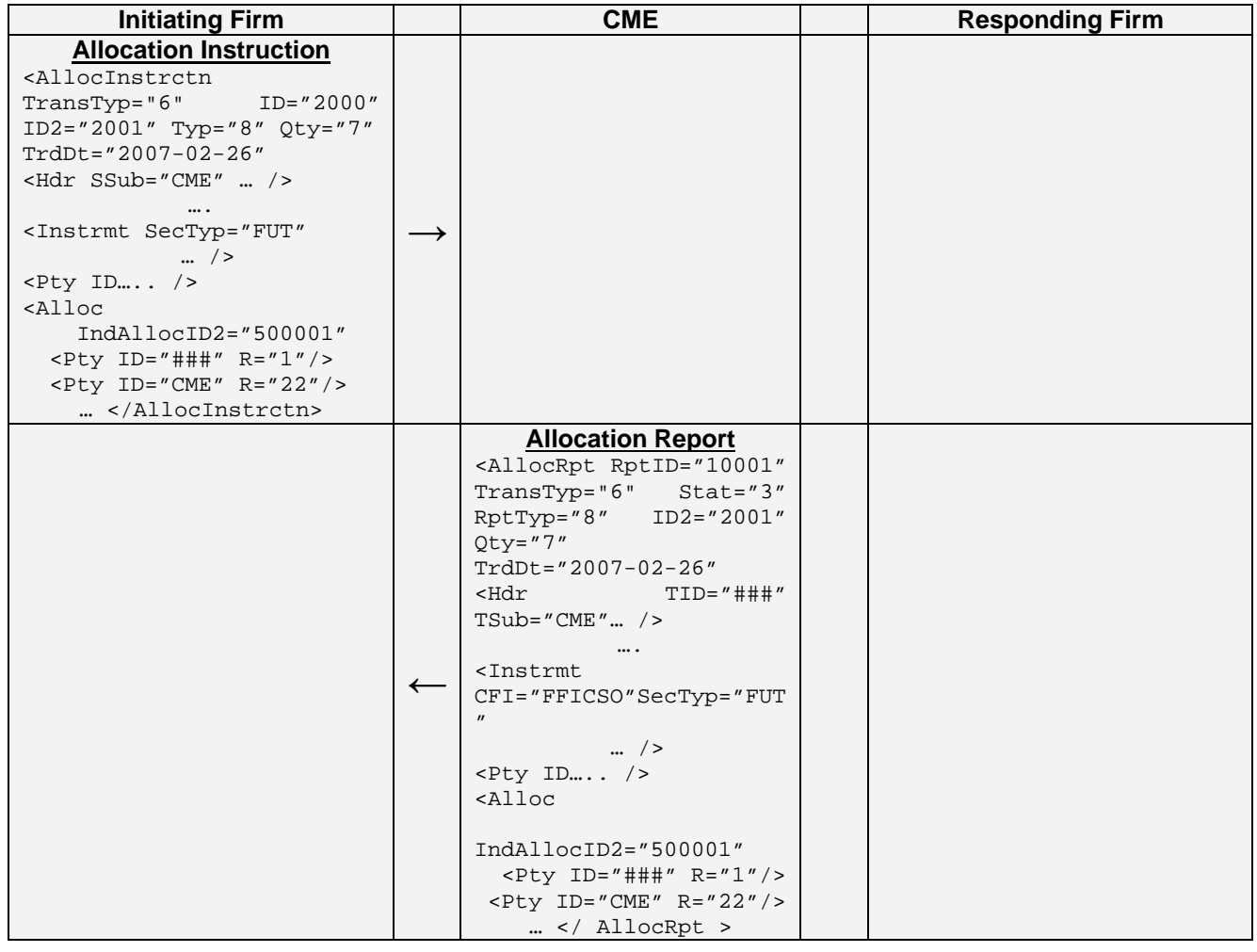
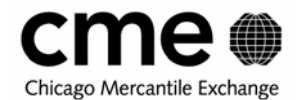

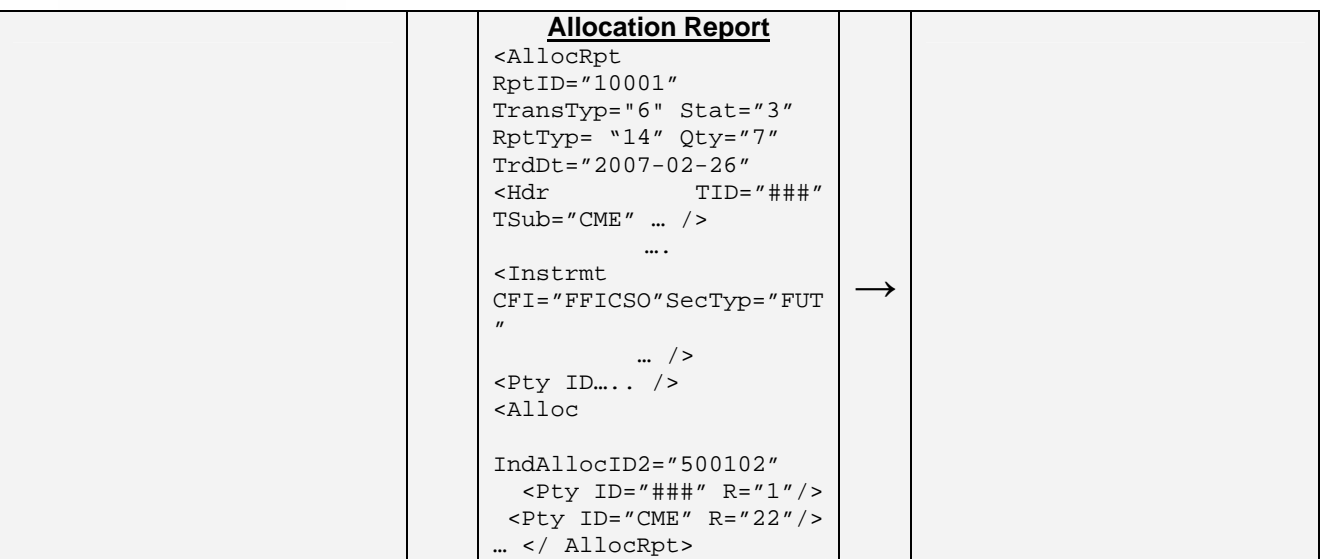

### **5.9.2 Accept / Reject Reversals (Release)**

Before the initiating firm's reversal or release request can be completed the counter-party to the allocation must respond to the request. The responding firm uses the Allocation Report Acknowledgement to confirm or reject a reversal or release request.

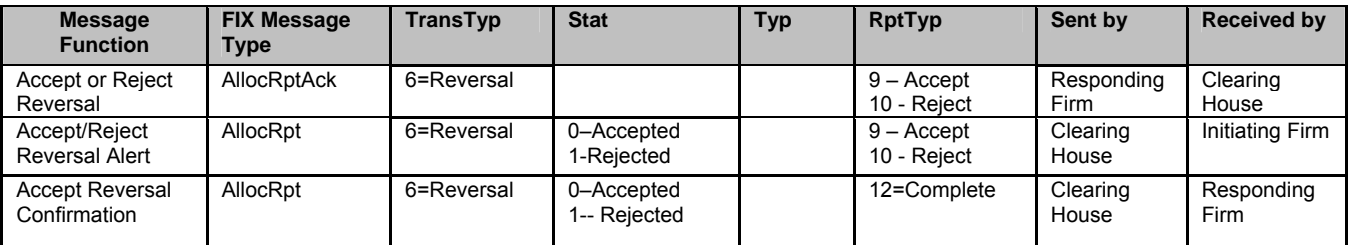

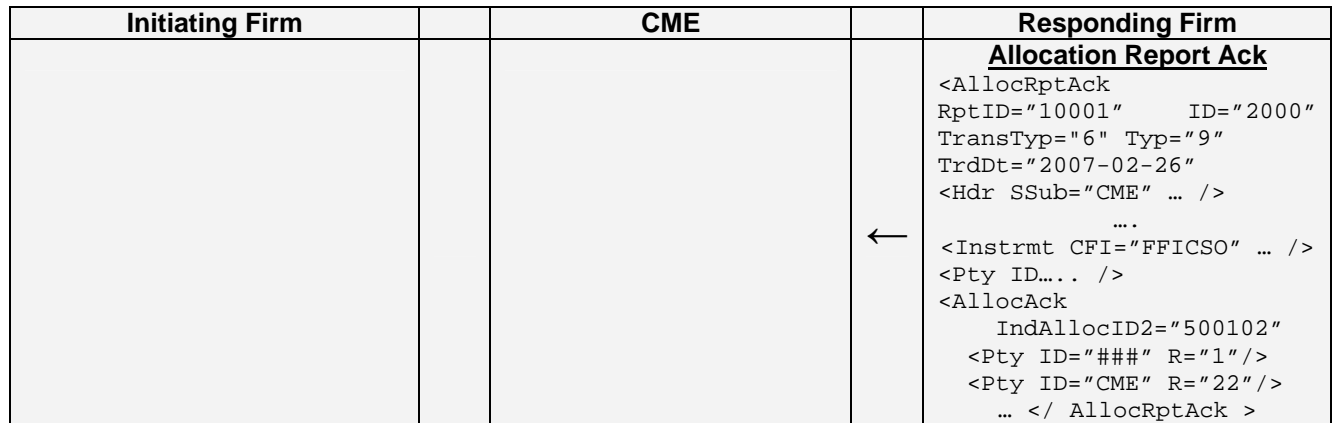

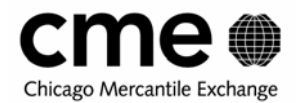

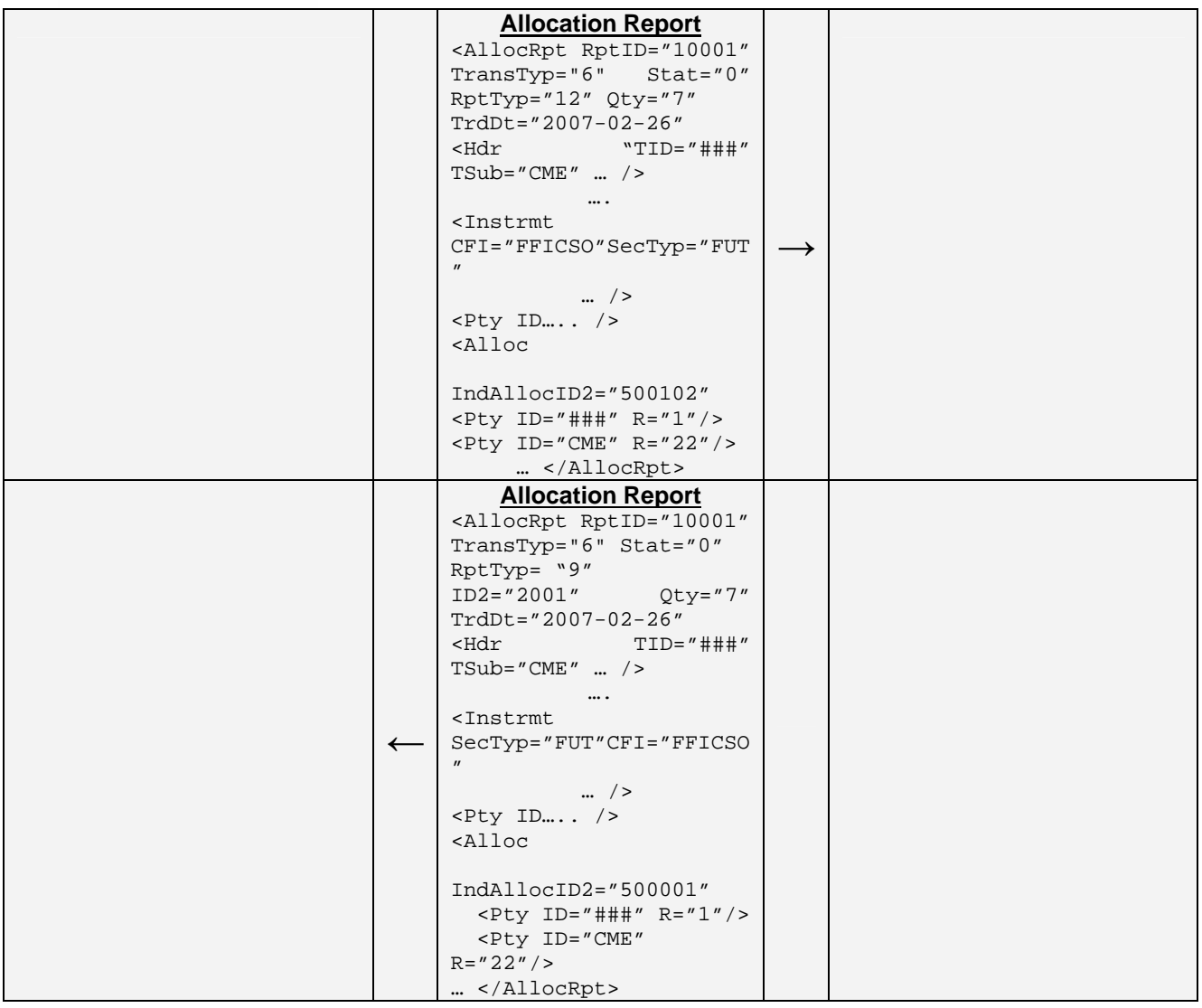

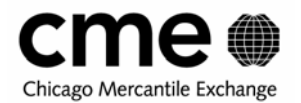

# **5.10 Sub Allocations/Third Party Allocations of Accepted Allocations**

Once an allocation has been accepted the claim firm can sub-allocate the allocation to different accounts or allocate it to a third-party. The Carry-Firm uses the Allocation Instruction message to communicate this to the Clearing System. Once a valid sub-allocation or third-party allocation request has been received by the Clearing System from a claiming firm, the request is acknowledged and then a group summary alert and allocation reports are generated just as if the claim firm was initiating the allocation of a trade.

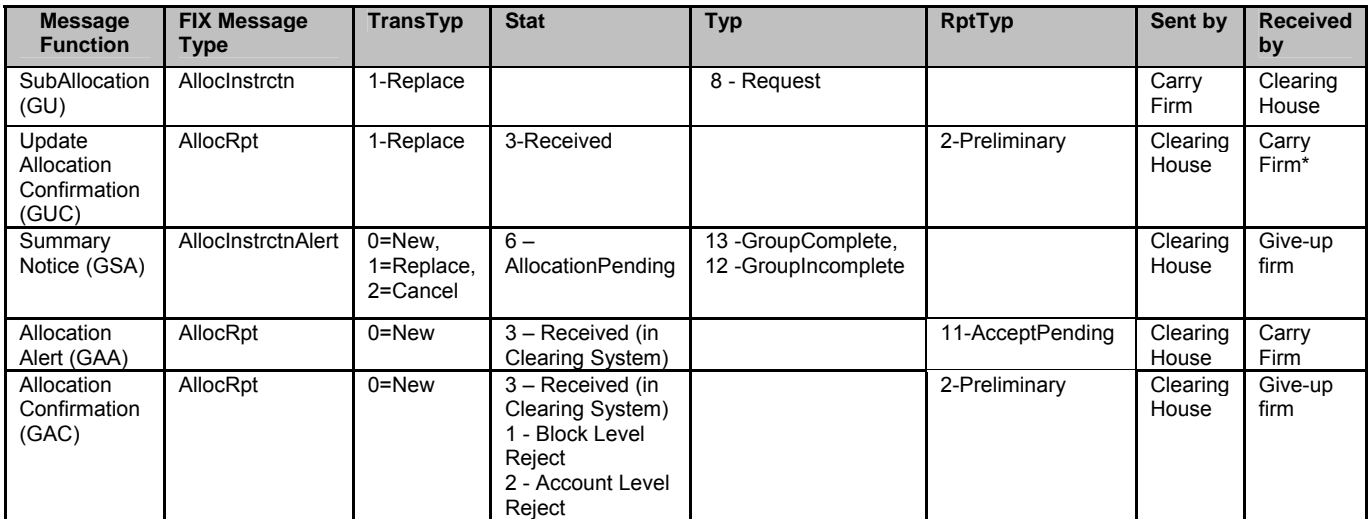

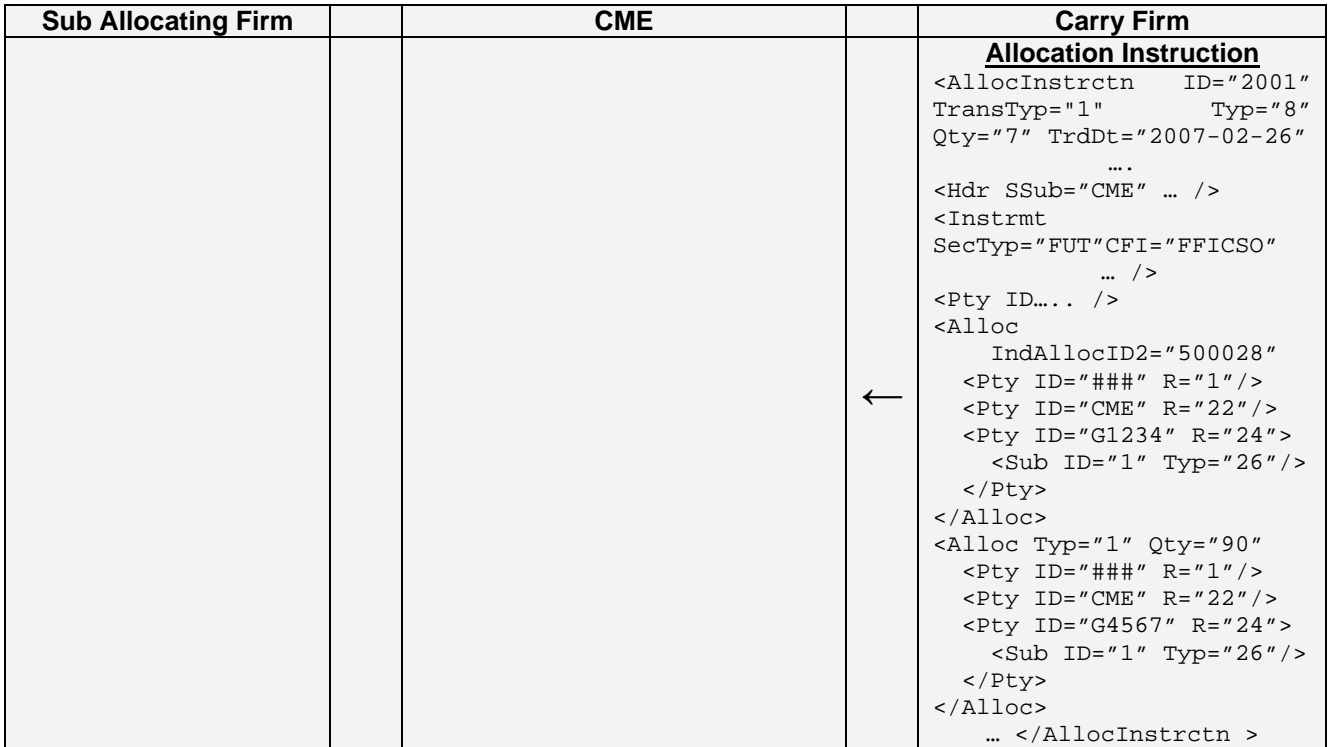

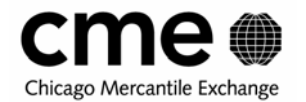

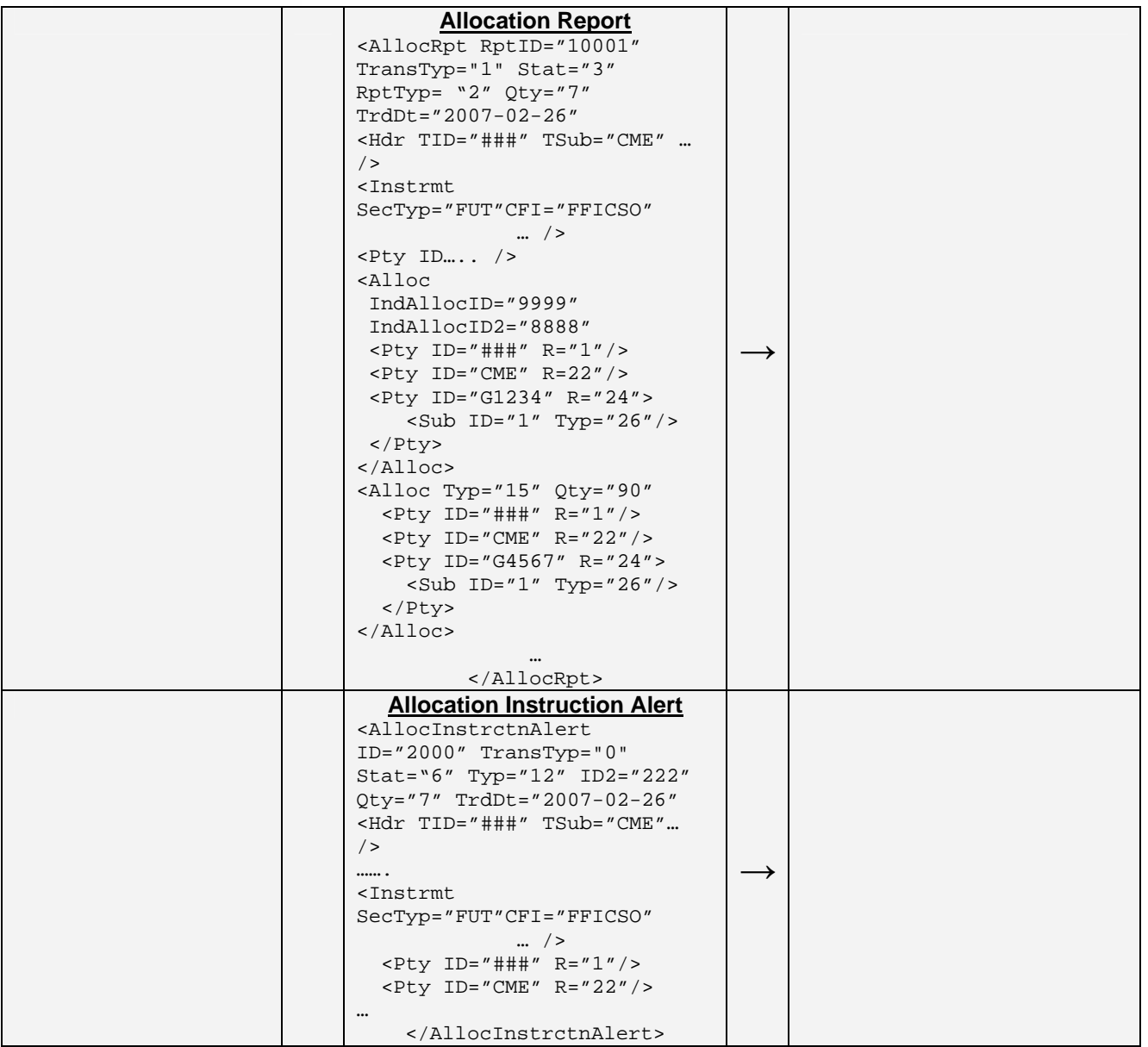

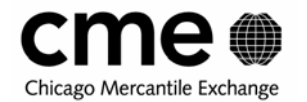

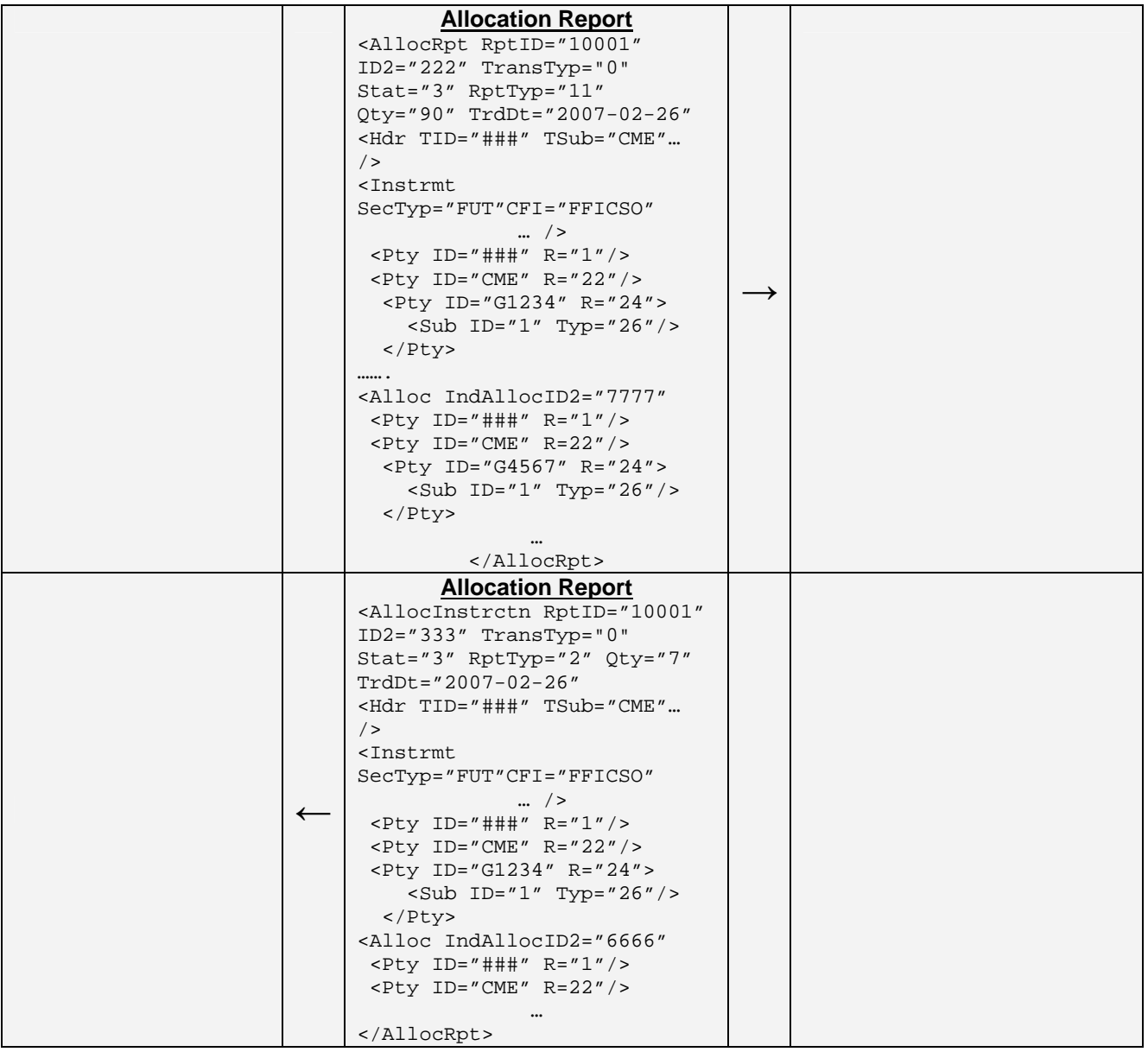

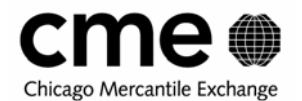

# **6 Components of APS and ACS FIXML Messages**

### **6.1 Key Elements and Attributes**

### **6.1.1 Allocation Transaction Type (TransTyp)**

The Allocation Trans Type signifies the action to be performed on the message. For example a TransTyp of "New" in an Allocation Instruction from a firm implies the firm is sending a new Allocation. The firm sending the message sets this attribute, and the Clearing System echoes it back on its Confirms and Alerts. For list of all the values used in the API refer to **Table 8.1.**

### **6.1.2 Allocation Type or Allocation Report Type (Typ and RptTyp)**

The Allocation Type and Allocation Report Type convey the business purpose of the message. Either the Allocation or Allocation Report type is required on inbound messages from firms.

#### **6.1.3 Allocation Status (Stat)**

The Allocation status in the message implies the status of the message. This attribute is set by the Clearing System on its alerts and confirms to the Firms. For example the clearing system would send a status of "Rejected" in response to an allocation that did not have the right Product ID. For list of all the values used in the API refer to **Table 8.1.**

#### **6.1.4 ID/ID2 Usage**

The ID and ID2 denote the group ID of APS or ACS groups. ID value is assigned to trades by the allocating firm and the ID2 value is assigned by the clearing system to all Basic as well as Generic and Specific allocation groups. The ID is the firm's internal group ID. If the firm sends this ID, it is echoed back to the firms on all its subsequent confirms. The ID2 is generated by the Clearing System and sent to the firm. The ID2 sent by the Clearing System is associated with the context for the message. For example if the Clearing System is sending a Group Summary Alert for a Specific Group, the ID2 is the Specific Group ID.

```
<AllocInstrctnAlert
```

```
 ……….. 
                      (Firm Supplied APS Group ID)
       ID2 = "500900" (Clearing Supplied Specific Group ID) 
 TrdTyp = "0" (Trade Type) 
 TrdSubTyp = "8" (Trade Sub Type – Spread Leg) 
       MLegRptTyp = "2" (Single Leg of a Multi Leg Instrument) 
       SesSub = "P" (Venue - Pit) 
 ……… 
</AllocInstrctnAlert>
```
In the above example, the presence of fee-specific information signifies that ID2 is a Specific Group ID.

**Note: It is extremely important for the firm to send back the ID2 attribute sent by the Clearing System to refer to the Group.** 

#### **6.1.5 Individual Allocation ID(s) Usage**

The Individual Allocation Id in the <Alloc> Block is used to store the allocation Id of the allocation. Again, the API allows the firm to generate its own internal Allocation Id and send it in IndAllocID. The Clearing system generated Allocation Id will be sent back in the IndAllocID2 attribute. Additionally if the firm had sent in an Allocation ID, it will be echoed back to the firm.

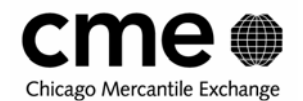

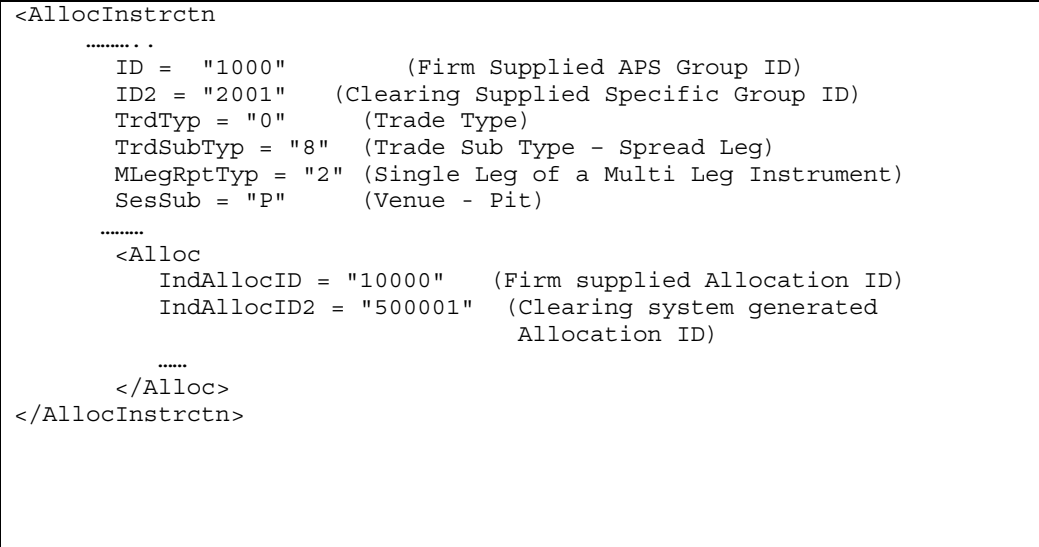

In the above example, the presence of fee-specific information signifies that ID2 is a Specific Group ID. The Allocation ID in the <Alloc> Block is the specific Allocation ID.

#### **Note: It is extremely important for the firm to send back the Group ID (ID2) attribute and the Allocation ID (IndAllocID2) while referring to the allocations for ACS and APS.**

### **6.1.6 Average Price (AvgPx)**

The Average Price is the running average price of all the trades in the Group. For ACS groups, this value will remain the same since price is one of the grouping criteria. This value is calculated by the clearing system and sent to the firms on all its alerts and confirms. The Average Price sent by the firms will be ignored by the Clearing system.

### **6.1.7 Rounded Price (RndPx- For APS Only)**

The Rounded Price is the average price rounded to the contract tick value

### **6.1.8 Message Event Source (MsgEvtSrc)**

The Message Event Source identifies the Source of the message. For example if the firm is sending the message the attribute is set to "MQM". If the exchange is sending the message, this is set to "CMESys".

### **6.1.9 Sender ID (SID)**

The Sender ID (SID) attribute in the Header (Hdr) element is a key attribute in identifying the sender of the message. This is required in all the APS messages. The firm sending the message will identify itself in the message. The exchange will send back its ID in the SID attribute on all its messages.

```
<Hdr
```

```
 Snt = "2007-02-26T08:20:00-05:00" (Message Time) 
 SID = "560"/> (560 is the Firm ID)
```
### **6.1.10 Amount Block (For APS Only)**

The purpose of the Amount Block in the APS Allocation messages is primarily for storing the Residual amount.

The Amount Block consists of the following Attributes.

Amount Type (Typ) identifies the Amount type stored in the Block. In APS messages, the Typ has a value of "CRES", the Cash Residual Amount.

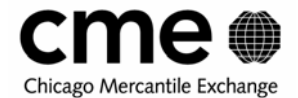

Amount (Amt) identifies the actual Residual Amount. This is equal to the AvgPx - RndPx

Currency (Ccy) identifies the Currency the residual price is represented in.

```
<Amt 
 Typ="CRES" (Cash Residual Amount Type) 
 Amt="237.53" (Residual Amount ) 
 Ccy="USD" /> (Currency)
```
### **6.1.11 Parties Block**

The purpose of the Parties Block is to provide at, standard way of expressing Firm and Account information in API Messages. The Parties block The Parties Block consists of the following attributes and elements:

Party Role, Party ID, Party Sub ID, and Party ID Source.

Party Role is a static number used to express the type of party, for example Clearing Organization, Clearing Firm, etc.

Party ID is the value representing the party, for example, "CME", "560", etc.

Party Sub Element

Party Sub ID is used to express information, which further qualifies the party such as origin for the Customer Account.

Party Sub ID Typ identifies the type of qualification of the Party.

Valid values for Party Role and Party Sub Type used in the API can be found in Table 8.1 below.

In APS messages, the Parties Block in the main body of the message signifies the Give-up or the Executing Firm.

```
<Pty ID="CME" R="22" /> (Give-up Exchange) 
<Pty ID="CME" R="21" /> (Give-up Clearing Org) 
<Pty ID="560" R="1" > (Give-up Trading Member Firm) 
     <Sub ID="1" Typ="26" /> (Give-up Firm Origin) 
</Pty>
```
In this example, The Exchange is CME, the Clearing Organization is CME, the Give-up Firm is 560, and the origin for the Give-up firm is of Customer segregation.

If the Parties Block is present in the Alloc Block it signifies the Carry Firm.

```
<Alloc> 
     <Pty ID="CME" R="22" /> (Carry Firm Exchange) 
     <Pty ID="560" R="1" /> (Carry Firm) 
     <Pty ID="GA123" R="24"> (Carry Account) 
         <Sub ID="1" Typ="26" /> (Carry Account 
                                         Origin) 
     </Pty> 
</Alloc>
```
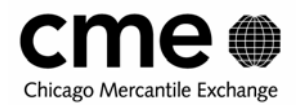

### **6.1.12 CFI Code – Classification of Financial Instruments**

#### **6.1.12.1.1 FIX Definition of CFI Code**

The CFI Code field was added to the FIX Protocol in an attempt to provide a standards-based source of security type values by using values defined in ISO 10962 standards: Classification of Financial Instruments (CFI code).

The ISO 10962 standard defines a 6-character code in which each character's position value carries a special significance (attribute) and set of values. Note that "X" represents an unspecified or unknown attribute, thus it is not always necessary to specify every attribute (character position value).

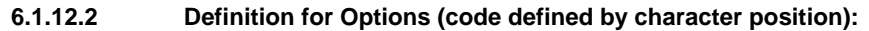

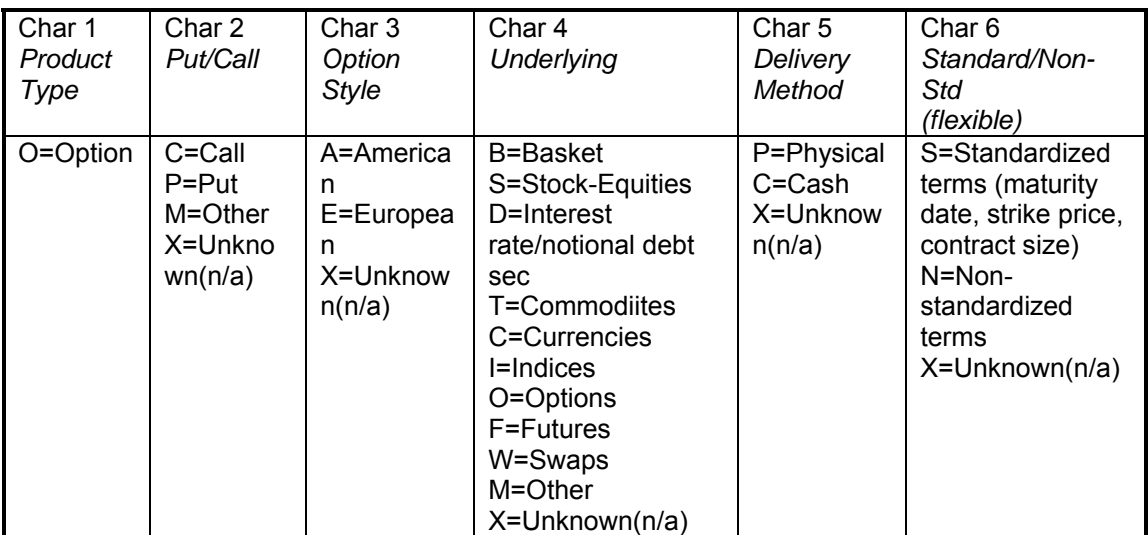

#### Examples:

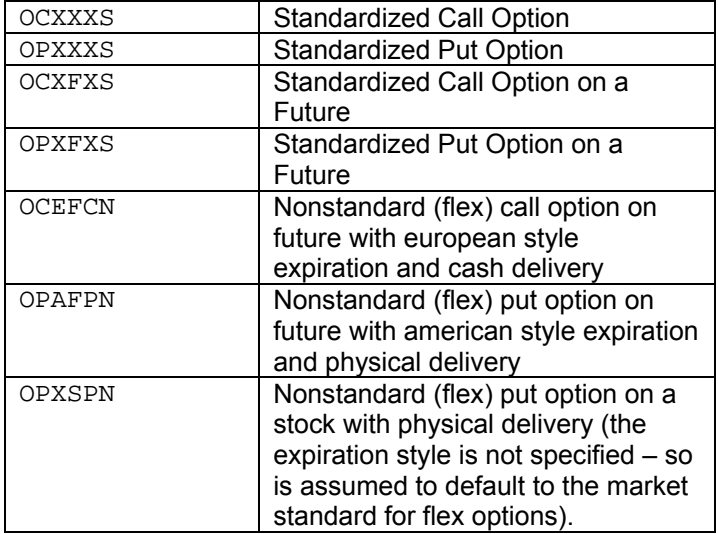

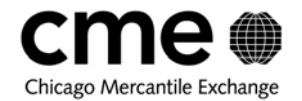

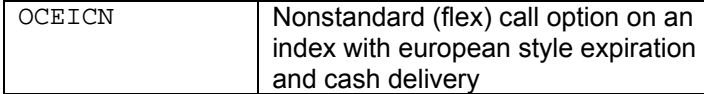

#### **6.1.12.3 Definition for Futures (code defined by character position):**

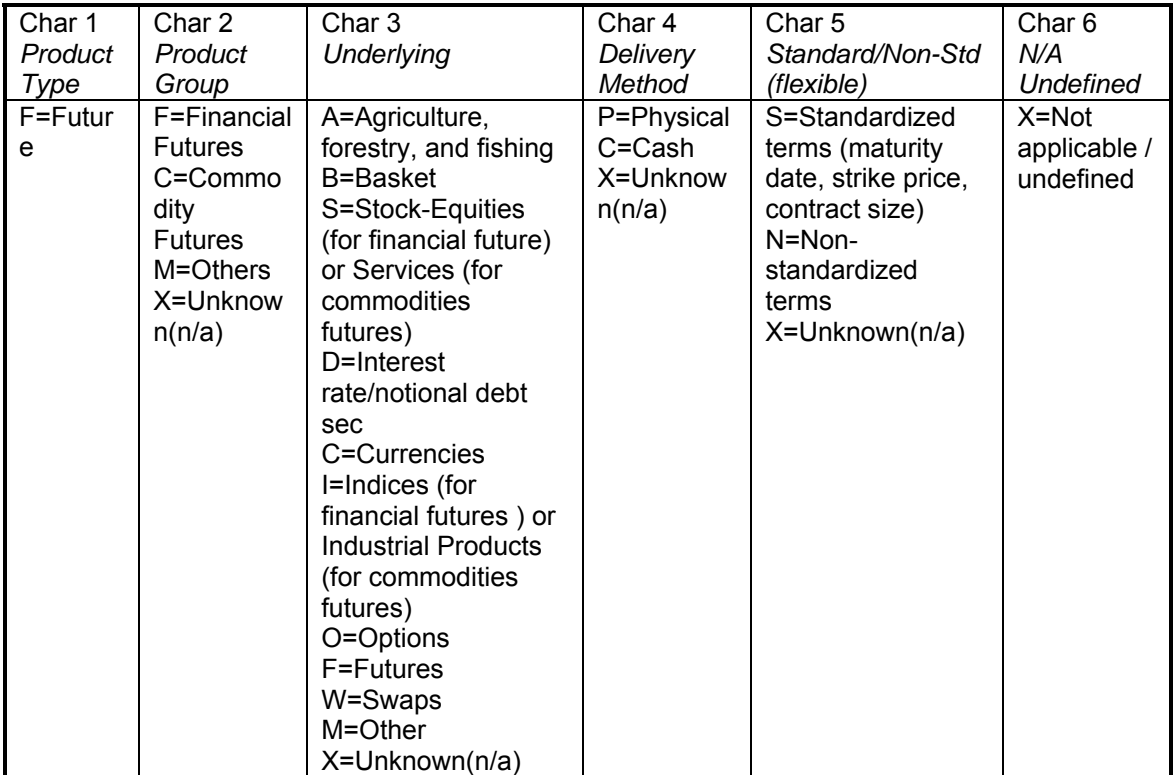

### **Examples:**

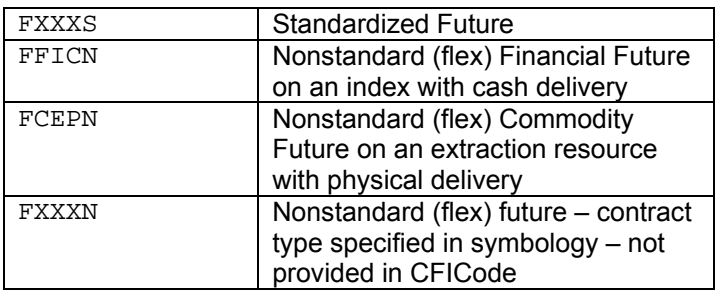

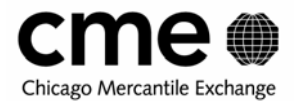

# **7 Detailed Message Samples**

In this section you can find detailed message samples for each type of FIXML allocate and claim message. Each message has a functional label as well as the analogous TREX 2- or 3-byte message descriptor that most closely resembles the FIXML message type.

# **7.1 Designating Trades for APS or ACS Allocation**

### **7.1.1 Designating Futures trades for Allocation**

As discussed throughout the user guide, an executing firm can designate a trade for allocation by appending an allocation indicator to it as well as submitting more specific allocation information such as carry firm, carry account, customer type indicator and fee code.

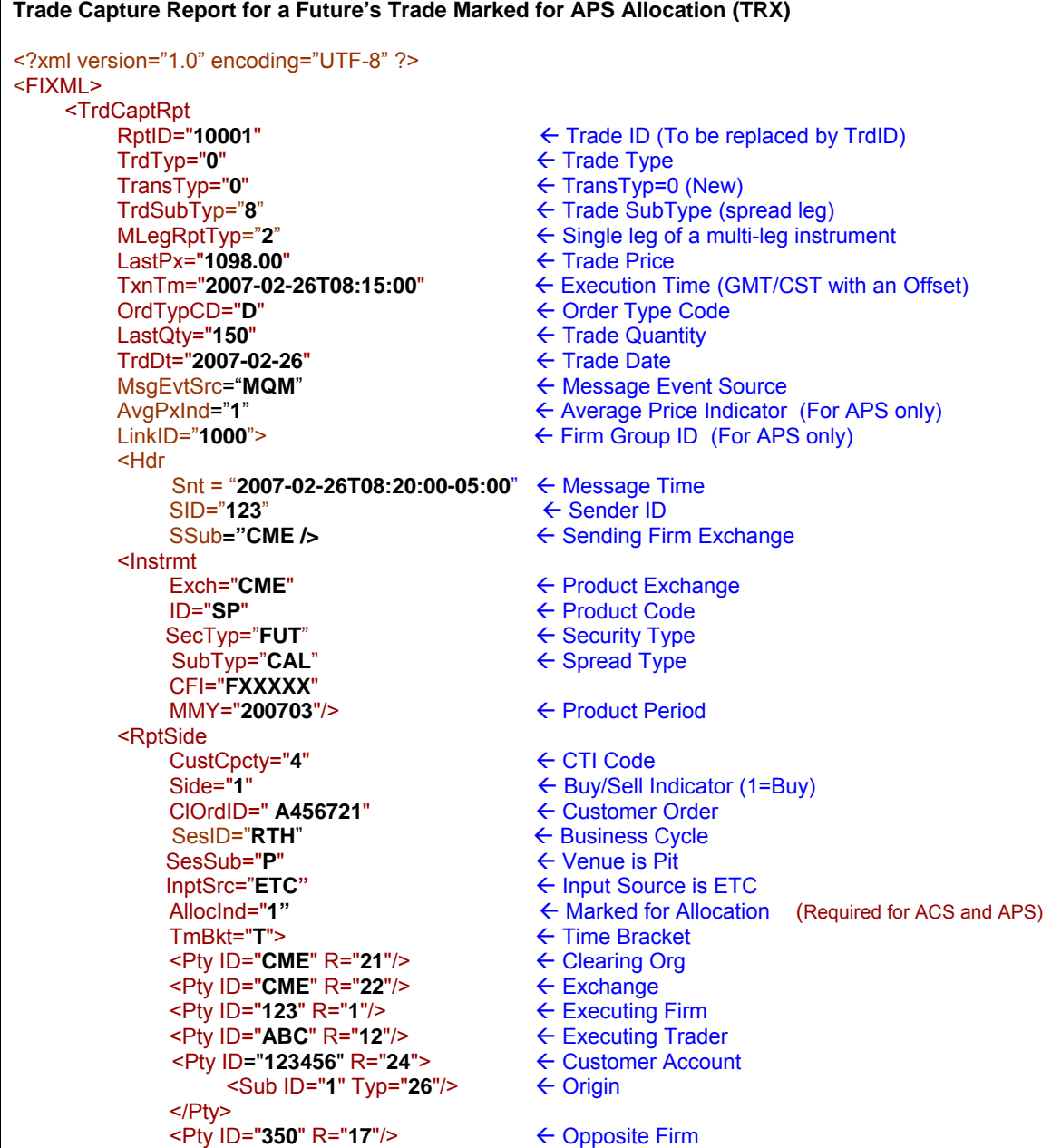

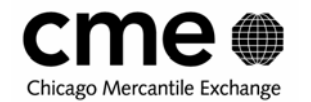

</TrdCaptRpt>

</FIXML>

<Pty ID="**BAT**" R="**37**"/> Å Opposite Trader </RptSide>

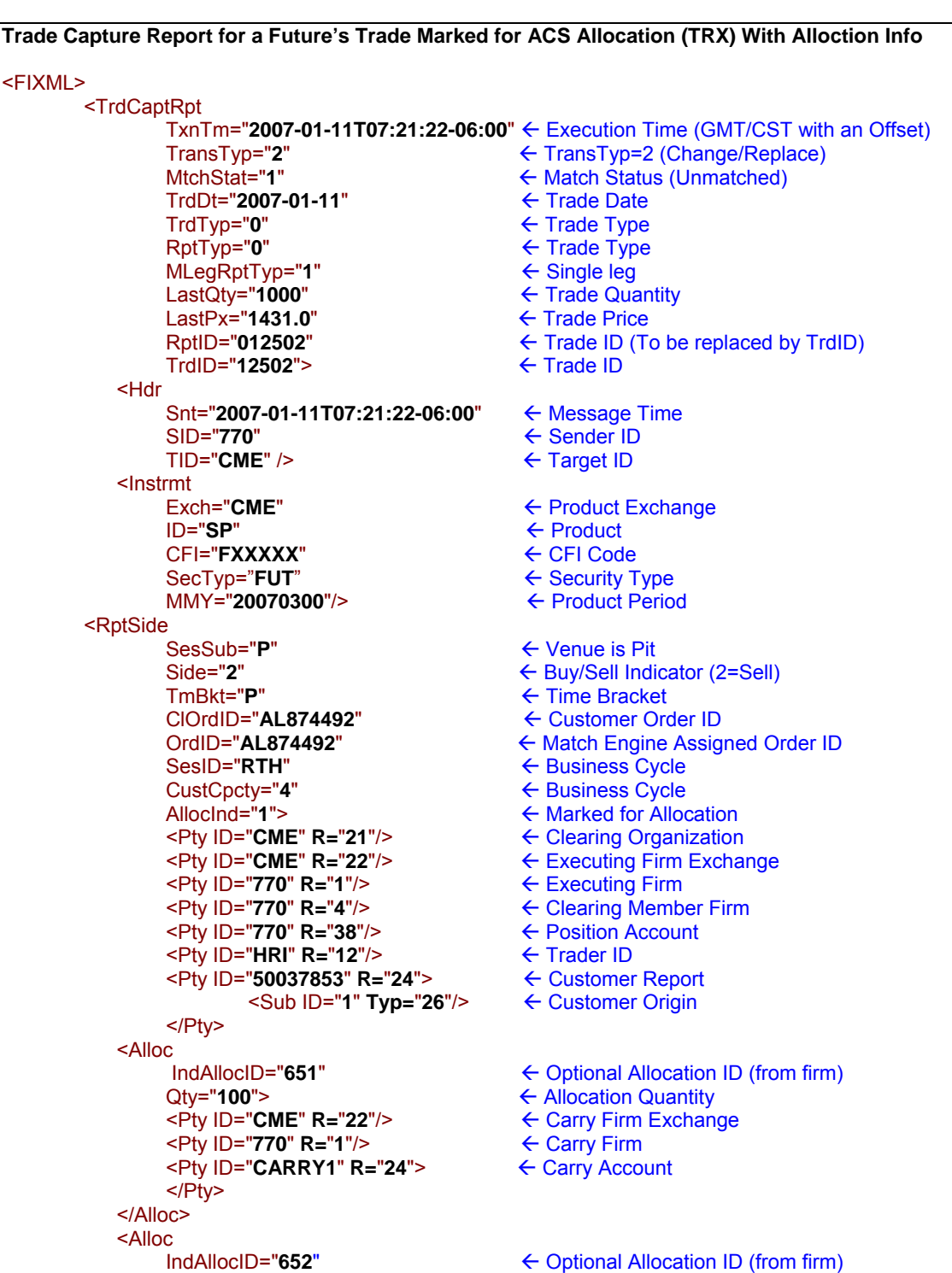

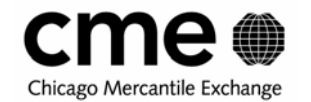

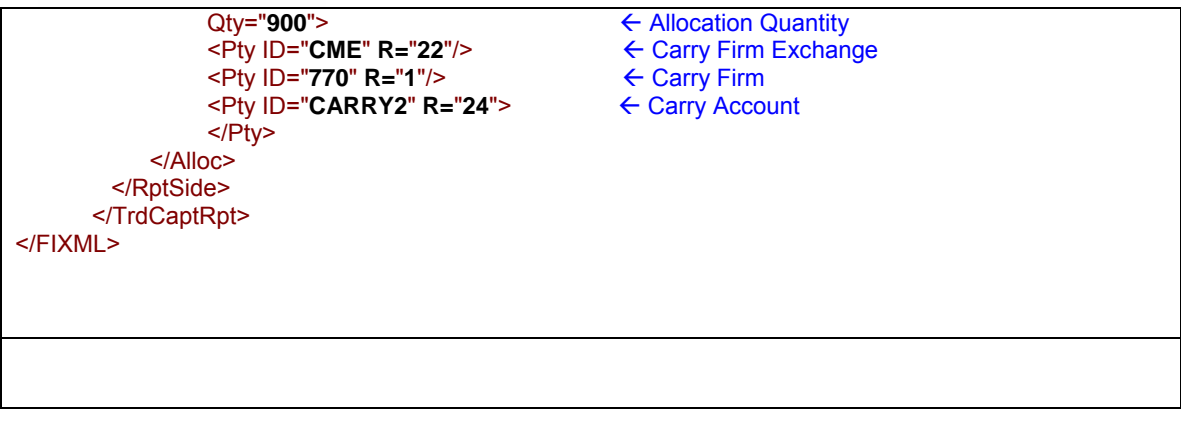

# **7.1.2 Designating Options trades for Allocation**

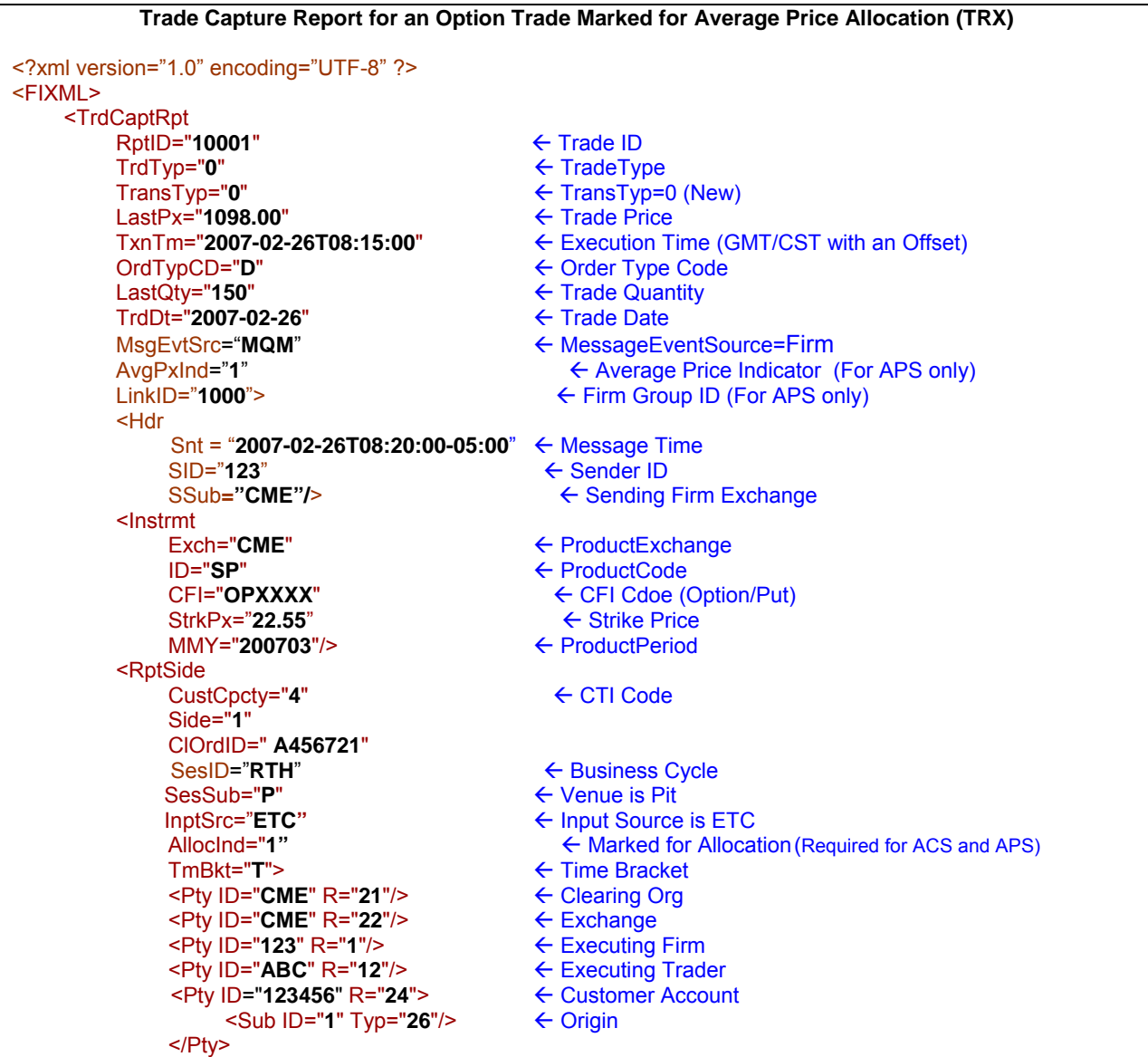

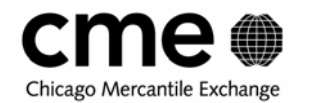

<Pty ID="**350**" R="**17**"/> Å Opposite Firm <Pty ID="**BAT**" R="37"/> </RptSide> </TrdCaptRpt> </FIXML>

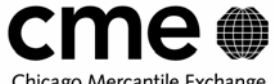

#### Chicago Mercantile Exchange

# **7.1.3 Designating Flex Options trades for Allocation**

This is an example of an options trade with Underlying specified.

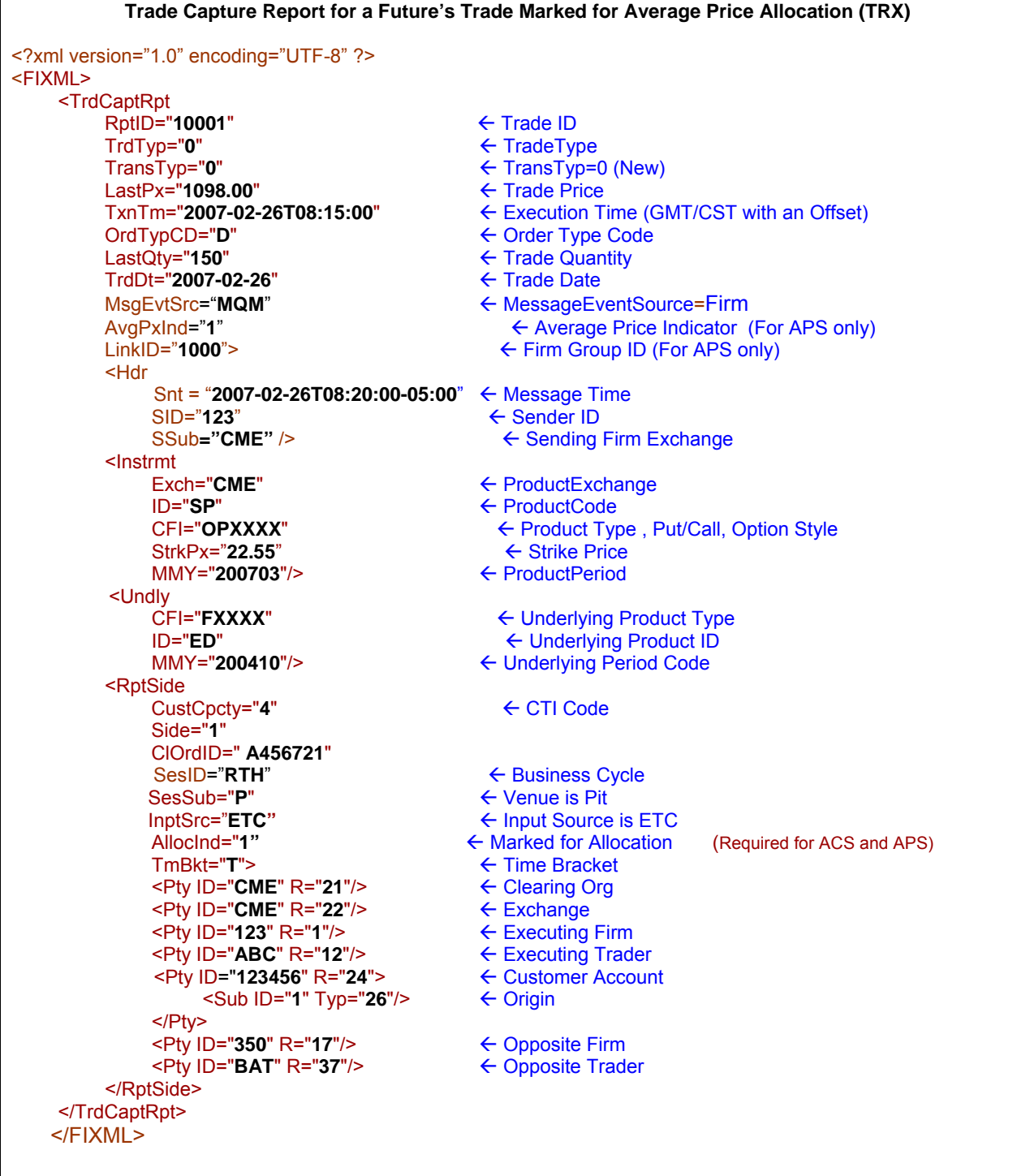

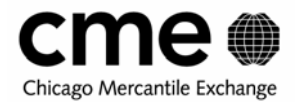

# **7.2 Clearing System acknowledges the Trade**

The clearing system acknowledges each trade submission with a Trade Capture Acknowledgment.

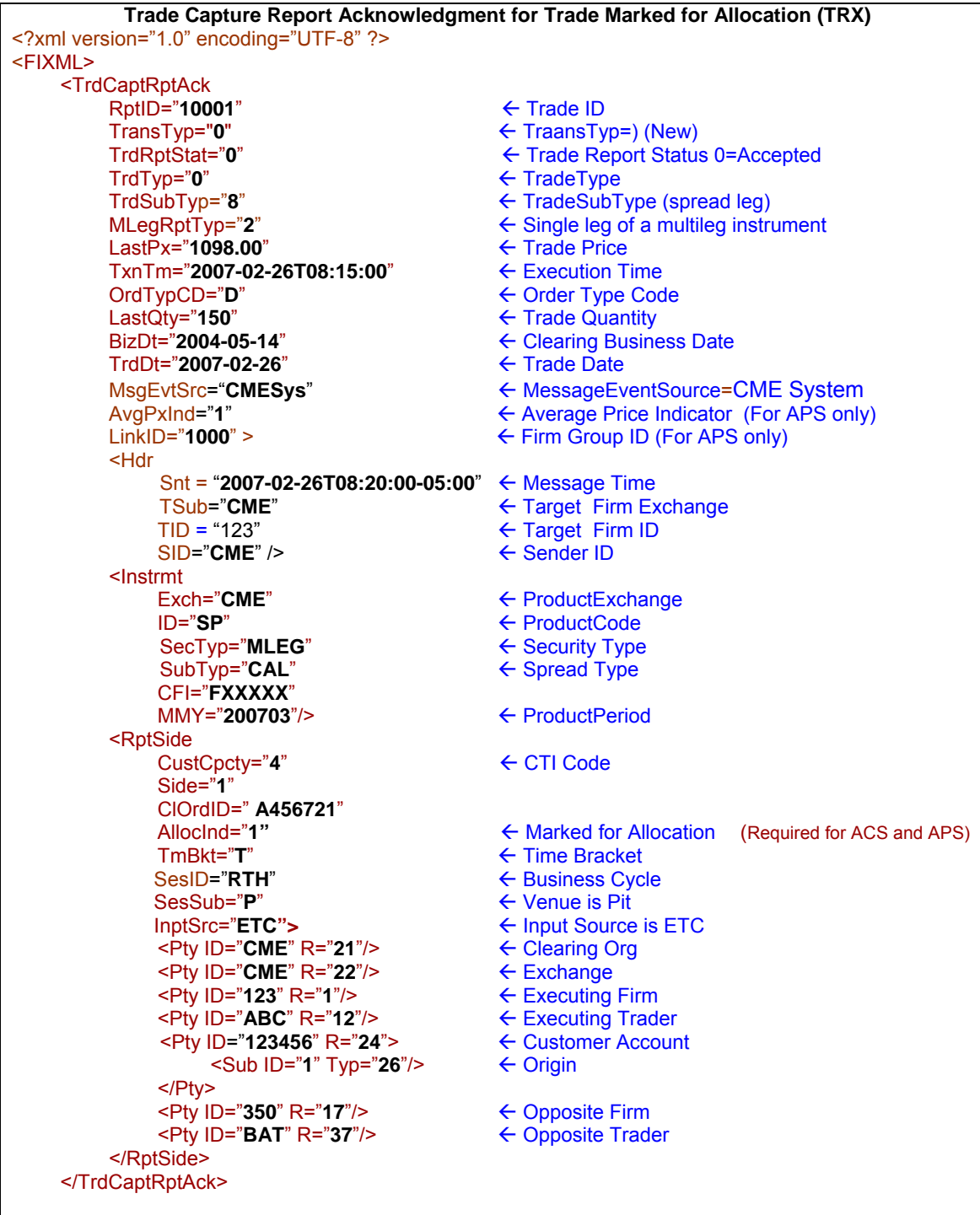

**The LinkID is the average price group id to which this trade will be assigned.** 

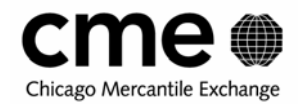

# **7.3 Group Level Messages**

There are three types of Group Summary messages. There are alerts when groups are first created for trades marked for either basic or average price allocation. These messages are all generated by the clearing system and transmitted to the allocating firm. Allocating firms may send updates to generic average price groups in order to complete or un-complete average price groups. There are also group summary updates sent when subsequent trades are added to an allocation group. Finally, the allocating firm may submit a group summary instruction to complete or incomplete an average price allocation group. ACS groups will always be in complete status. ACS groups do not have the same distinction between group and trade level grouping like APS because the system uses the more stringent basic grouping. ACS alerts bear a closer resemblance to specific alerts in the amount of information provided.

Generic Group Summary Alerts

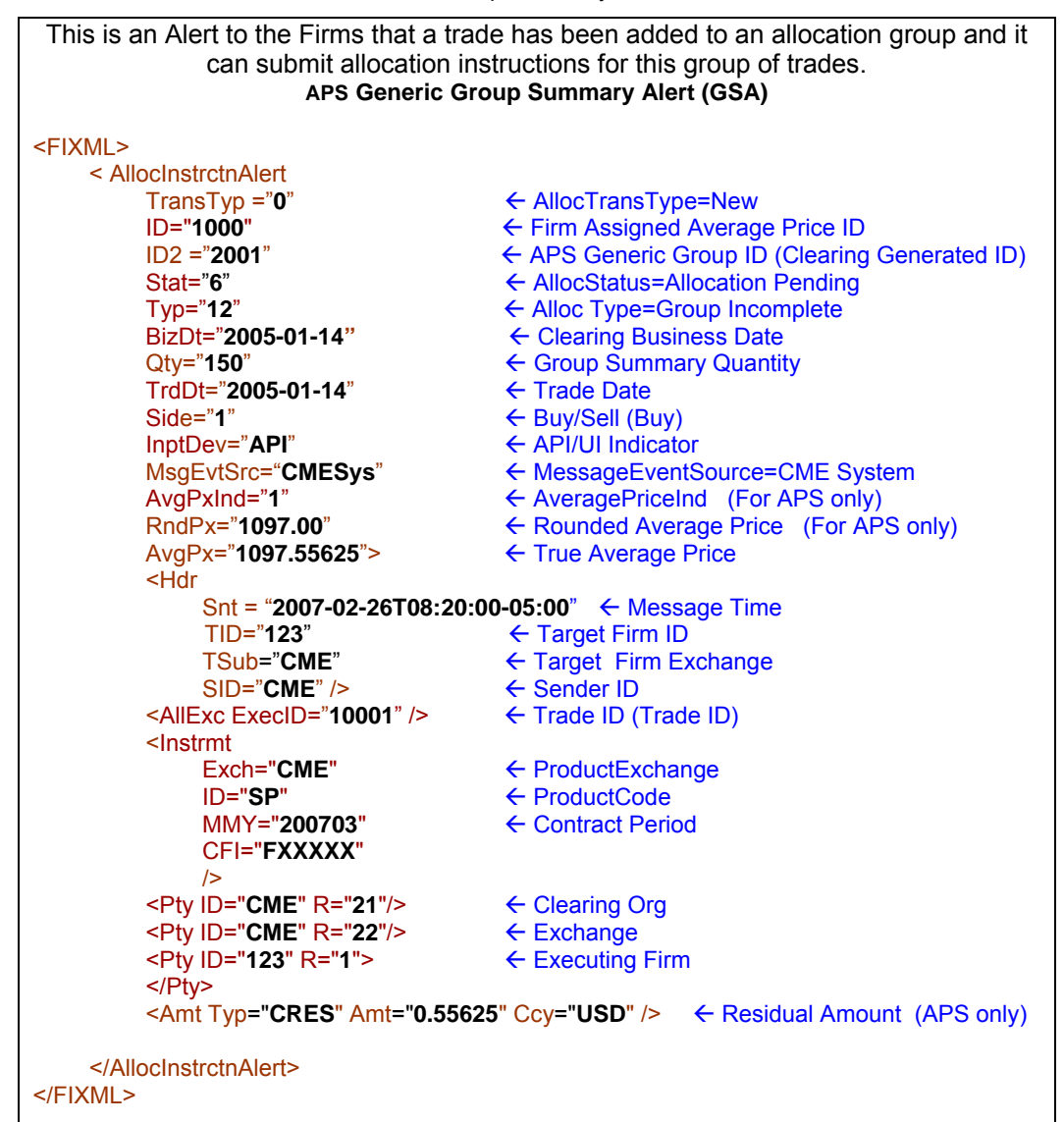

- All allocation groups have two ids, the group id assigned by the firm (ID) and the clearing assigned group id (ID2)
- The Stat enumeration of 6 is relevant all allocations, and simply means the group has not been fully allocated and claimed.

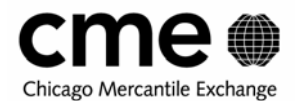

 For APS, the AvgPxInd enumeration of 1 indicates the group is still incomplete in the sense that the firm has not completed it and that trades may still be added to it. An AvgPxInd enumeration of 2 indicates an average price group is complete and the final averaging calculations have been performed.

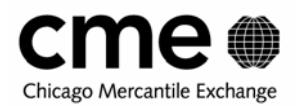

### **7.3.1 APS/ACS Specific Group Summary Alerts**

Unlike ACS, when a trade is marked for Average Price Allocation *two* group summary messages (rather than one) are generated, one for the generic group it has been assigned to and the second for the specific group it has been assigned to. The presence of trade specific information in the group alert message indicates that it is a specific. The specific group can be linked to its parent generic group by the firm assigned group id. ACS alerts will resemble these specific alert messages. Unlike APS alerts, the group status will always be complete (Stat="13") since ACS groups do not the additional completion step like APS groups.

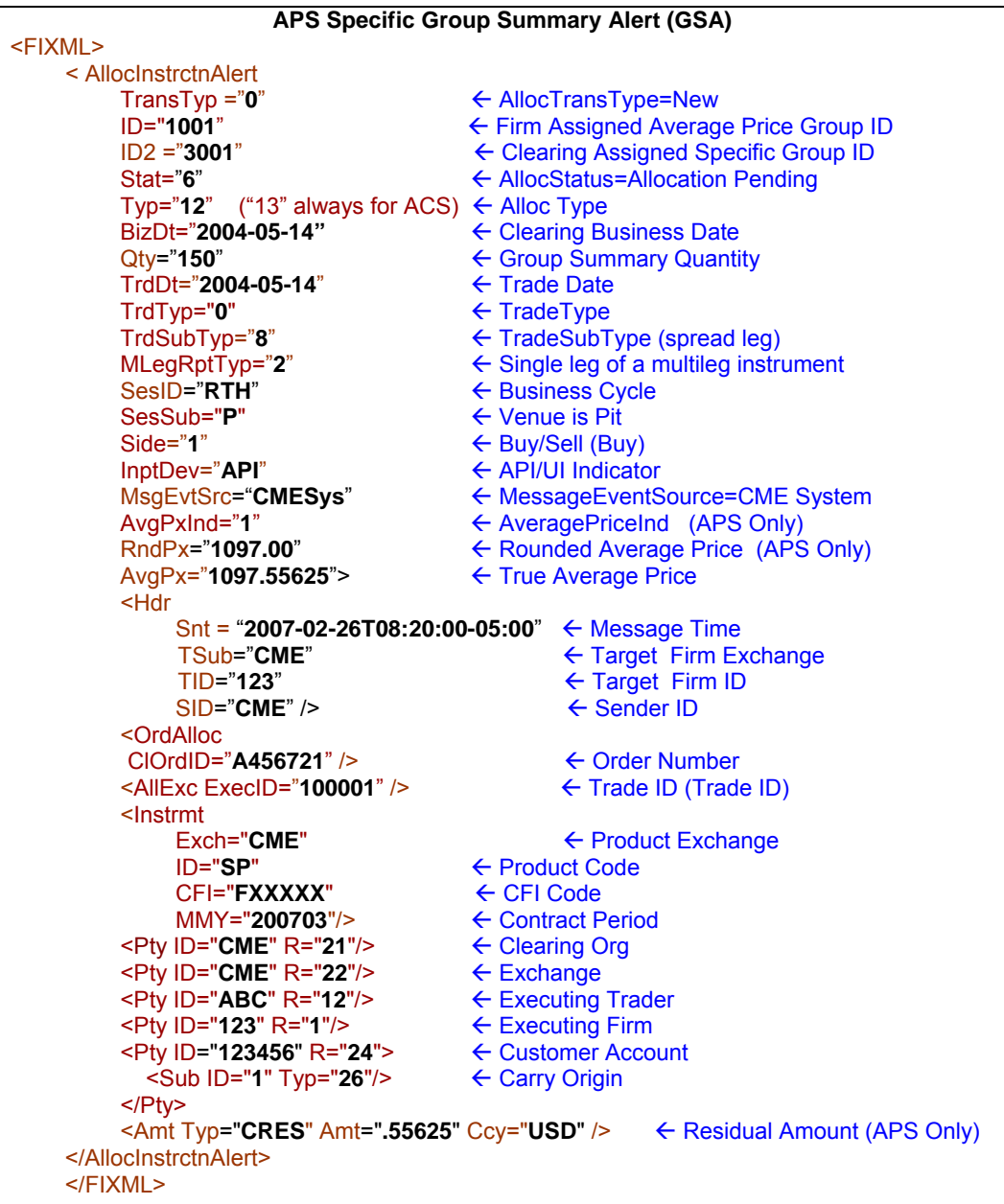

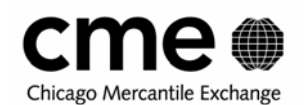

#### **ACS Specific Group Summary Alert (GSA)**

<FIXML> <AllocInstrctnAlert ID="**500391**" Å Firm Assigned Average Price Group ID ← Clearing Assigned Specific Group ID SesID="RTH" ← Business Cycle SesSub="**E**" ← Venue is Electronic AvgPx="**1847.75"**<br>
TrdDt="**2007-04-18"**← Trade Date TrdDt="2007-04-18"<br>BizDt="2007-04-18" BizDt="2007-04-18"<br>
TrdTyp="0"<br>  $\leftarrow$  Clearing Business Date<br>  $\leftarrow$  TradeType TrdTyp="**0"** ← TradeType<br>Stat="**6"** ← AllocStatus Stat="**6**" Å AllocStatus=Allocation Pending ← MessageEventSource=CME System TxnTm="**2007-04-20T08:40:53-05:00**" Å Execution Time InptDev="**API**" Å API/UI Indicator TransTyp="0" ← AllocTransType=New Typ=" $13$ " ("13" always for ACS)  $\leftarrow$  Alloc Type Qty="2" ← Group Summary Quantity Side="2"> ← Buy/Sell (sell) <Hdr Snt="2007-04-20T08:40:53-05:00" ← Message Time SID="**CME**" ← Sender ID TID="**287**" Å Target Firm ID SSub="CME" ← Sending Firm Exchange TSub="CME"/> ← Target Firm Exchange <OrdAlloc ClOrdID="**ORDER**"/> Å Order Number <Instrmt ID="**NQ**" ← Product Code<br>CFI="**FFICSO**" ← CFI Code CFI="**FFICSO"**<br>MMY="200706" MMY="**200706"** → ← Contract Period<br>Exch="**CME**"/> → ← <del>← ProductExchan</del>c ← ProductExchange <PtyID="**CME**" **R=**"**21**"> Å Clearing Org </Pty> <Pty ID="**CME**"**R="22**"> Å Exchange </Pty> <Pty ID="**770**"**R**="**1**"> Å Executing Firm </Pty> <Pty ID="**ACCOUNT**" R="**24**"> Å Customer Account <Sub ID="**1**"**Typ**="**26**"/> Å Carry Origin </Pty> <Pty ID="**XD4L**" **R="12**"> Å Executing Trader </Pty> <Pty ID="**OperatorID**" R="**44**"> Å Operator ID  $<$ / $P$ ty $>$ </AllocInstrctnAlert> </FIXML>

- The firm assigned group id is the same as parent generic group id (ID). Each specific group will also have a unique clearing assigned group id (ID2)
- **The Stat attribute indicates whether the group has been fully allocated and claimed. The Stat** enumeration of 6 is relevant for both all allocations, and simply means the group has not been fully allocated and claimed.
- **The presence of order number, broker, account number, origin, and trade type information indicates that** this is a specific group summary record.
- For APS, the AvgPxInd enumeration of 1 indicates the parent generic group has not been completed by the allocating firm. The Specific group AvgPxInd enumeration will always be the same as its generic parent.

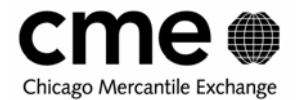

■ The cash residual is for the specific APS group and so will in most cases be different from the generic group residual.

# **7.4 Group handling messages (Complete, Incomplete & Cancel)**

### **7.4.1 Complete Generic Group (APS Only)**

Completing and Un-completing a group are average price allocation functions. Specific average price allocation alerts and confirms are not released until the generic average price group is completed. Once an average price Generic group is completed no new trades can be added to it. Only Generic groups can be completed.

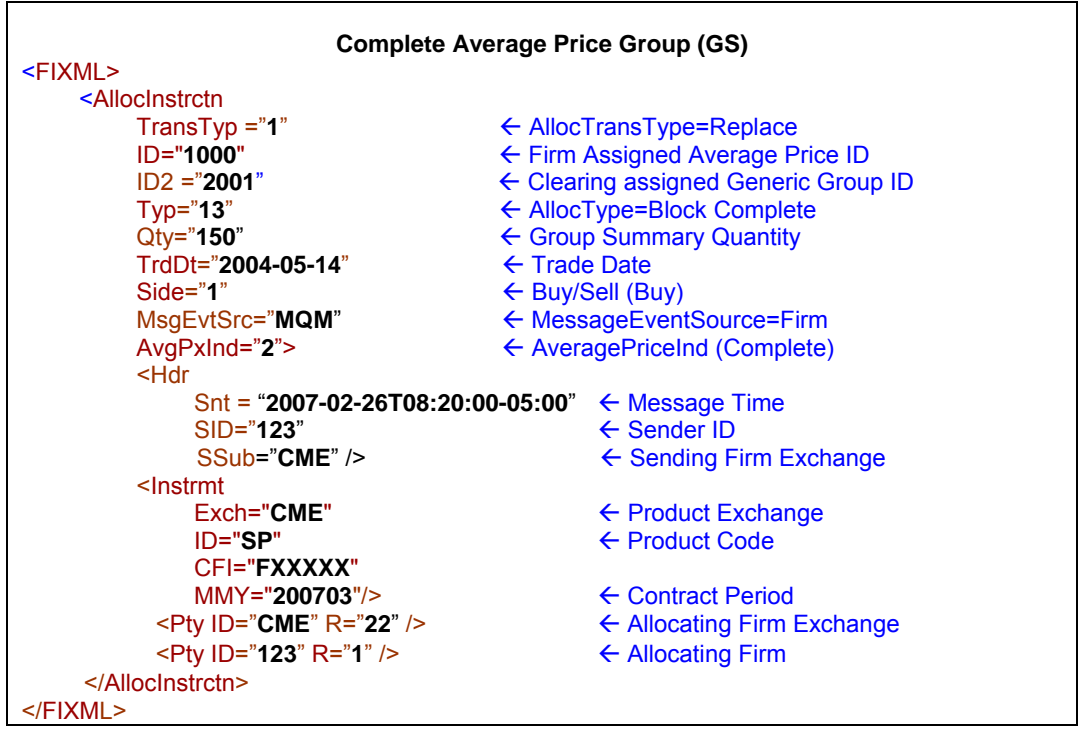

- An instruction to compete a group is a change, so the TransTyp must be equal to 1(Replace).
- The inclusion of the attribute "Typ" with an enumeration of 14 indicates that the allocating firm wants to complete this group.

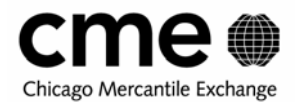

# **7.4.2 Un-Complete a Generic Group (GS) (APS Only)**

If a firm completes a group prematurely and needs to add more trades to it the group must first be uncompleted. Only groups with no accepted allocations may be un-completed. Only generic groups can be un-completed.

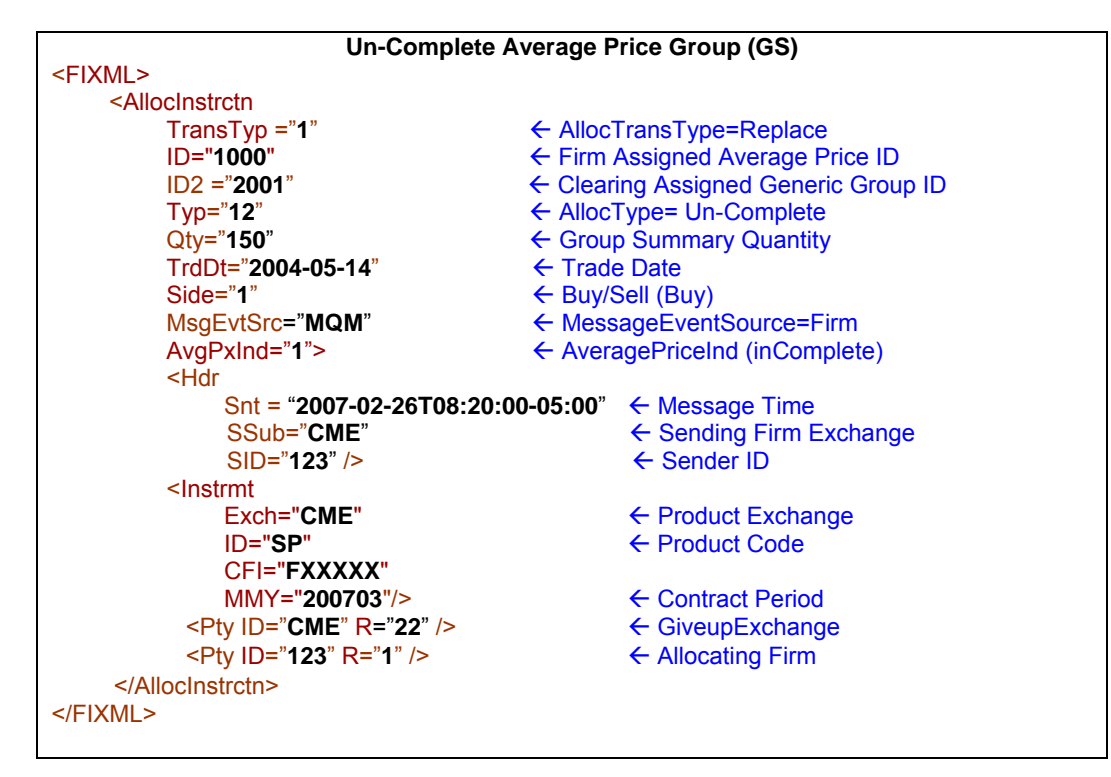

■ The enumeration for the attribute "Typ" is set to 12, un-complete.

# **7.4.3 Cancel an ACS Group (GS)**

The following is an example of a firm canceling an ACS group to unmark the trades for ACS.

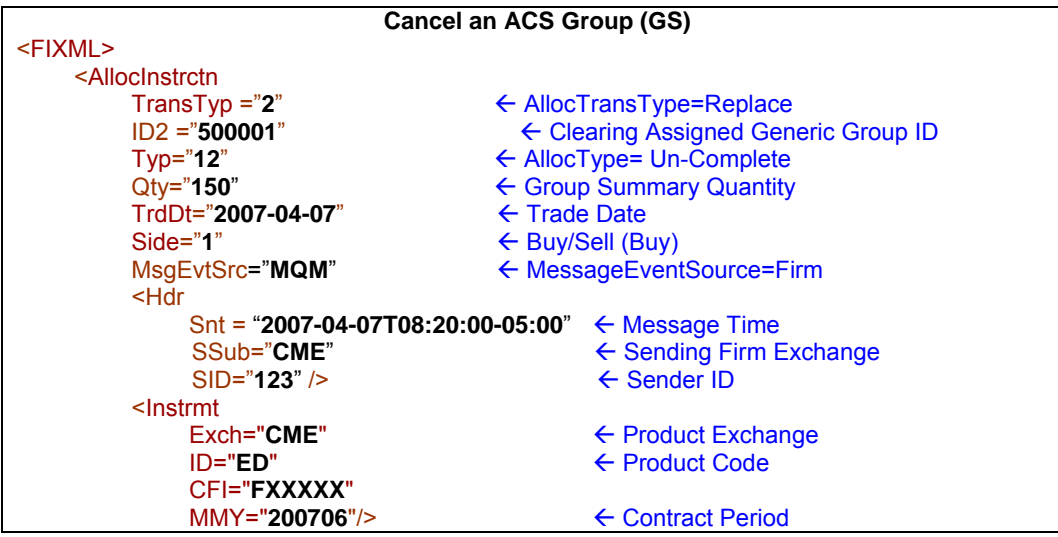

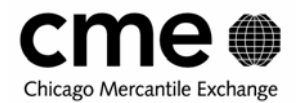

<Pty ID="**CME**" R="**22**" /> Å GiveupExchange <Pty ID="123" R="1" /> </AllocInstrctn> </FIXML>

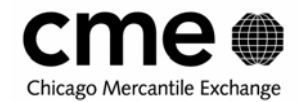

# **7.5 Allocation Instructions**

### **Allocation Requests**

Allocation requests can be nested or appended within trade messages or they can be submitted as stand alone instructions referencing a group of trades already designated for allocation and assigned to an allocation group. For average price allocations there are two types of allocation requests, those referencing Generic groups and those referencing Specific groups. ACS allocation requests are essentially the same as Specific group requests minus the average price group and average price indicator attributes.

# **7.5.1 Generic APS Allocation Requests**

For APS, generic allocation instructions will generate at least two allocation instruction acknowledgements, one for the Generic allocation instruction, and one or more for the allocation instructions applied to the underlying Specific groups. Unlike group summary alerts the specific allocation instruction acknowledgements will not be sent to the allocating firm until the Generic group is completed. Note that with the FIXML allocate and claim API the allocating firm may submit their own allocation id (IndAllocId). This is an optional field, and whether or not the firm assigns its own allocation id, the firm allocation instruction will be assigned an allocation id by the clearing system (IndAllocId2). If a firm does assign their own allocation id for a Generic allocation instruction that id will be assigned to all the Specific allocations created to satisfy the Generic allocation.

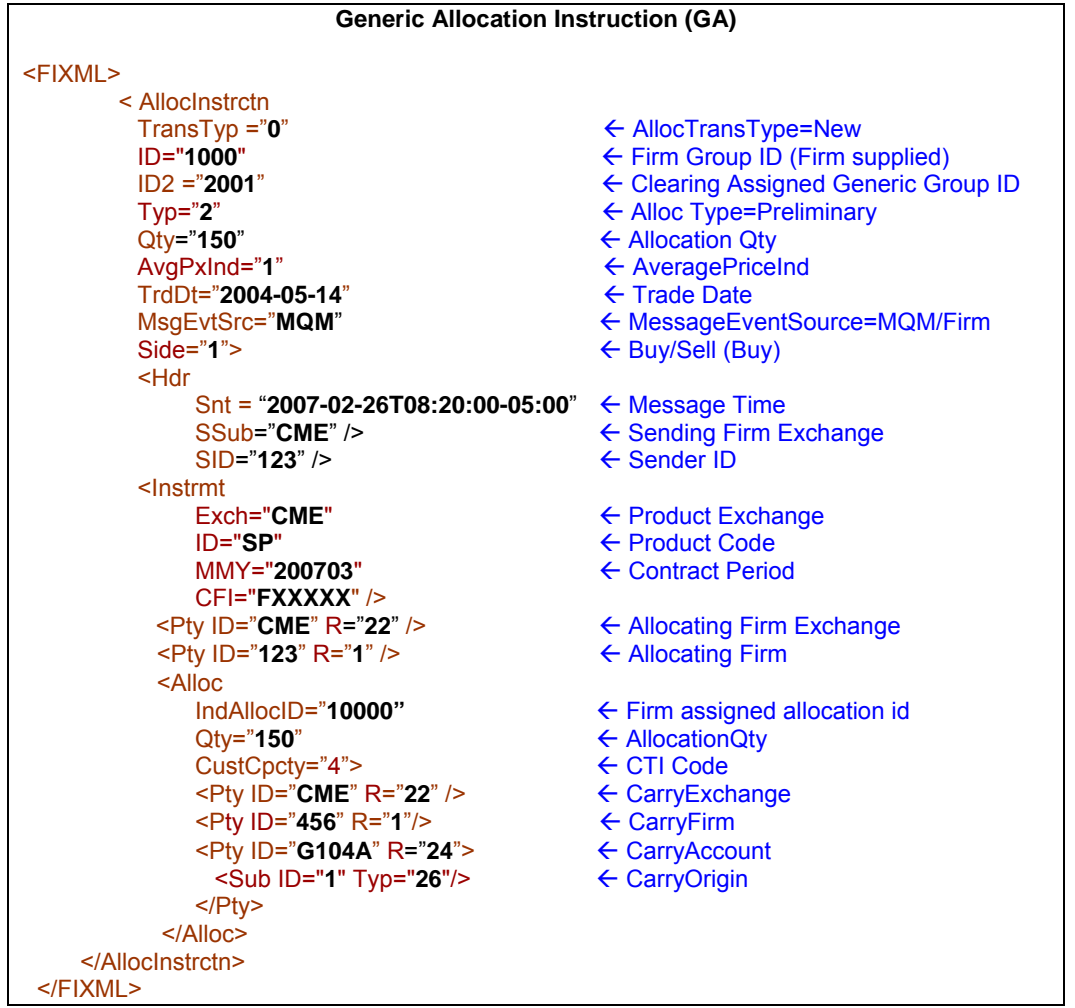

 Note that both the firm and clearing system Generic group ids must be provided on inbound allocation instructions

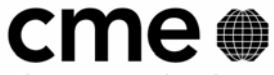

Chicago Mercantile Exchange

- The absence of the 'Stat' attribute and a 'TransTyp' of New, and 'Typ" of Preliminary (2) indicates that this is an allocation instruction from an allocating firm.
- **The CME assigned ID2 references a Generic group.**
- This message introduces the "Alloc" block where the claiming firm information should be placed. This is also where the firm assigned allocation id would be placed. Each Alloc block (<Alloc />) can be assigned a unique id by the firm and can indicate different carry firm information and quantities. All Alloc block quantities must equal the overall quantity indicated in the top level of the allocation instruction.

### **7.5.2 Specific APS/ACS Allocation Instructions**

There are three ways to submit Specific allocations:

- Nested within a trade submission message designated for average price allocation or appended to a trade already reported.
- Generic allocation instructions for APS are implicitly specific since each Generic allocation instruction will create one or more Specific allocations.
- As stand alone specific allocation instructions referencing a Specific APS/ACS allocation group. Below are two examples of stand alone specific allocation instructions, one with the trade data of the Specific allocation group and one without the trade data.

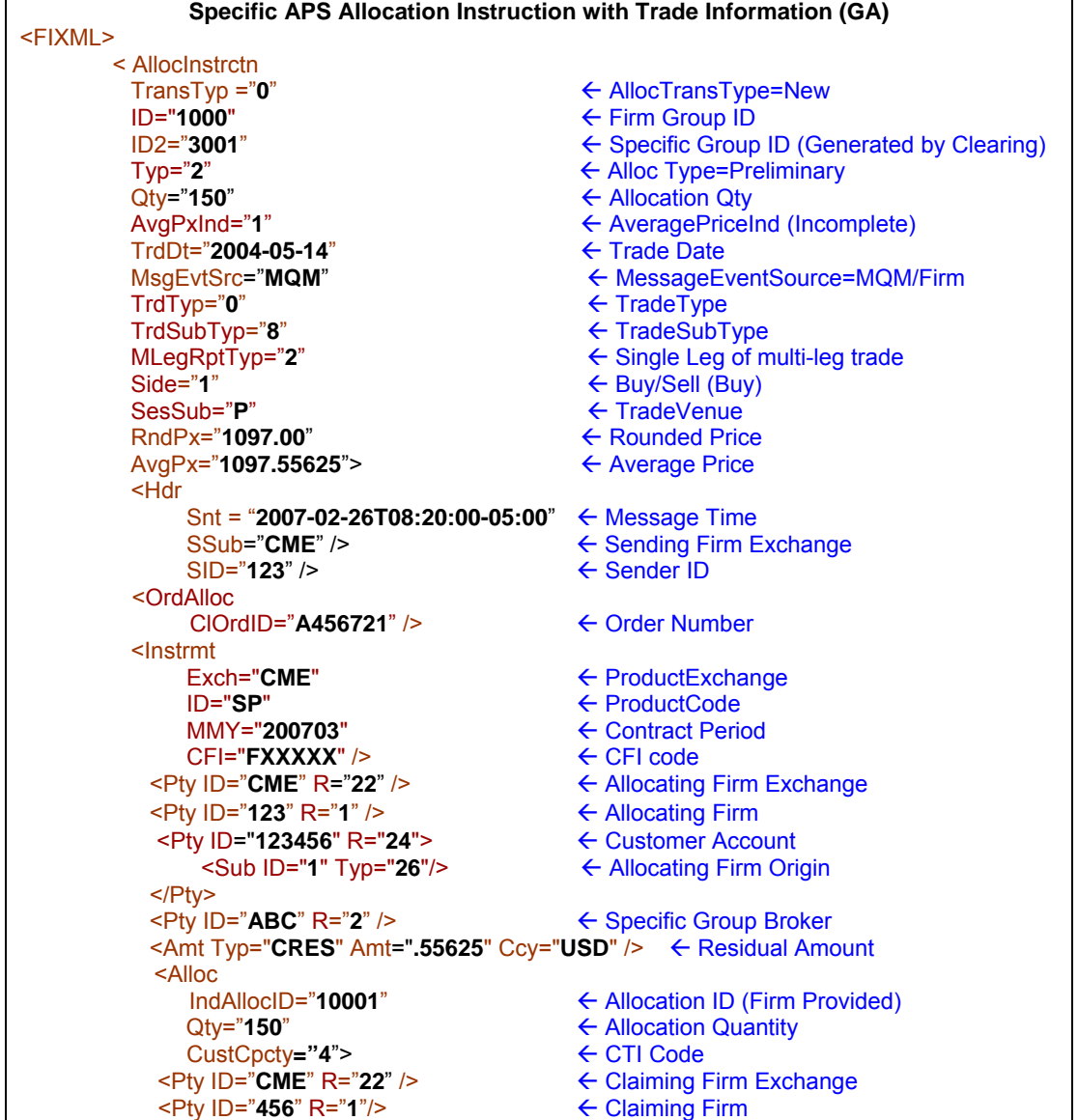

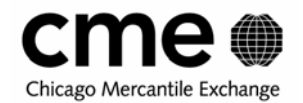

<Pty ID="**G104A**" R="**24**"> Å Claiming Firm Customer Account <Sub ID="**1**" Typ="**26**"/> Å Claiming Firm Origin </Pty> </Alloc>

</AllocInstrctn> </FIXML>

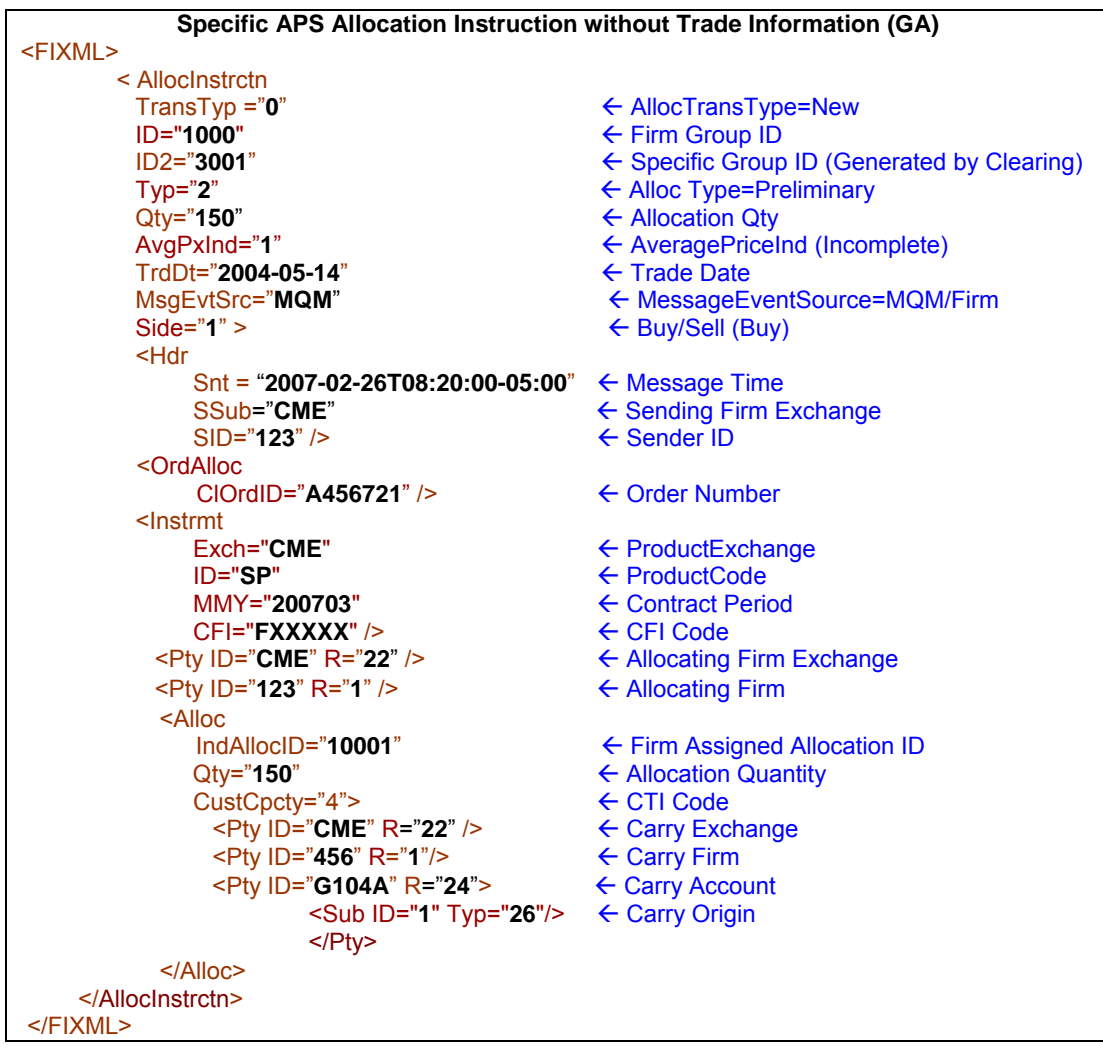

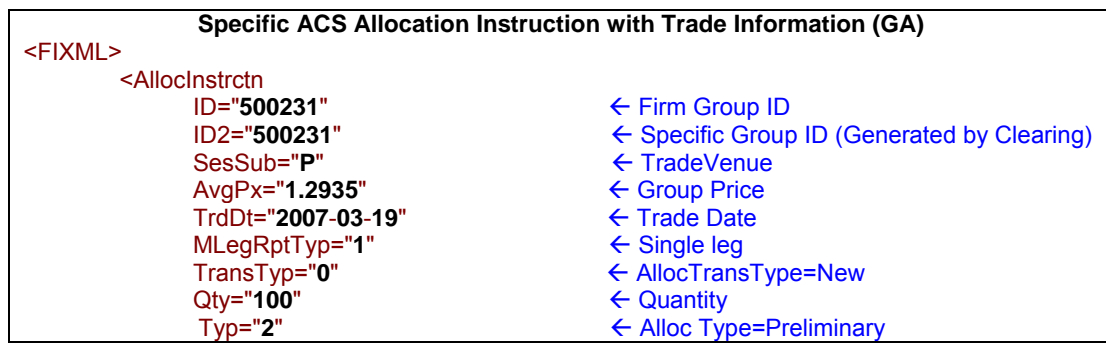

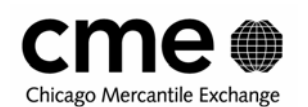

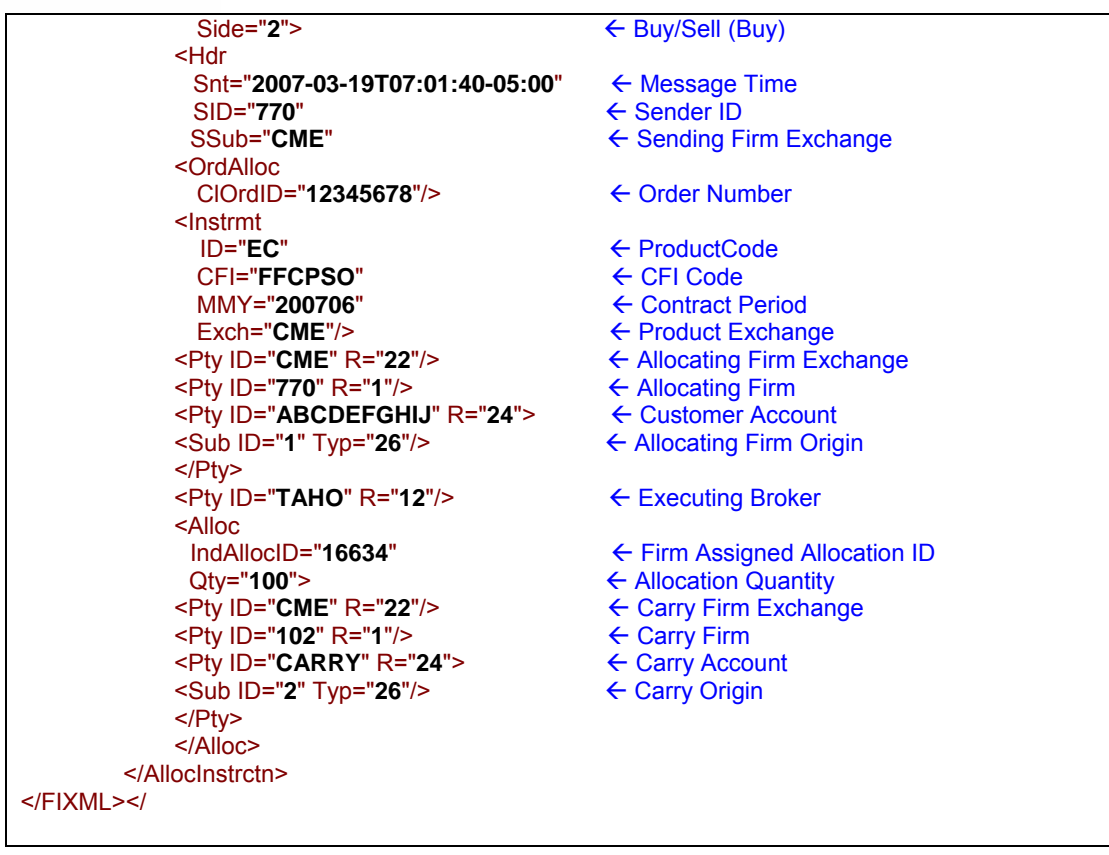

- Note that the firm group id and clearing system Specific group id must be provided on Specific allocation instructions
- As outlined in table 3.2.2, only the presence of a TransType of "0" (New) and an AllocType of "2" (Preliminary) is necessary to indicate that this is a new allocation instruction, AllocStatus is not necessary.
- Notice that there are two 'qty' attributes, one in the main body of the message and one in the Alloc block. The quantity in the main block indicates the sum of all the allocation quantities contained within this allocation instruction. The Alloc block is a repeating block, in other words multiple Alloc blocks may be contained within a single AllocInstrctn message.

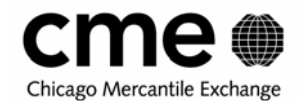

# **7.6 Allocation Confirms and Alerts**

### **7.6.1 Allocation Instruction Confirms to Allocating Firm**

For Basic allocations, once an allocation request has been submitted to the clearing system an Allocation Report (AllocRpt) is sent back to the allocating firm. The allocation report will always contain all trade data and confirm whether or not the allocation instruction was valid. For APS only, generic allocation instructions will be acknowledged but the underlying Specific allocations that are derived from Generic allocation instructions will not be transmitted to the allocating firm until the group is completed. Specific allocation instructions will be handled just like Basic allocation instructions. While the firm is not required to submit all trade data for allocation instructions the allocation report will reflect all trade data for Specific and Basic allocations and at least product and price information for Generic allocations.

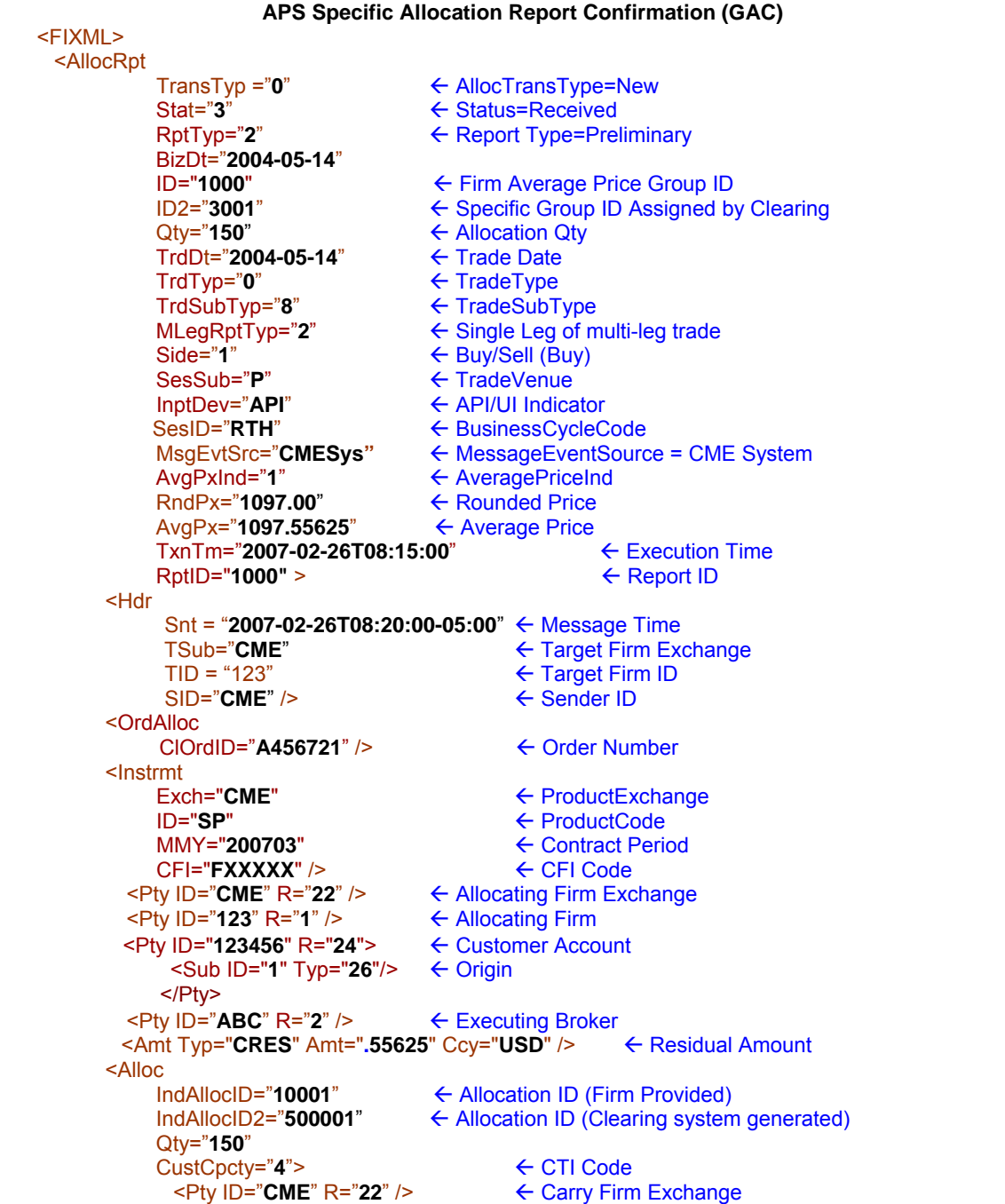

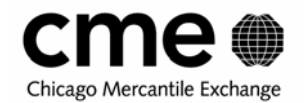

```
<Pty ID="456" R="1"/><br><Pty ID="G104A" R="24">
                                                                          ← Carry Firm<br>← Carry Firm Customer Account<br>← Carry Firm Origin
                                    <Sub ID="1" Typ="26"/>
                      </Pty> 
            </Alloc> 
     </AllocRpt> 
 </FIXML>
```
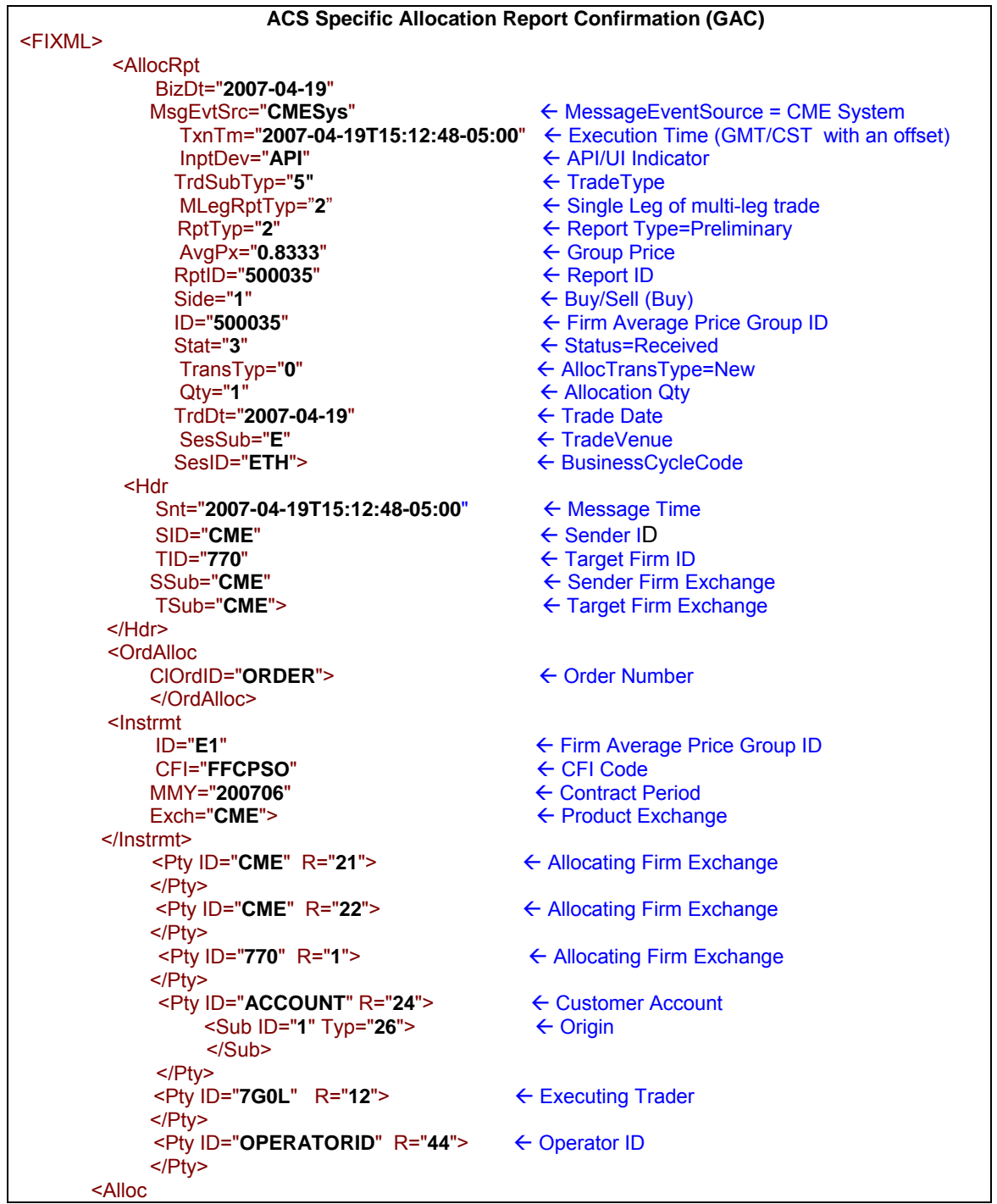

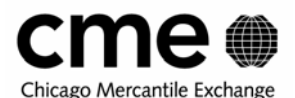

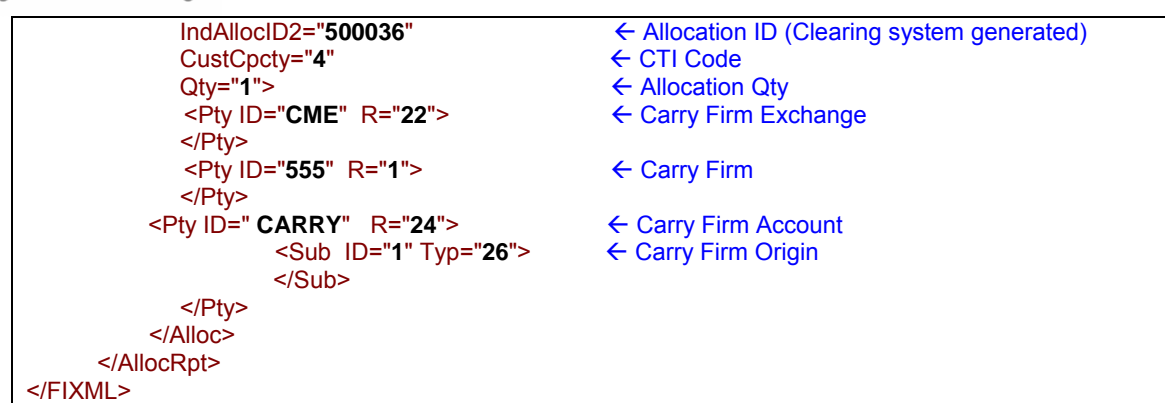

- Note that the TransTyp of New ("0") and the Stat of Received ("3") and RptTyp of Preliminary ("2") indicates that this is the confirmation of a new allocation instruction.
- The firm's submitted IndAllocID has been recorded by the clearing system and is reflected on the confirmation message and a clearing assigned IndAllocID2 has been assigned.

### **7.6.2 Allocation Alert to Carry Firm**

When a valid Basic allocation instruction is received from an allocating firm an allocation report is generated and routed to the claiming firm designated on the instruction. For average price allocation groups only Specific allocation reports are sent as alerts to the claiming firm and then only when the Generic group has been completed. The Clearing System will not pass on the allocating firm's IndAllocID to the carry firm and will assign a new, unique IndAllocID2 for the Carry Firm. The group ids are also not passed on to the claiming firm.

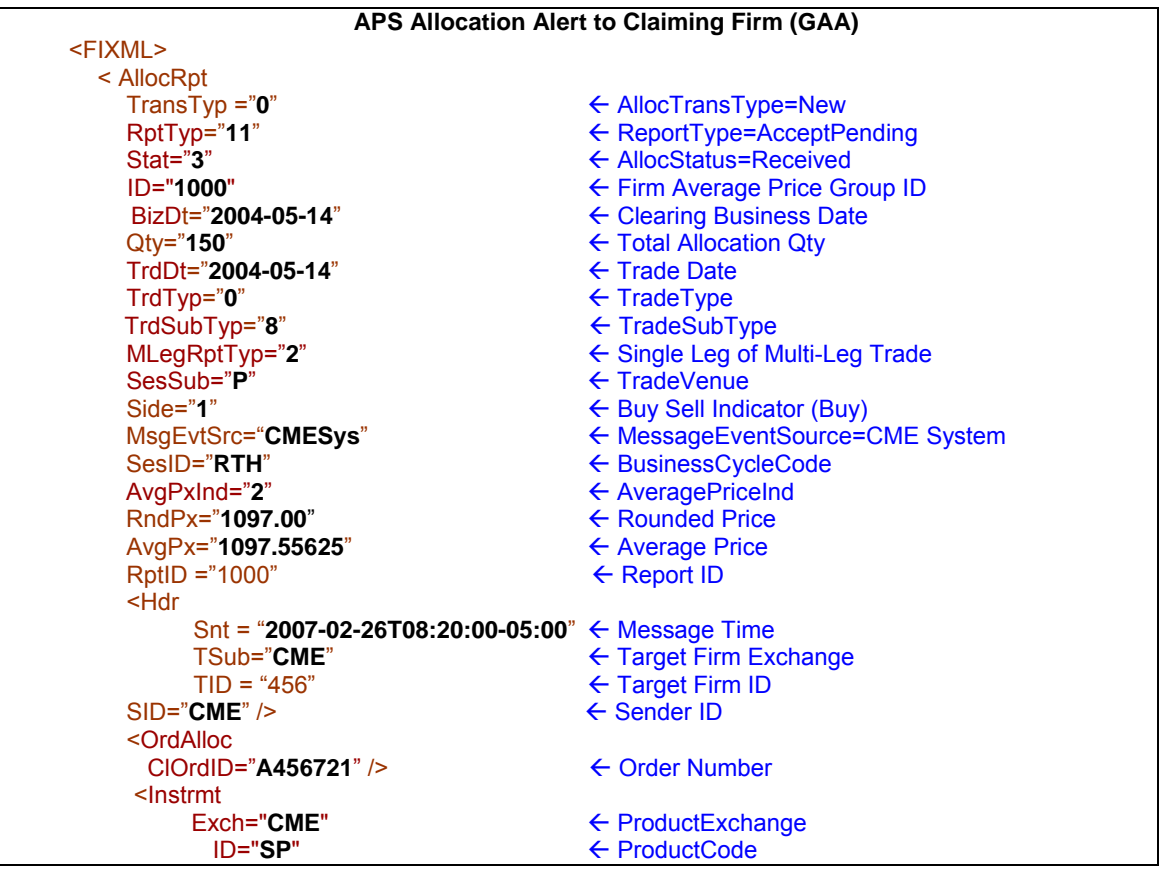

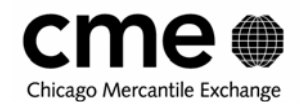

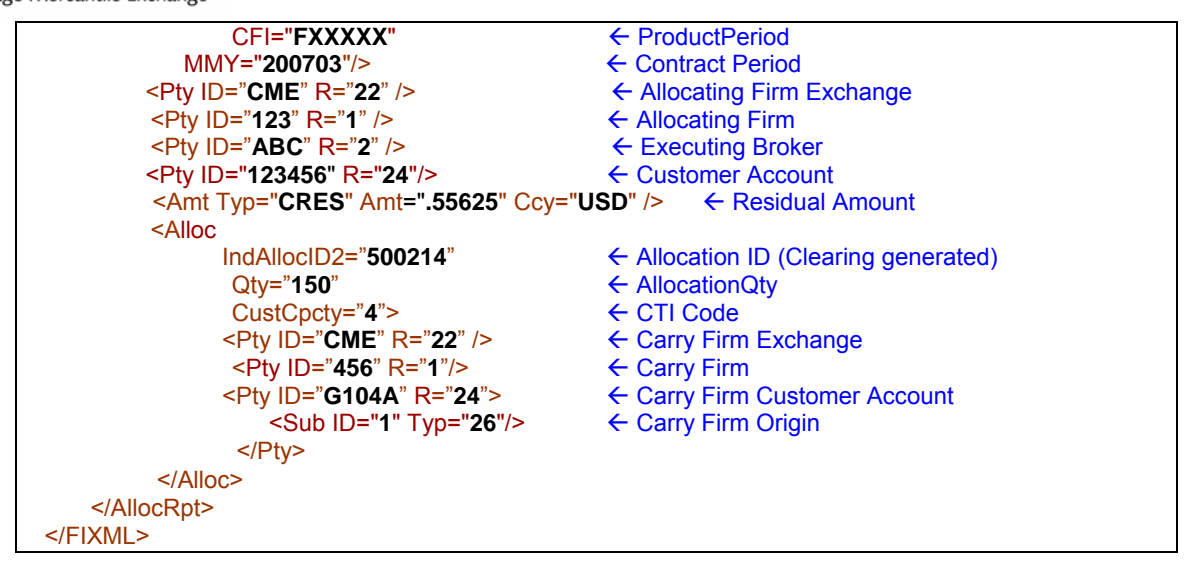

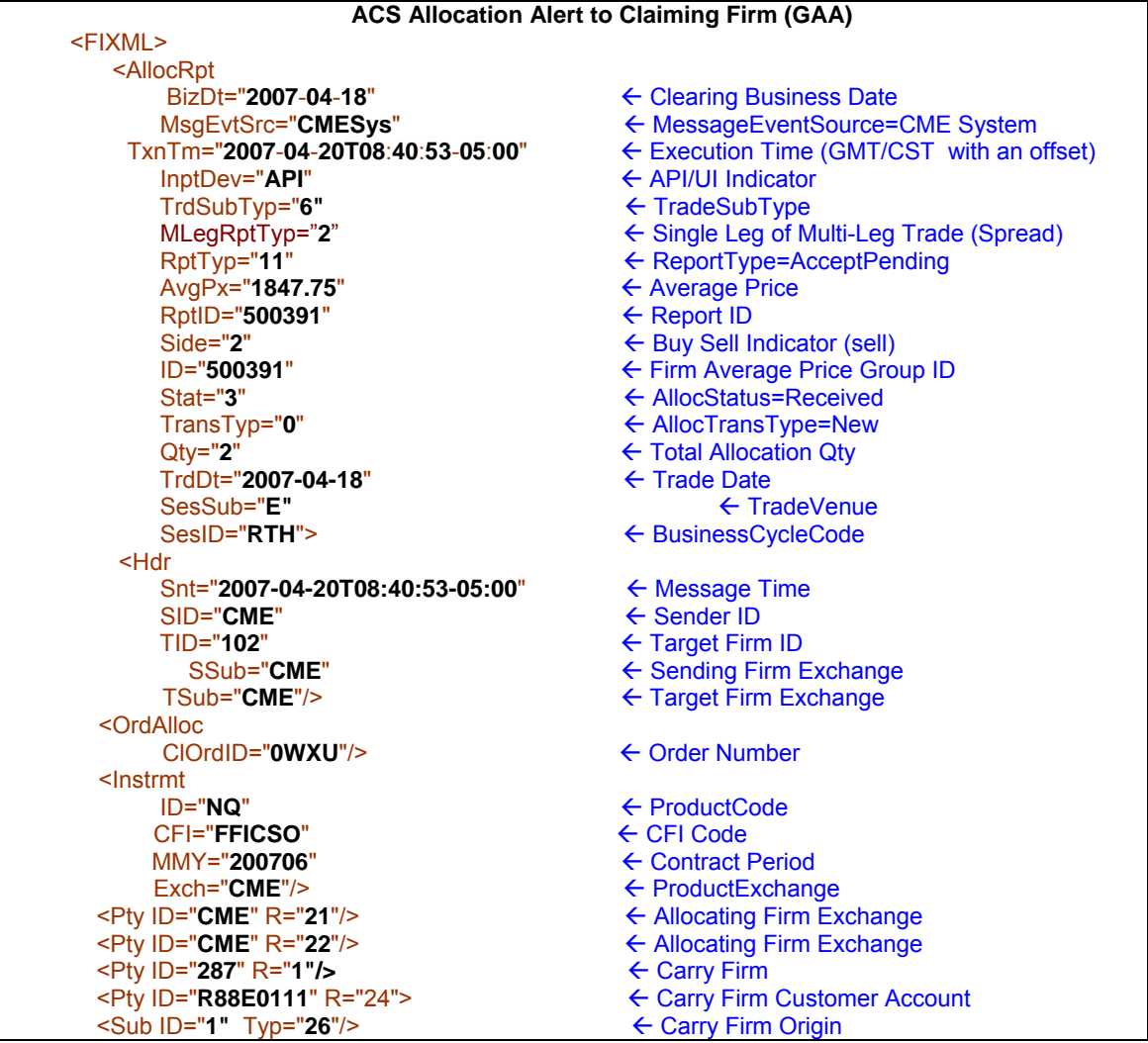

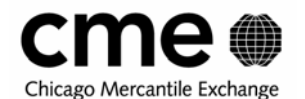

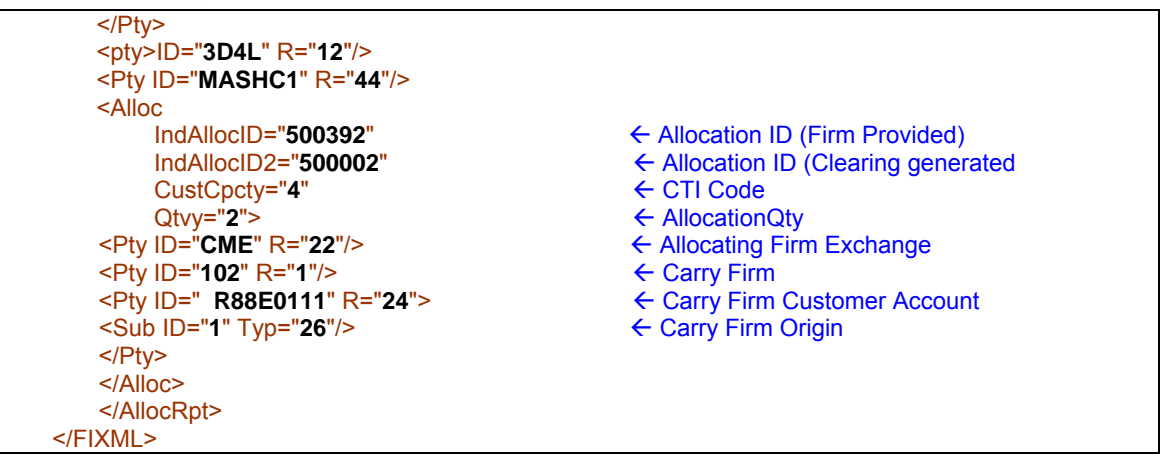

The carry firm is designated in the "Alloc" block of the AllocInstrctn message while the allocating firm is

# **7.7 Accepting and Rejecting Allocations**

# **7.7.1 ACS/APS Allocation Accept/Reject Request**

In order to accept an allocation the carry firm submits an Allocation Report Acknowledgement (AllocRptAck) message to the Clearing System. The carry firm must use the clearing system assigned Allocation ID (IndAllocID2) provided to them on the allocation report alert. Additionally the Carry firm may also append their own Allocation ID (generated by them) using the IndAllocID attribute.

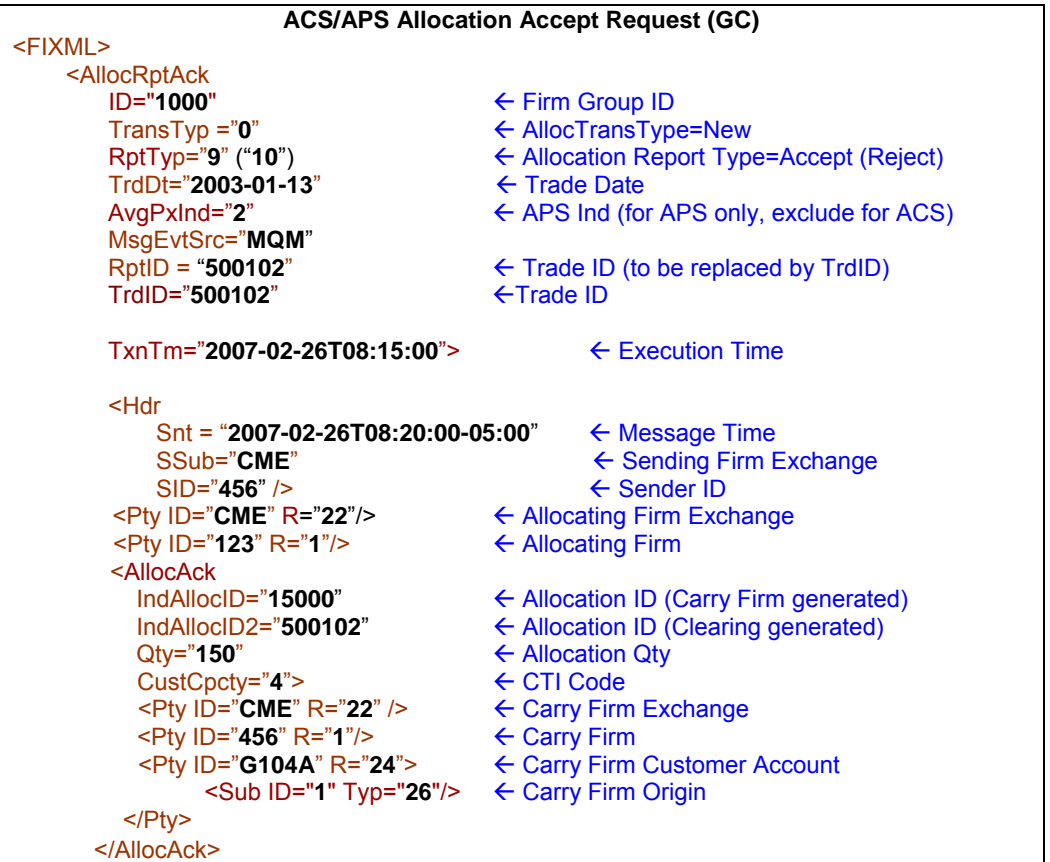

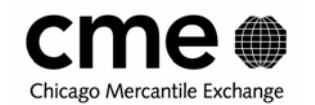

</AllocRptAck>

</FIXML>

- **The only specific trade information required on an allocation accept or reject request is the contract** information and the allocating firm information.
- The only difference between an accept and reject is the enumeration supplied with the "RptTyp" attribute. "9" equals accept and "10" equals reject.
- Also note that on the AllocRptAck the AllocAck Block is used, not the Alloc block.

### **7.7.2 Allocation Claim Confirm to Carry Firm (GCC Accept)**

Each allocation acceptance request will be confirmed by the clearing system. All trade information will be provided.

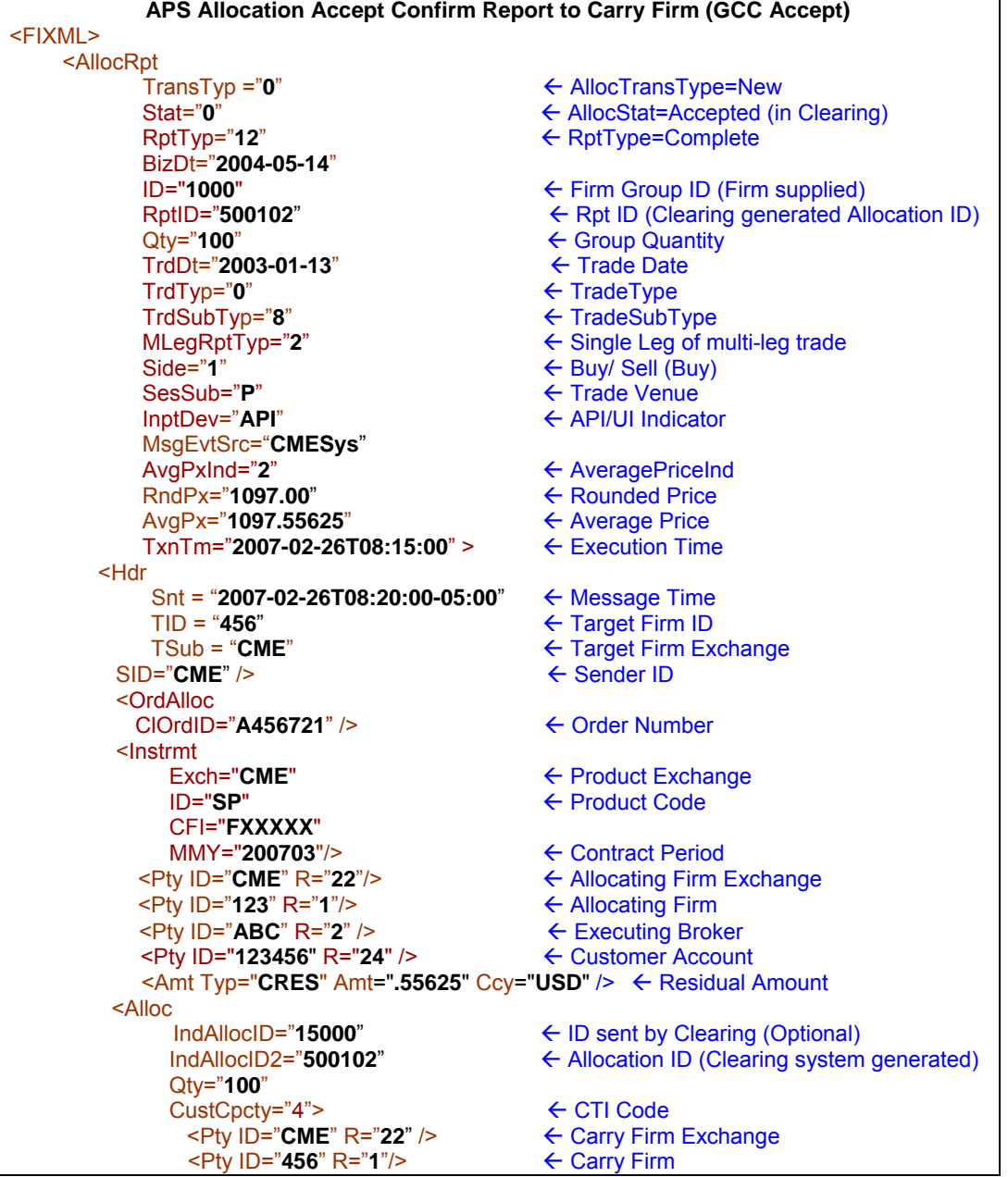

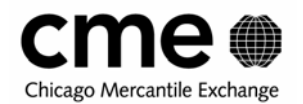

<Pty ID="**G104A**" R="**24**"> Å Carry Account <Sub ID="**1**" Typ="**26**"/> Å Origin </Pty> </Alloc> </AllocRpt> </FIXML>

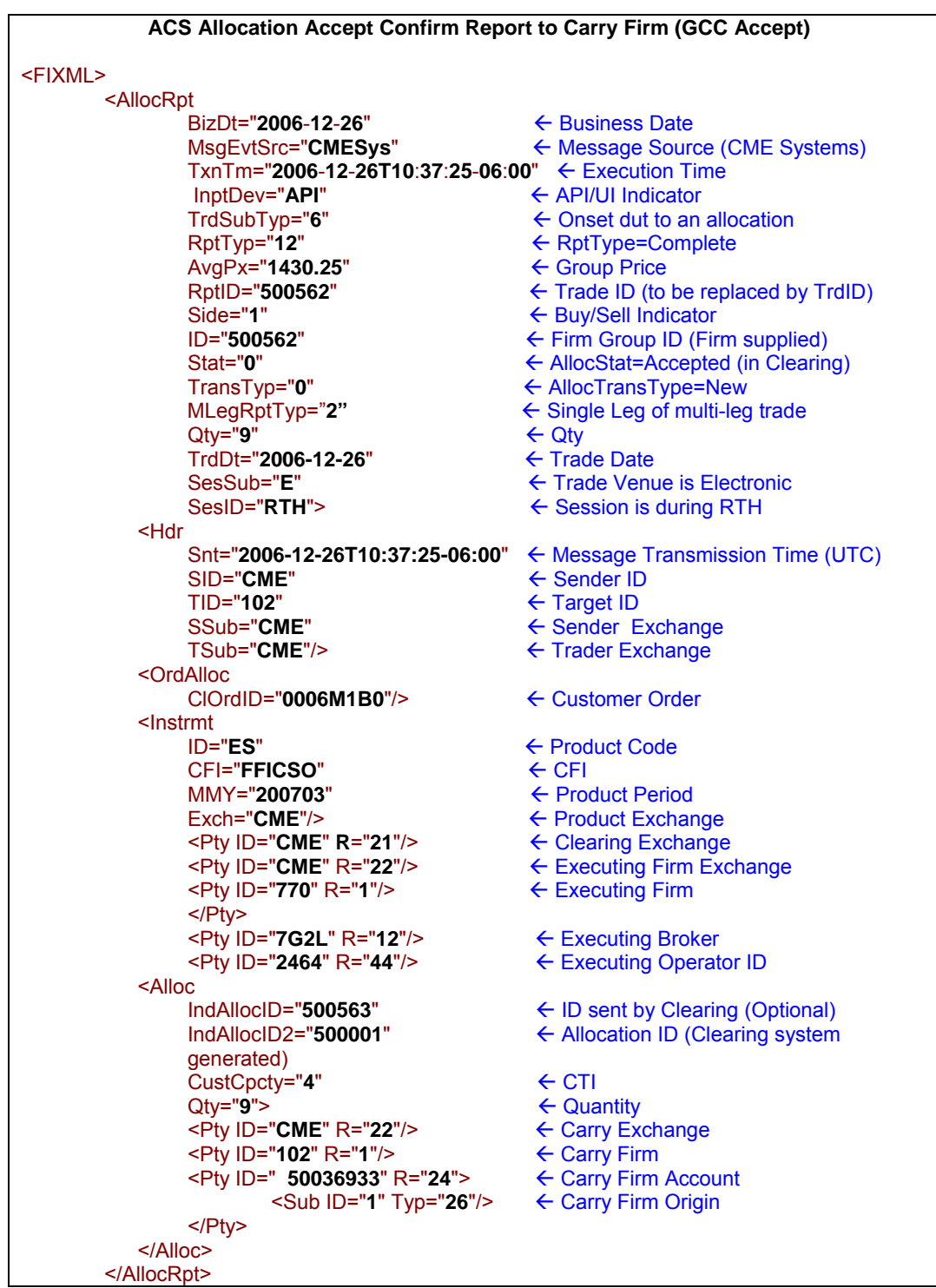

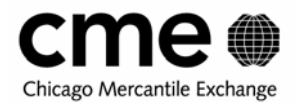

</FIXML>

# **7.7.3 Allocation Claim Confirm to Carry Firm (GCC Reject)**

Each allocation acceptance request will be confirmed by the clearing system. All trade information will be provided.

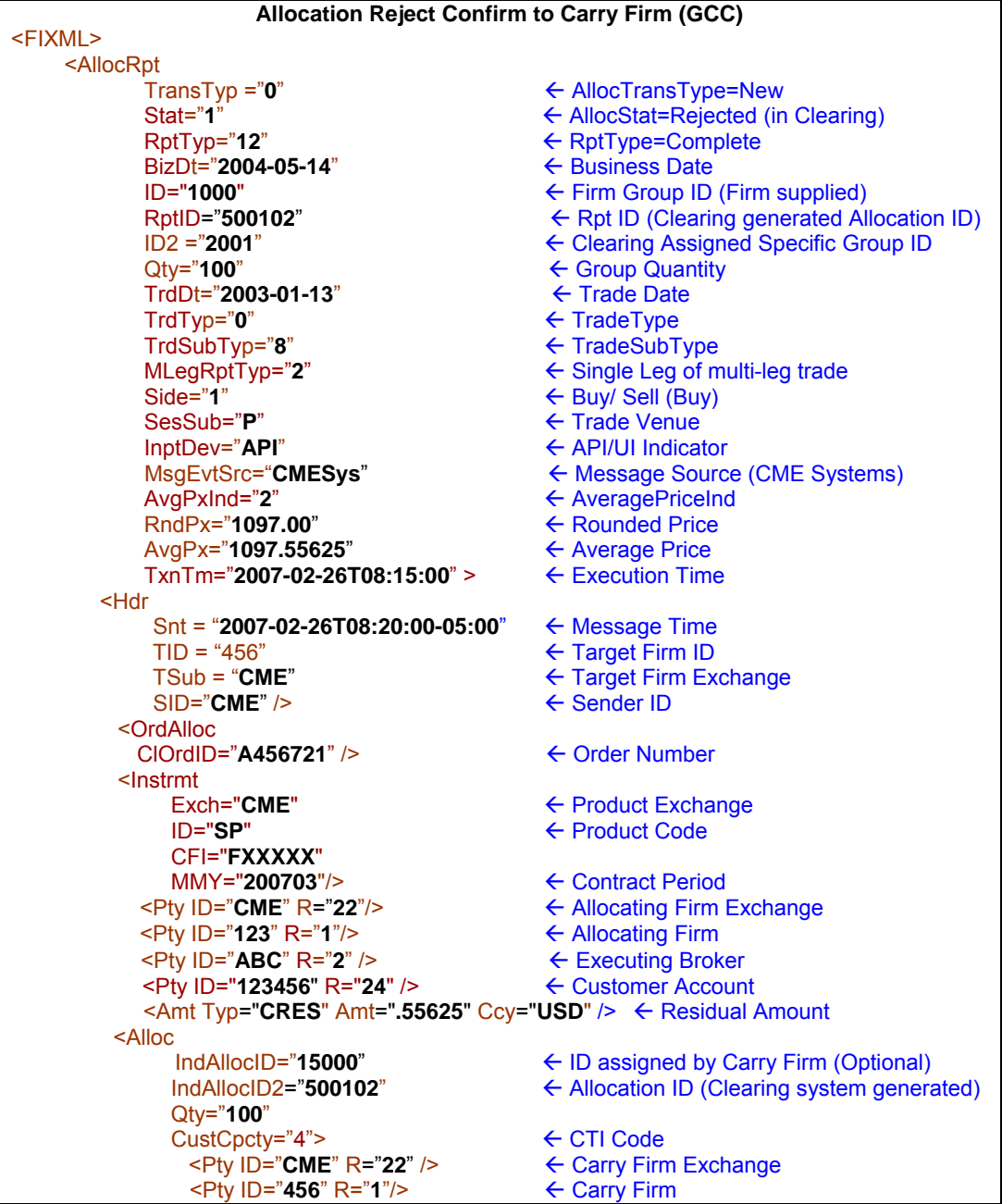

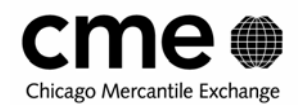

Pty ID="**G104A**" R="24">
Account<br>
A Carry Account<br>
A Crigin <Sub ID="**1**" Typ="**26**"/> Å Origin </Pty> </Alloc> </AllocRpt> </FIXML>

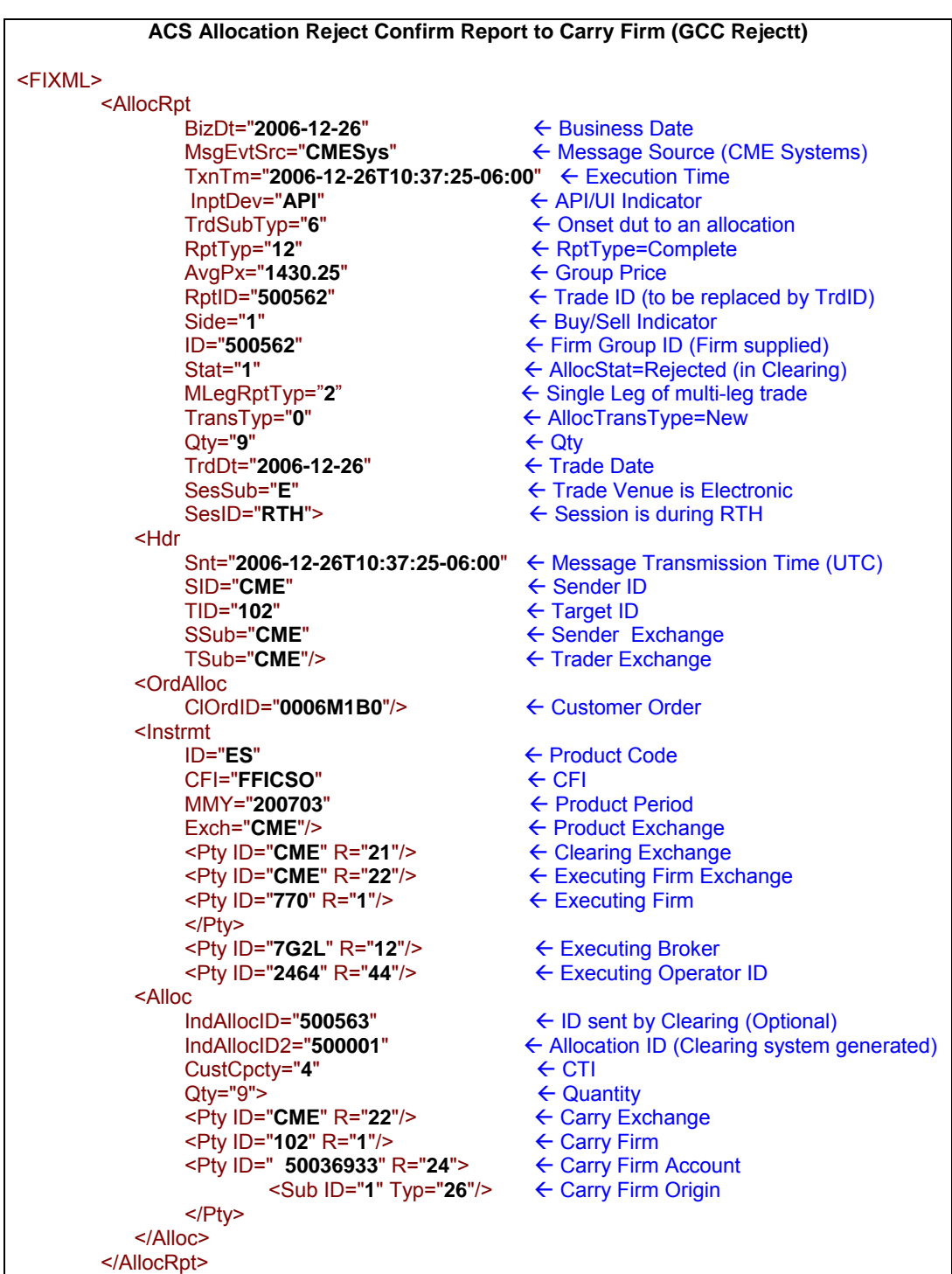

</FIXML>
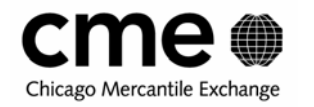

- All allocation accept or reject confirmations will have "TranTyp" enumeration of "0" (New) and a "Stat" of either "0" (Received) or "1" (Rejected)
- Note that the IndAllocID submitted by the Carry firm is sent back on the confirm.

#### **7.7.4 Claim Alert to Allocating Firm**

Once the designated carry firm claims an allocation, the allocating firm will receive an alert message containing all trade and allocation information.

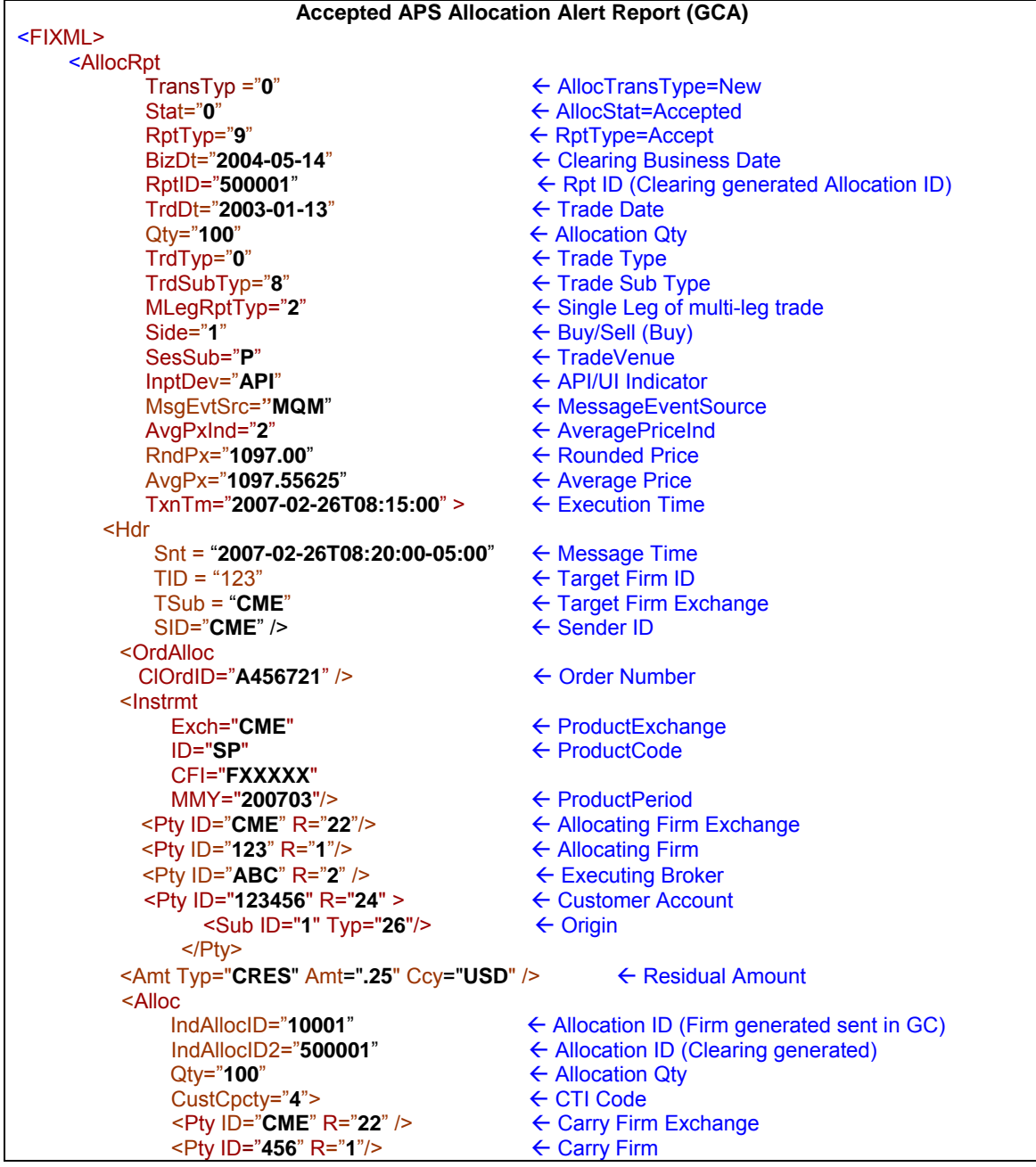

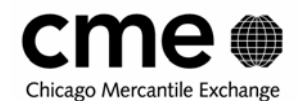

</FIXML>

 <Sub ID="**1**" Typ="**26**"/> Å Carry Firm Origin </Pty>

</Alloc> </AllocRpt>

<Pty ID="**G104A**" R="**24**"> Å Carry Firm Customer Account

**Accepted ACS Allocation Alert Report (GCA)**  <FIXML> <AllocRpt BizDt="**2006-12-26"** ← Clearing Business Date<br>MsgEvtSrc="**CMESys**" ← Message Source (CME ← Message Source (CME Systems)<br>0" ← Execution Time TxnTm="2006-12-26T10:37:25-06:00"<br>InptDev="API" <del>(</del> InptDev="**API**" ← API/UI Indicator<br>TrdSubTyp="5" ← 5= Offset due to  $\leftarrow$  5= Offset due to an allocation RptTyp="9" ← RptType=Accept AvgPx="**1430.25**" Å Group Price ← Trade ID (to be replaced by TrdID)<br>← Trade ID TrdID="**500562"**<br>Side="2" Side="**2**" Å Buy/Sell ← Firm Group ID (Firm supplied) Stat="0" ← AllocStat=Accepted TransTyp="0" ← AllocTransType=New  $Qty="9"$   $\leftarrow Qty$ TrdDt="**2006-12-26**" Å Trade Date SesSub="**E**" → ← Trade Venue is Electronic<br>SesID="RTH"> ← <del>← Session is during ETH</del> ← Session is during ETH <Hdr Snt="2006-12-26T10:37:25-06:00" ← Message Time SID=**"CME"**<br>TID=**"770"** ← Sender ID ← Target Firm ID SSub="CME" ← Sending Firm Exchange TSub="CME"/> ← Target Firm Exchange <OrdAlloc ClOrdID="**0006M1B0**"/> Å Order Number <Instrmt<br>ID="ES" ← ProductCode CFI="**FFICSO**" MMY="**200703**" ← ProductPeriod<br>Exch="**CME**"/> ← Product Excha Exch="**CME**"/> → ← Product Exchange<br><Pty ID="**CME**" R="21"/> → ← Allocating Firm Exc ← Allocating Firm Exchange <Pty ID="**CME**" R="**22**"/> Å Allocating Firm Exchange <Pty ID="**770**" R="**1**"/> Å Carry Firm <Pty ID="**50036933**" R="**24**"> ÅCarry Firm Customer Account <Sub ID="**1**" Typ="**26**"/> Å Origin </Pty> <Pty ID="**7G2L**" R="**12**"/> <Pty ID="**2464**" R="**44**"/> <Alloc IndAllocID2="**500563**" Å Allocation ID (Clearing generated) CustCpcty="**4**" ← CTI Code<br>Qty="9"> ← Allocation  $\leftarrow$  Allocation Qty <Pty ID="**CME**" R="**22**"/> Å Carry Firm Exchange Pty ID="**102**" R="1"/> A Carry Firm<br>
Ref Resolved: R="24"> A Carry Firm A Carry Firm ← Carry Firm Customer Account<br>← Carry Firm Origin <Sub ID="1" Typ="26"/> </Pty> </Alloc>

</AllocRpt>

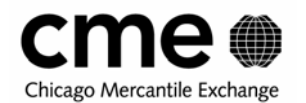

</FIXML>

# **7.7.5 Claim (Reject) Alert to Allocating Firm**

Once the designated carry firm claims an allocation, the allocating firm will receive an alert message containing all trade and allocation information.

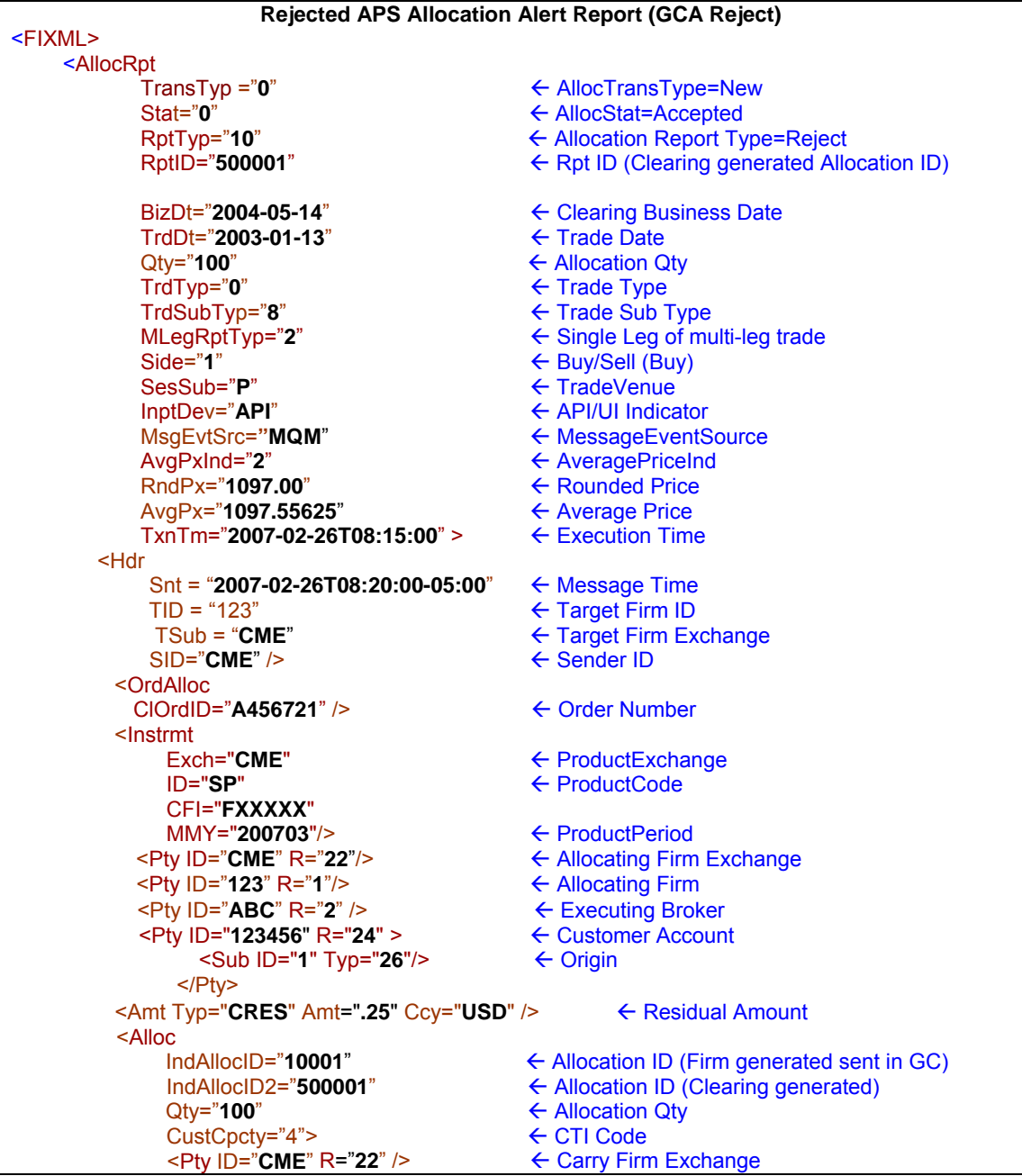

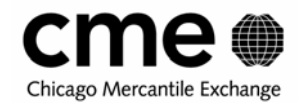

<Pty ID="456" R="1"/><br><Pty ID="**G104A**" R="24"> <Sub ID="1" Typ="26"/> </Pty> </Alloc> </AllocRpt> </FIXML>

← Carry Firm<br>← Carry Firm Customer Account<br>← Carry Firm Origin

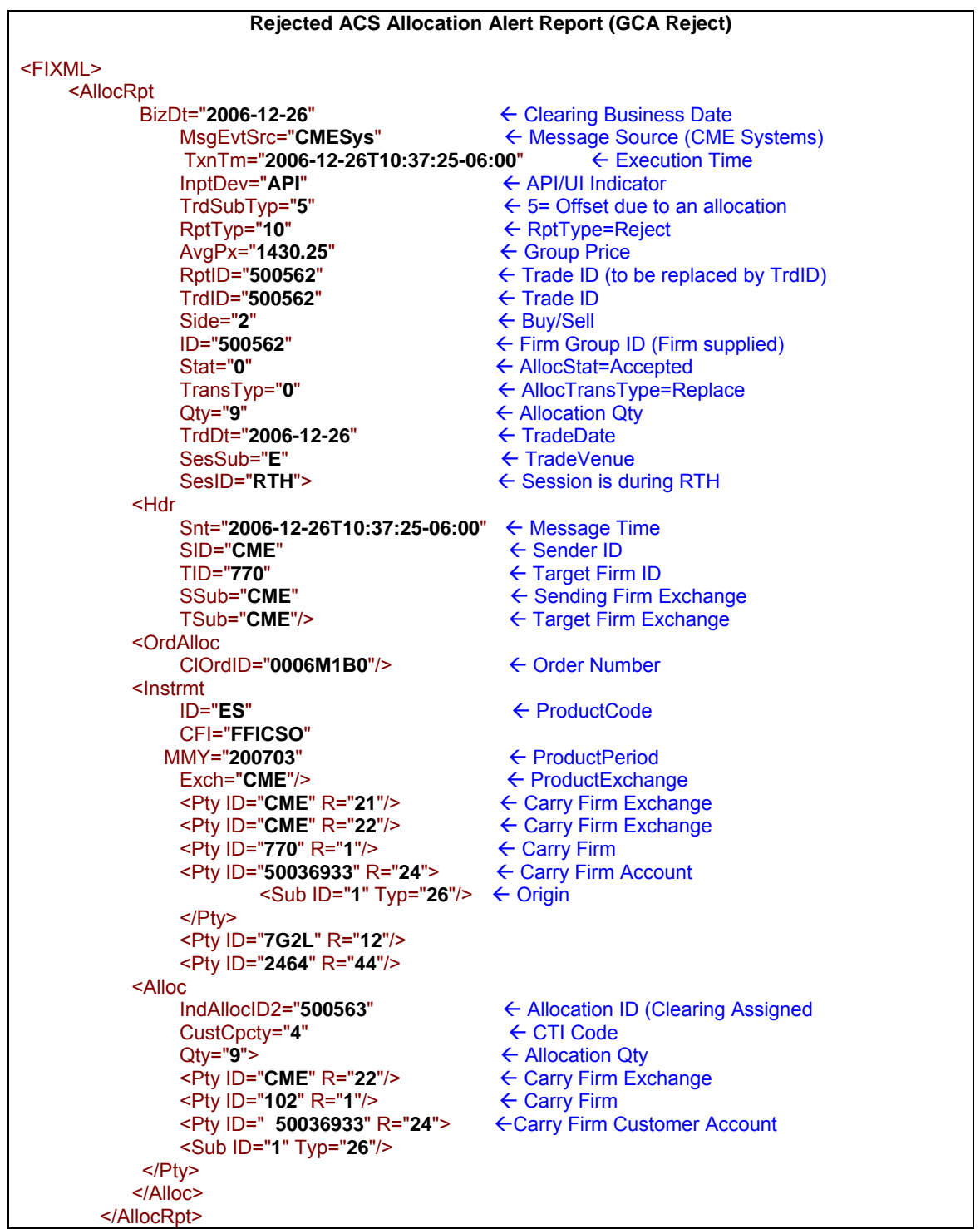

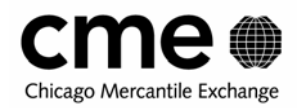

</FIXML>

- All allocation accept or reject confirmations will have "TranTyp" enumeration of "0" (New) and an "Stat" of either "0" (Accepted) or "1" (Rejected) and a 'Typ' of either "9" (Accept) or "10" (Reject).
- All trade information is supplied on an Accepted Allocation Alert.
- The allocation accept or reject alert can be differentiated from a confirm of an accept or reject request by the presence of the "Typ" attribute with an enumeration of either "9" (Accept) or "10" (Reject).

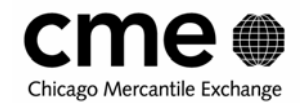

### **7.8 Update Allocations**

#### **7.8.1 Update Allocation Request from Allocating Firm (GA Chg)**

The Allocating firm can update an un-accepted or rejected allocation. The Allocating uses the clearing system assigned Allocation ID in the Alloc Block to specify which allocation should be updated and the clearing system assigned Group ID.

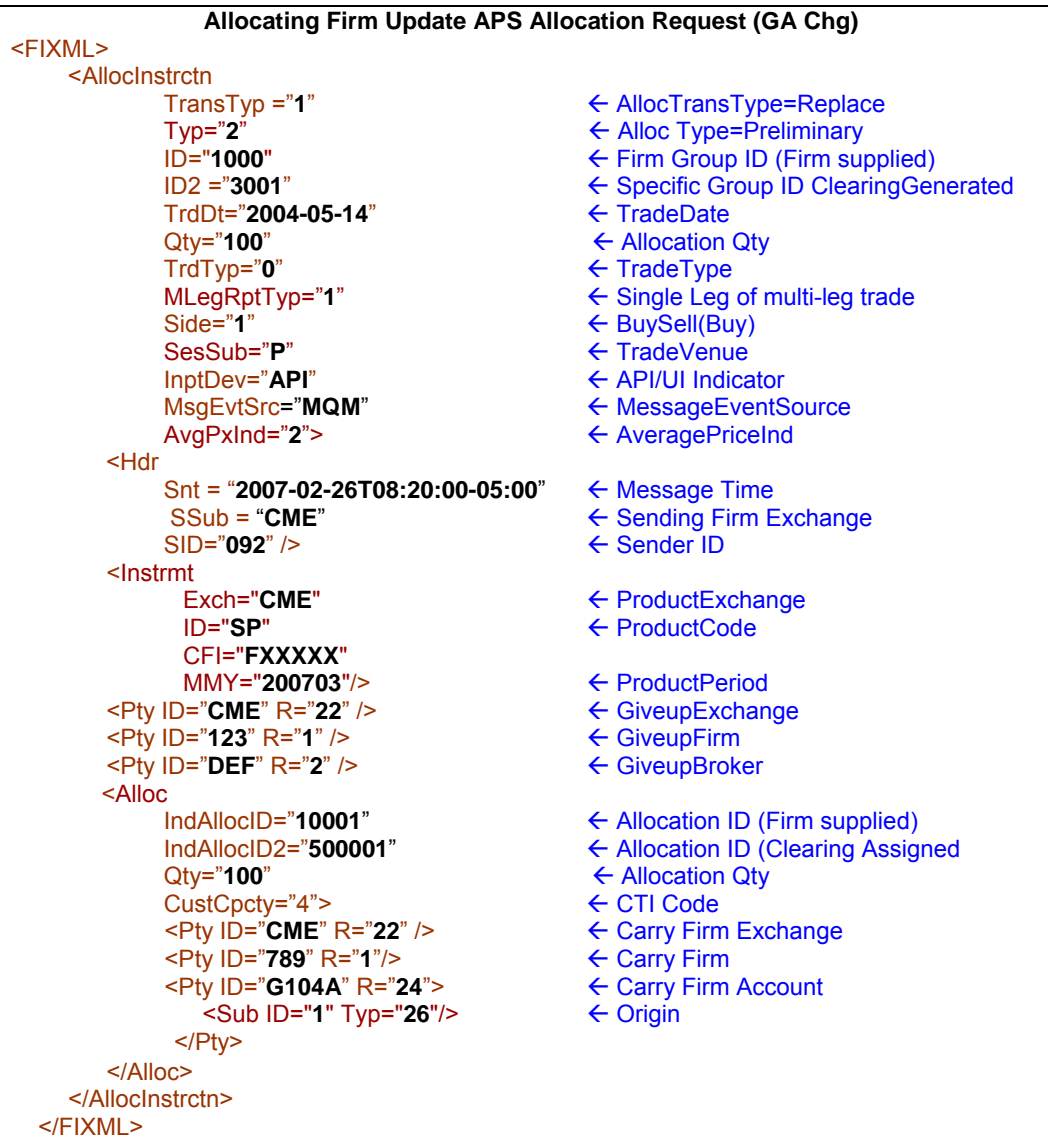

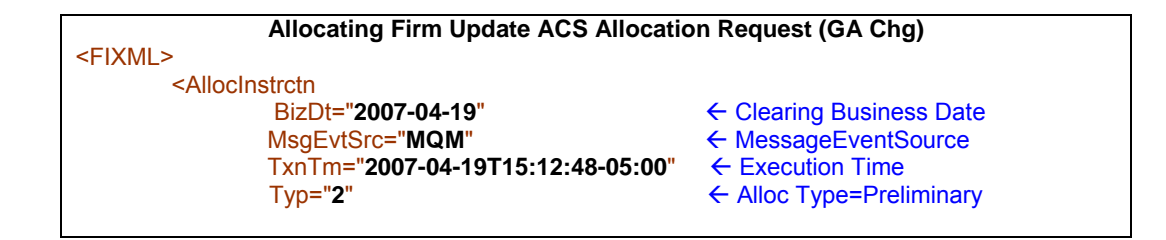

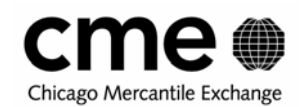

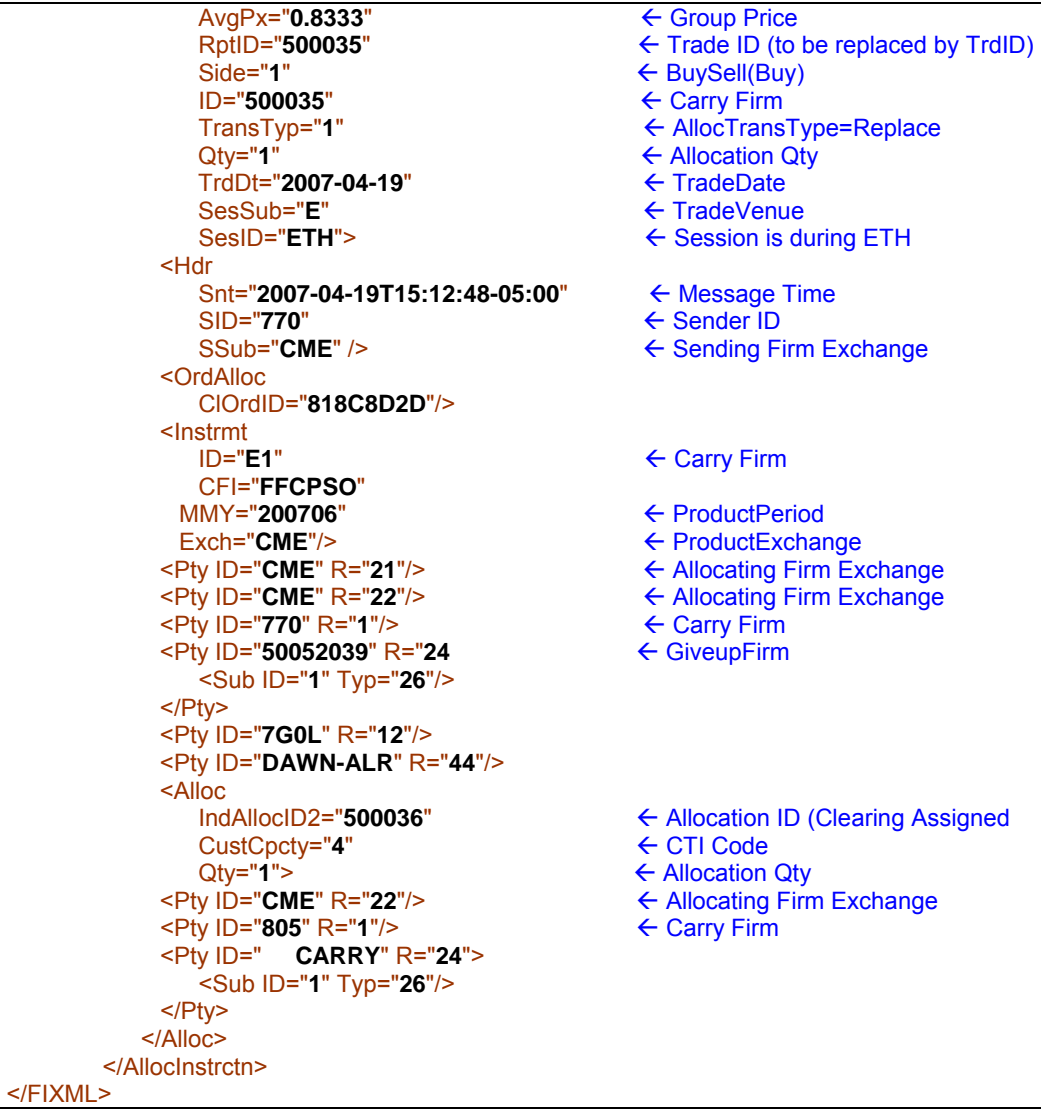

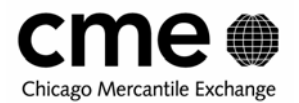

#### **7.8.2 Update Allocation from Carry Firm (Post Claim) (GC Chg)**

The Carry firm can change non-critical fields after they have claimed the allocation. The Carry firm will have to send the Specific Allocation ID and the Firm information that they are referring to.

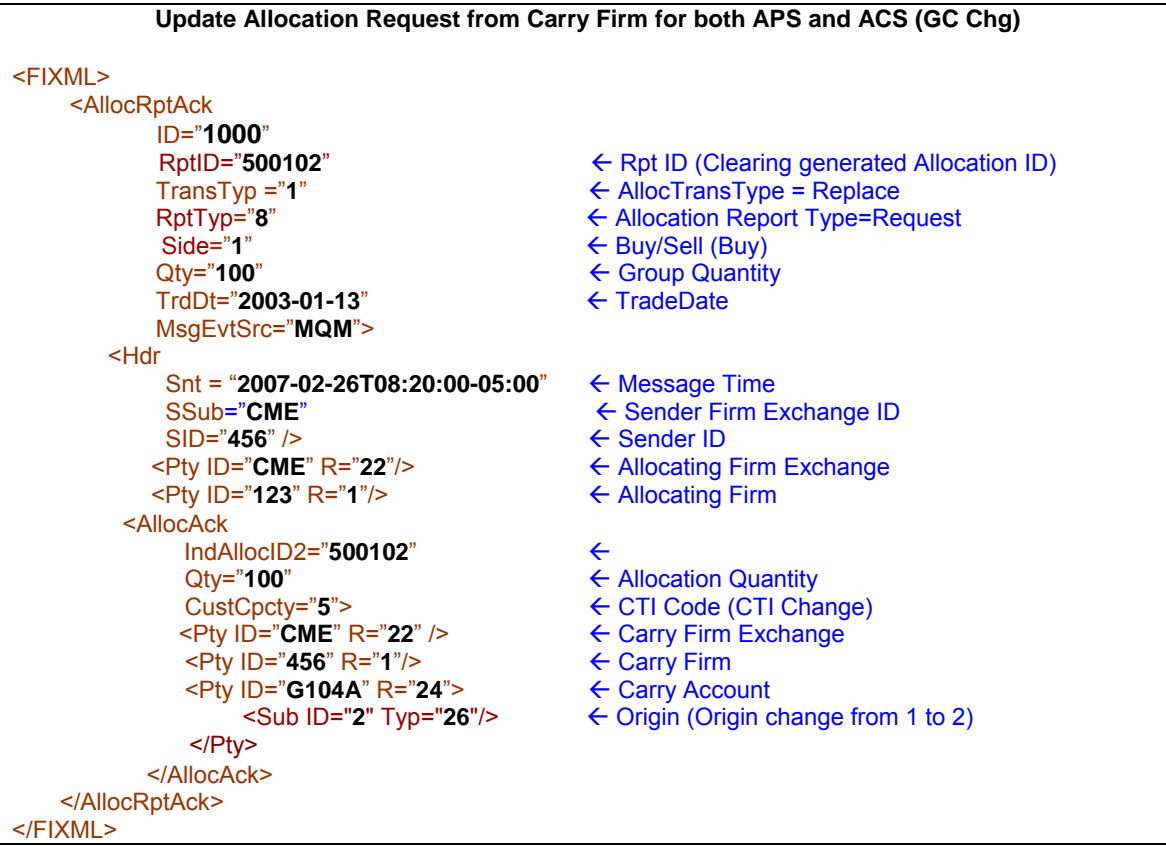

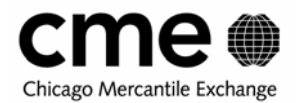

# **7.8.3 Update Allocation Confirmation to Carry Firm (GCC Chg)**

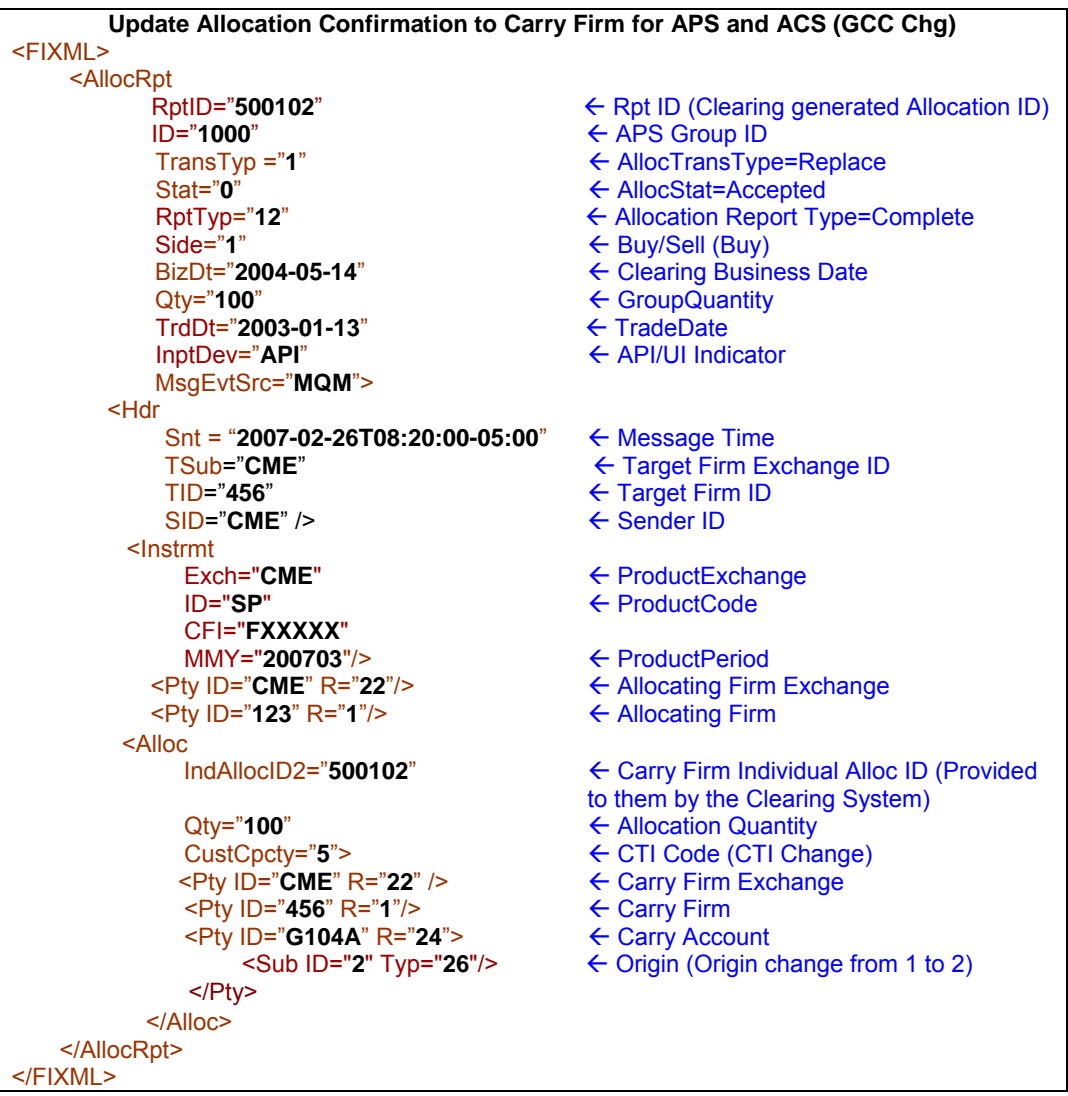

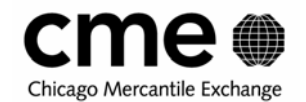

# **7.9 Reversing Allocations**

The claiming firm can request that an accepted allocation be released on the same day that the allocation is accepted. After the allocation is cleared it can only be released / reversed by a request from the allocating firm. The Clearing System determines if it is a release or a reversal based on the Clearing date and the Trade date and the Allocation Ids.

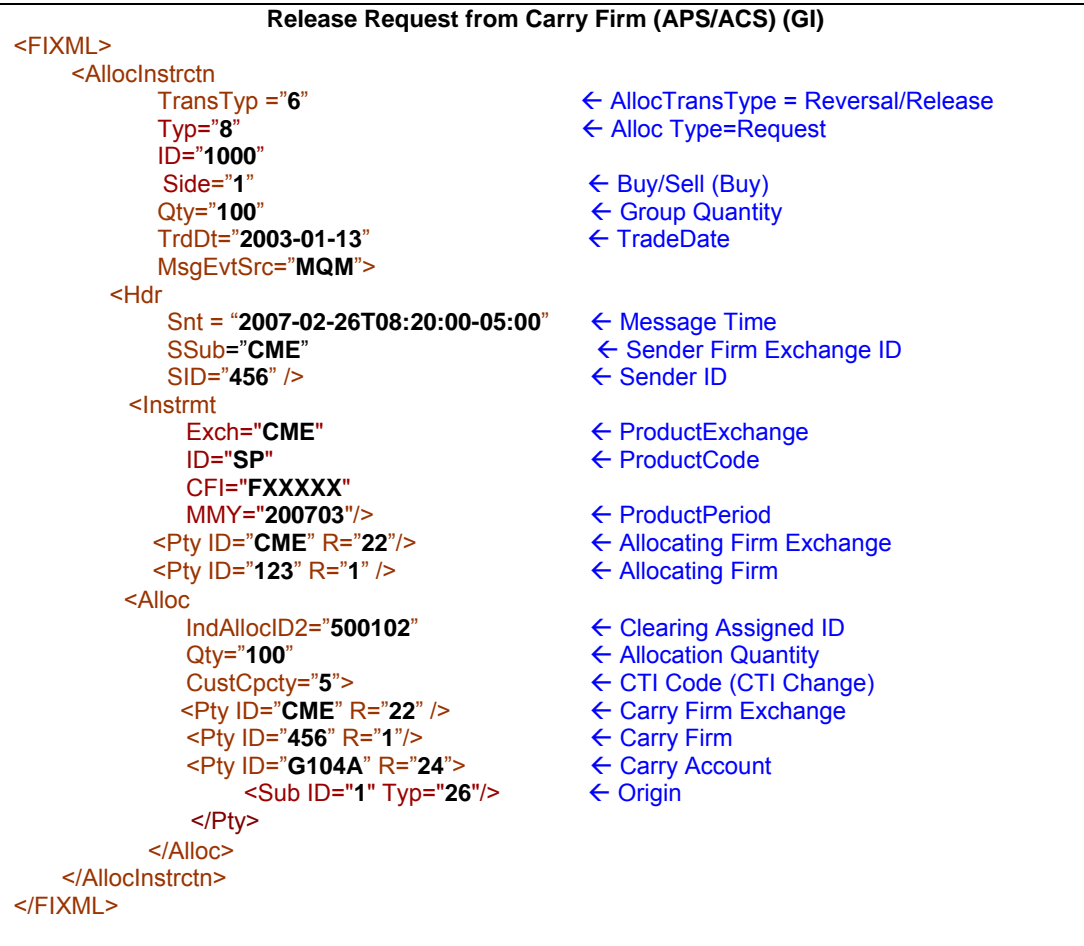

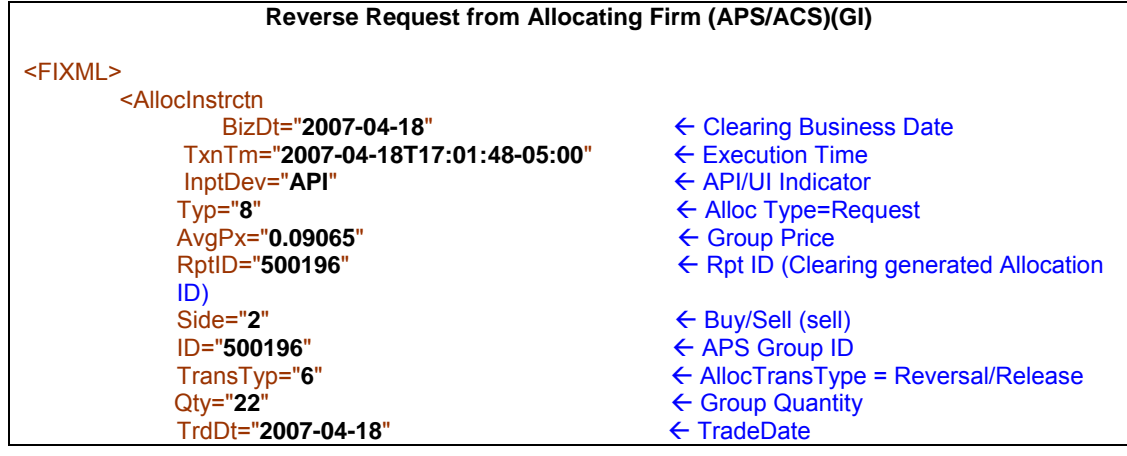

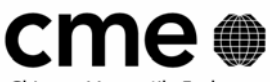

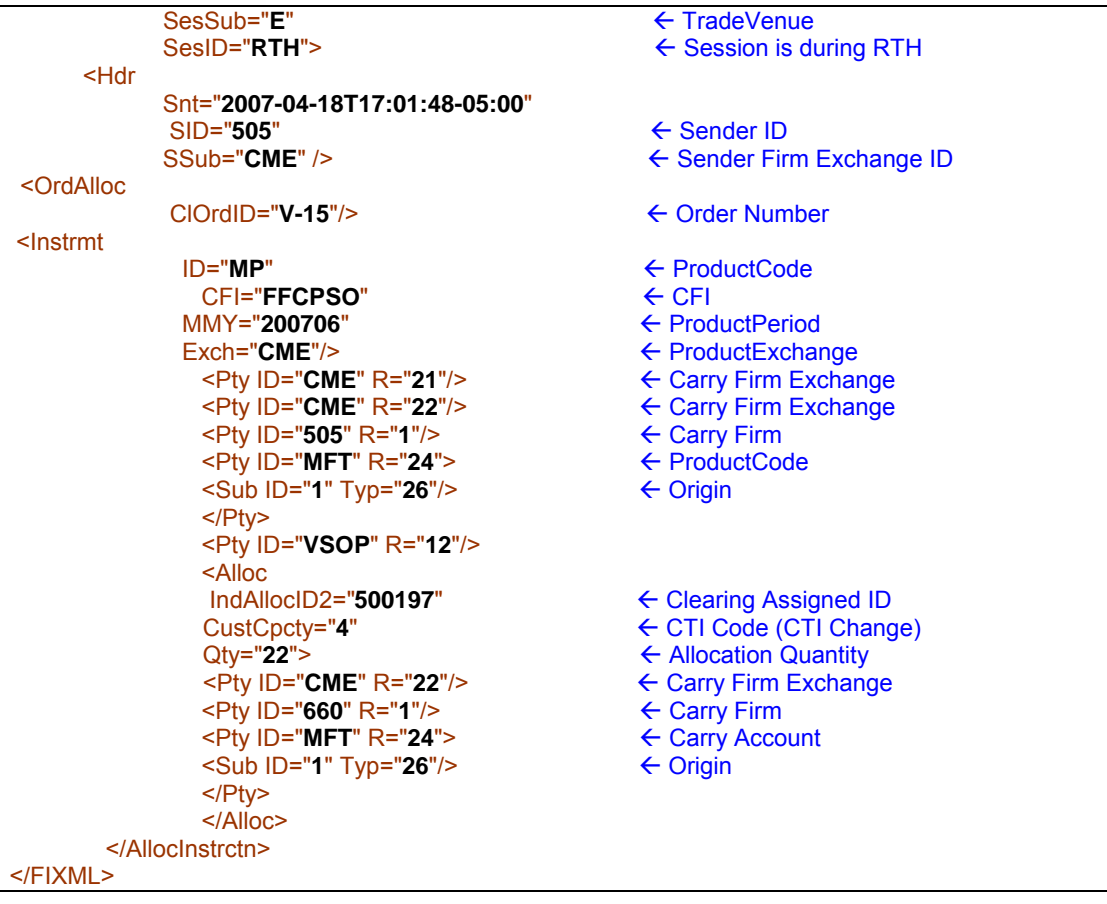

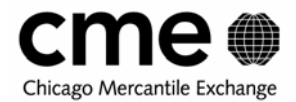

# **7.9.1 Release Request Confirm to Carry Firm (GIC)**

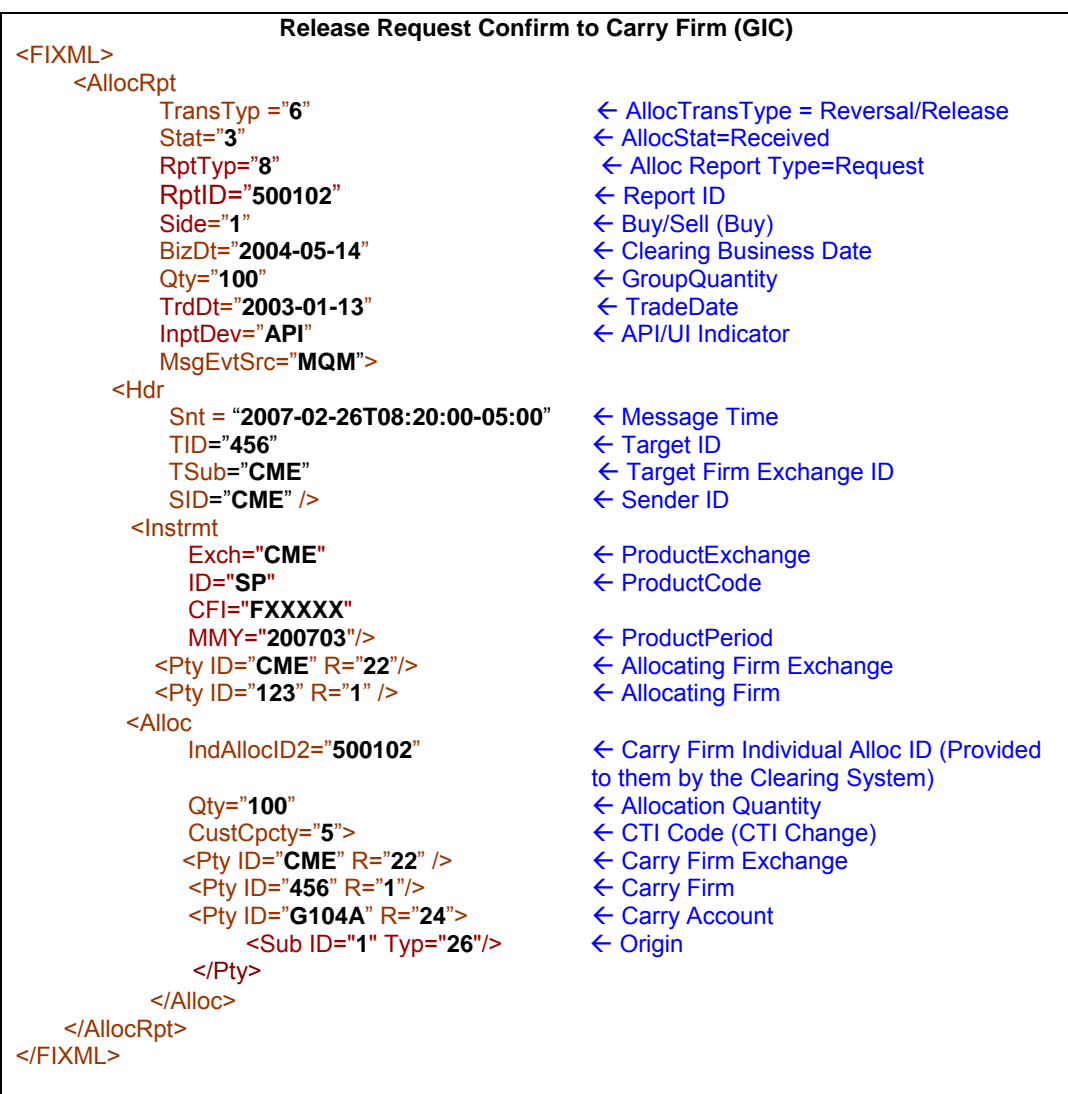

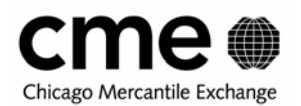

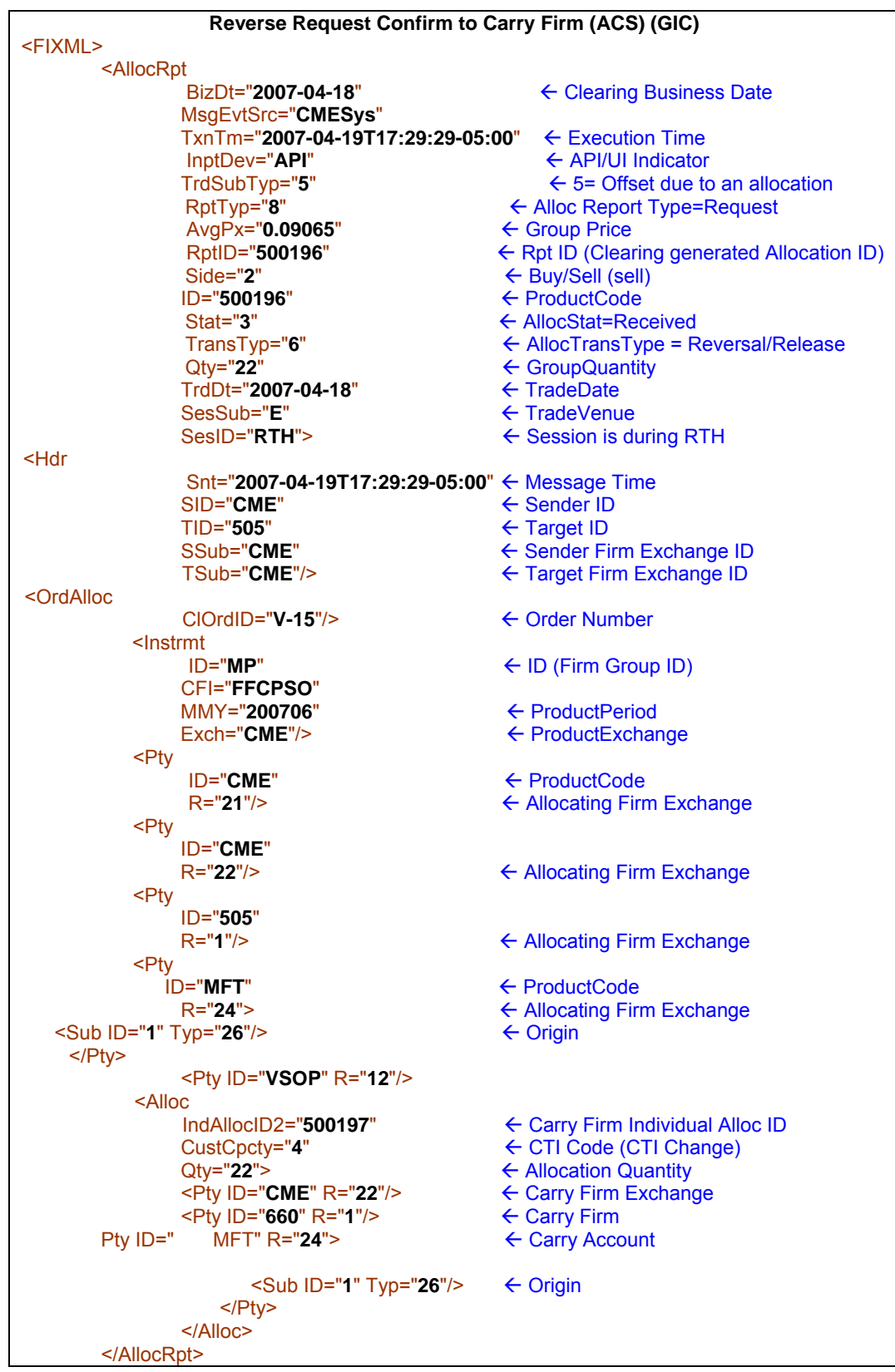

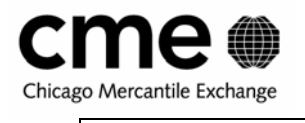

</FIXML>

# **7.10 Sub Allocations/ Third Party Allocations by Carry Firm**

#### **7.10.1 Sub Allocation request from Carry Firm**

The carry firm communicates sub-allocation or third-party allocation requests using the Allocation Instruction message. The original claiming firm specifies the sub allocating firm / third party information in an allocation block. In the first allocation block the original claim firm identifies the original allocation it claimed. All subsequent allocation blocks are used to indicate the third-party or sub-allocation instructions.

**Carry Firm Sub Allocates a Claimed Allocation (ACS/APS) (GC)** 

| <fixml></fixml>                                  |                                       |
|--------------------------------------------------|---------------------------------------|
| <allocinstrctn< td=""><td></td></allocinstrctn<> |                                       |
| TransTyp $= "1"$                                 | $\leftarrow$ AllocTransType = Replace |
| $Type="8"$                                       | $\leftarrow$ Alloc Type=Request       |
| $Side="1"$                                       | ← Buy/Sell (Buy)                      |
| $ID="1000"$                                      | ← ID (Firm Group ID)                  |
| $ID2="1001"$                                     | ← ID2 (Clearing generated APS ID)     |
| $Q$ ty="100"                                     | $\leftarrow$ Group Quantity           |
| TrdDt="2003-01-13"                               |                                       |
| MsgEvtSrc="MQM">                                 |                                       |
| <hdr< td=""><td></td></hdr<>                     |                                       |
| $Snt = "2007-02-26T08:20:00-05:00"$              | $\leftarrow$ Message Time             |
| SSub="CME"                                       | $\leftarrow$ Sender Firm Exchange ID  |
| $SID="456"$ />                                   | ← Sender ID                           |
| <lnstrmt< td=""><td></td></lnstrmt<>             |                                       |
| Exch="CME"                                       | ← ProductExchange                     |
| ID="SP"                                          | $\leftarrow$ ProductCode              |
| CFI="FXXXXX"                                     |                                       |
| MMY="200703"/>                                   | ← ProductPeriod                       |
| <pty id="&lt;b&gt;CME&lt;/b&gt;" r="22"></pty>   | ← Allocating Firm Exchange            |
| <pty id="123" r="1"></pty>                       | $\leftarrow$ Allocating Firm          |
| <alloc< td=""><td></td></alloc<>                 |                                       |
| IndAllocID2= $"500102"$                          | ← Clearing Assigned ID                |
| Qty="100"                                        | $\leftarrow$ Allocation Quantity      |
| CustCpcty="5">                                   | ← CTI Code (CTI Change)               |
| <pty id="CME" r="22"></pty>                      | ← Carry Firm Exchange                 |
| <pty id="456" r="1"></pty>                       | ← Carry Firm                          |
| <pty id="G104A" r="24"></pty>                    | ← Carry Account                       |
| <sub id="1" typ="26"></sub>                      | $\leftarrow$ Origin                   |
| $<$ /Pty>                                        |                                       |
|                                                  |                                       |
| <alloc< td=""><td></td></alloc<>                 |                                       |
| $Qty="100"$                                      | ← Allocation Quantity                 |
| CustCpcty="5">                                   | ← CTI Code (CTI Change)               |
| <pty id="CME" r="22"></pty>                      | ← Carry Firm Exchange                 |
| <pty id="456" r="1"></pty>                       | ← Carry Firm                          |
| $\le$ Pty ID="G104B" R="24">                     | ← Carry Account                       |
| <sub id="2" typ="26"></sub>                      | $\leftarrow$ Origin                   |
| $<$ /Pty>                                        |                                       |
|                                                  |                                       |
|                                                  |                                       |
| $<$ /FIXML $>$                                   |                                       |

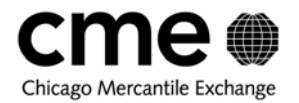

#### **7.10.2 Sub Allocation request confirm from Clearing System**

The clearing firm acknowledges the Sub allocation request with a status of received. The clearing system treats this as a new allocation request. A new group is created and the carry firm is notified. Allocation request confirm is sent to the carry firm and an allocation alert is sent to the sub allocating firm.

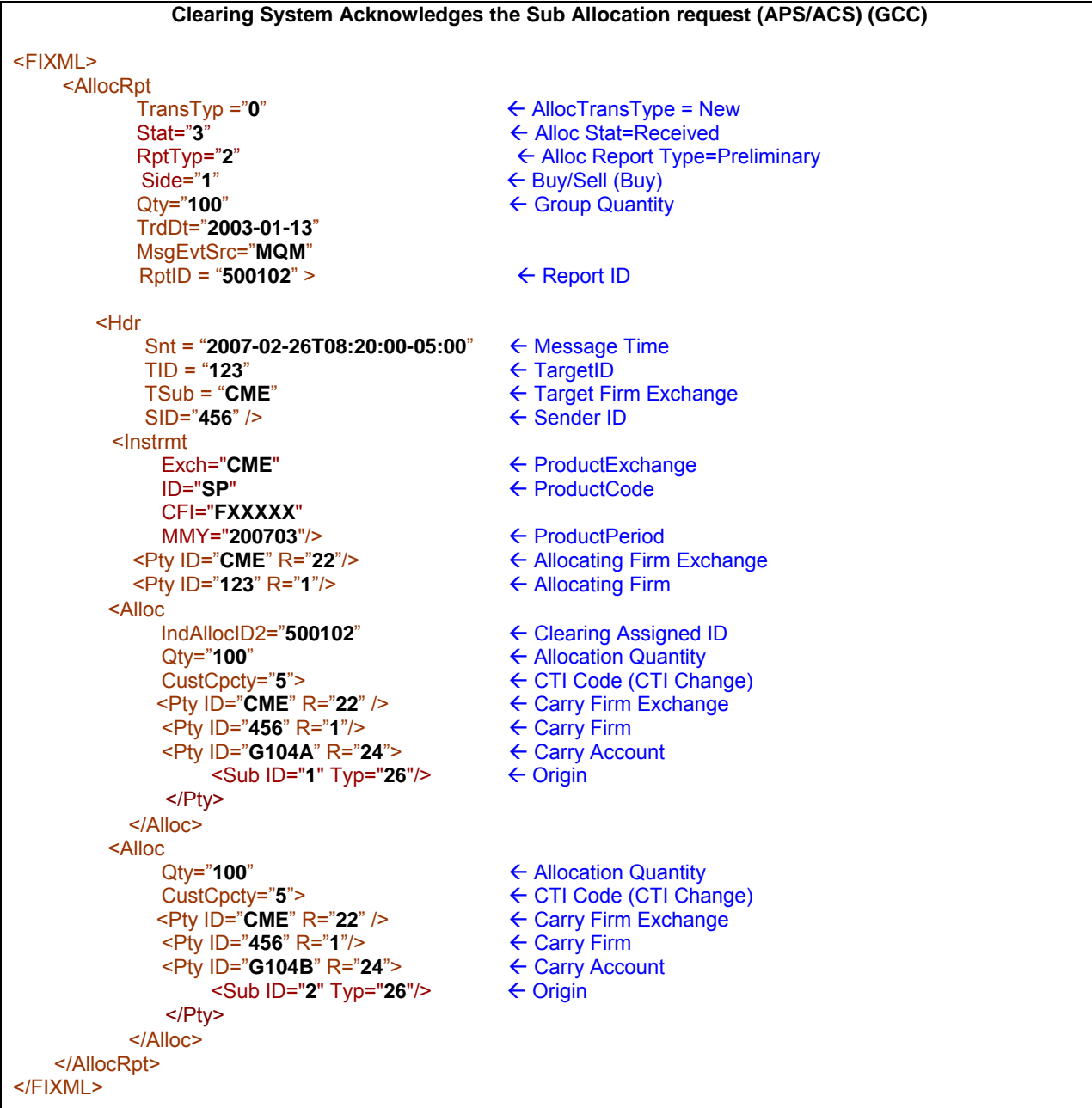

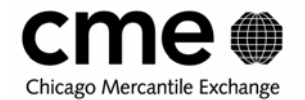

# **7.11 Transfers done thru Clearing UI**

#### **7.11.1 Transfer Add Acknowledgement to the executing Firm**

The clearing system acknowledges each trade submission from the UI with a Trade Capture Report. This is an add Acknowledgement of a Transfer trade submitted thru the UI to the executing firm.

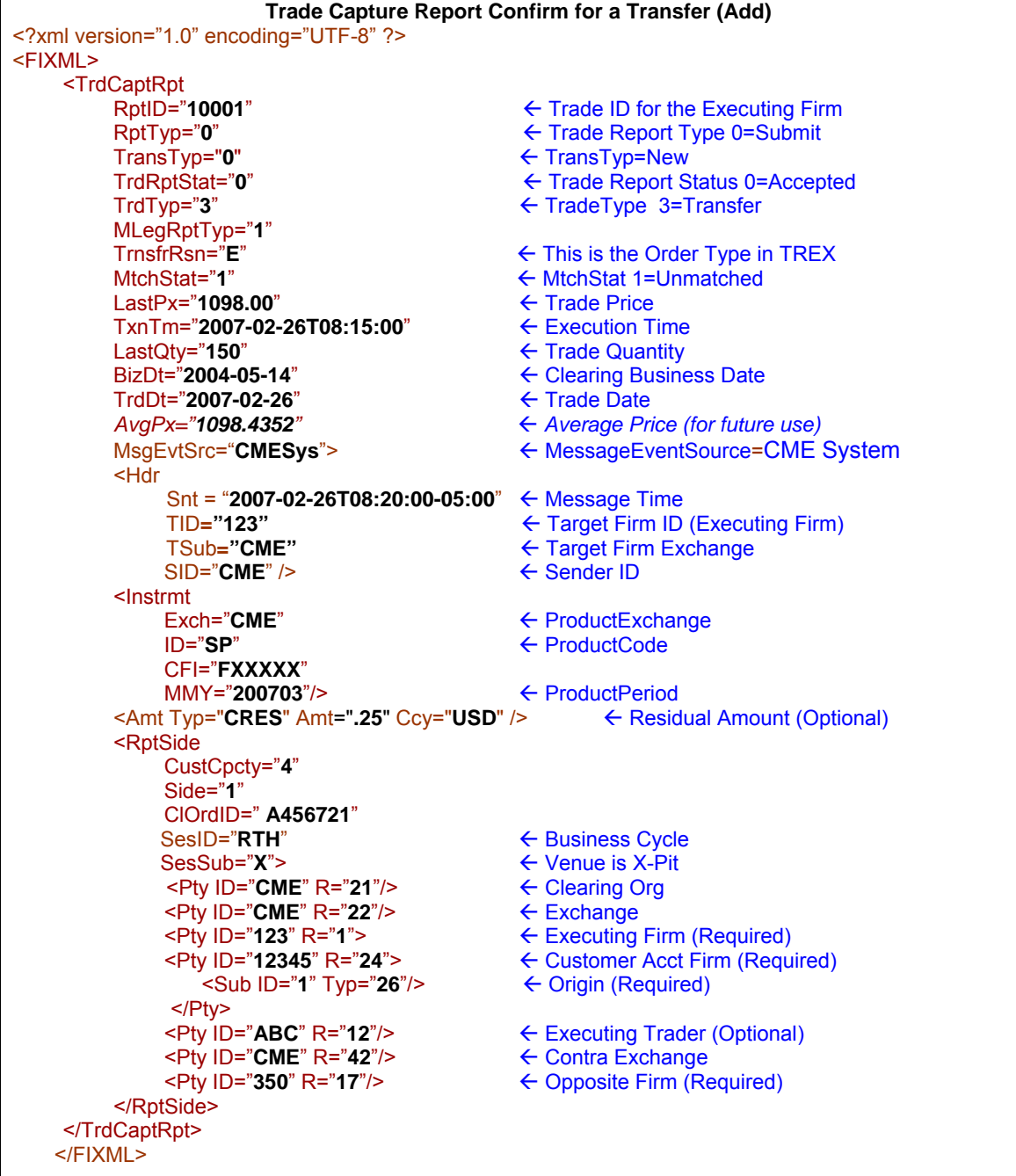

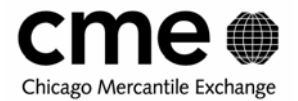

#### **7.11.2 Transfer Claim Acceptance from the Claim Firm**

When the Claim firm accepts the trade thru the Clearing System UI, they receive a TradeCaptRpt acknowledging the Match and Claim.

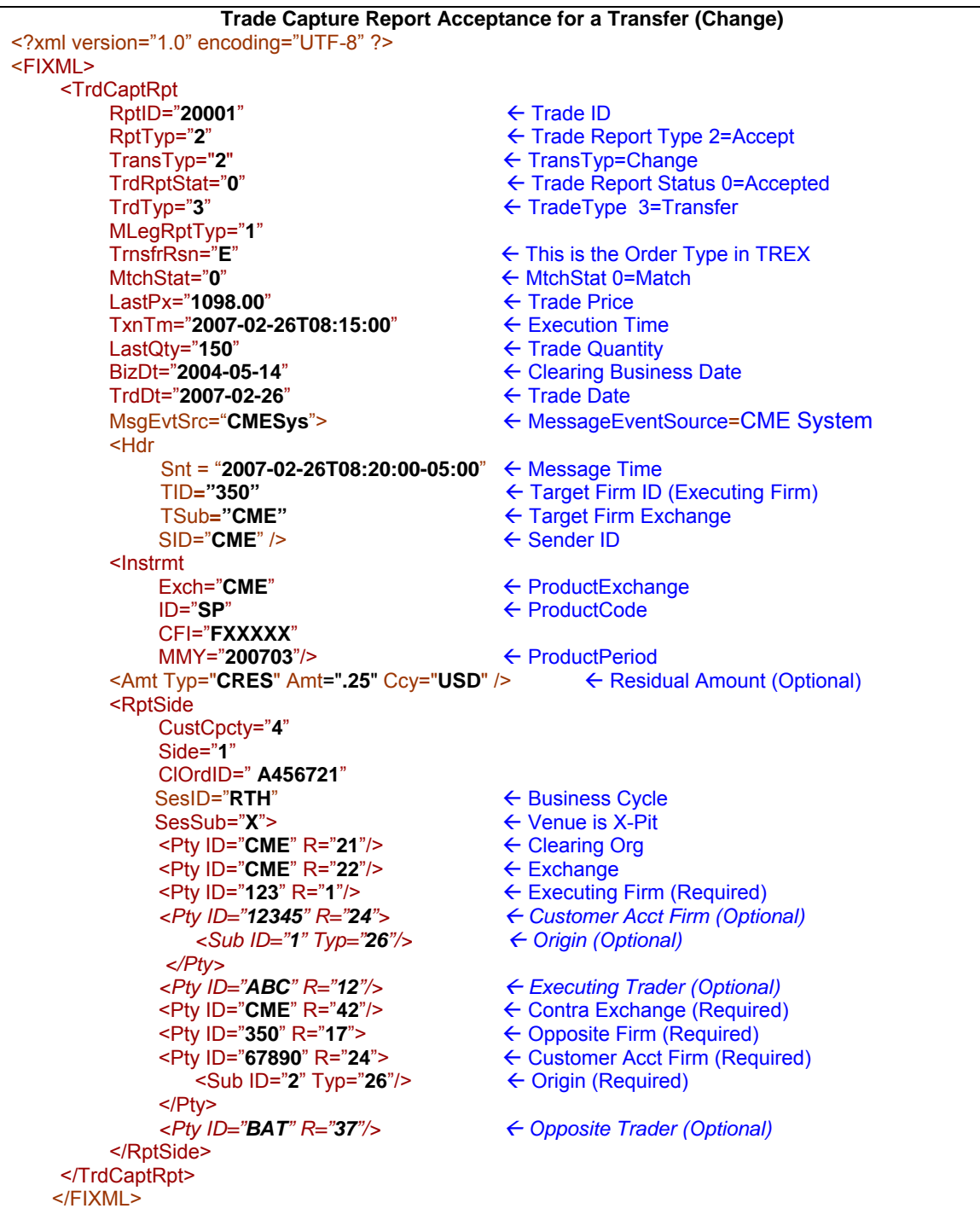

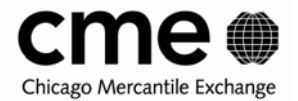

### **7.11.3 Transfer Claim Acceptance Alert to the Executing Firm**

When the Claim firm accepts the trade thru the Clearing System UI, the executing firm receives an alert of the Claim.

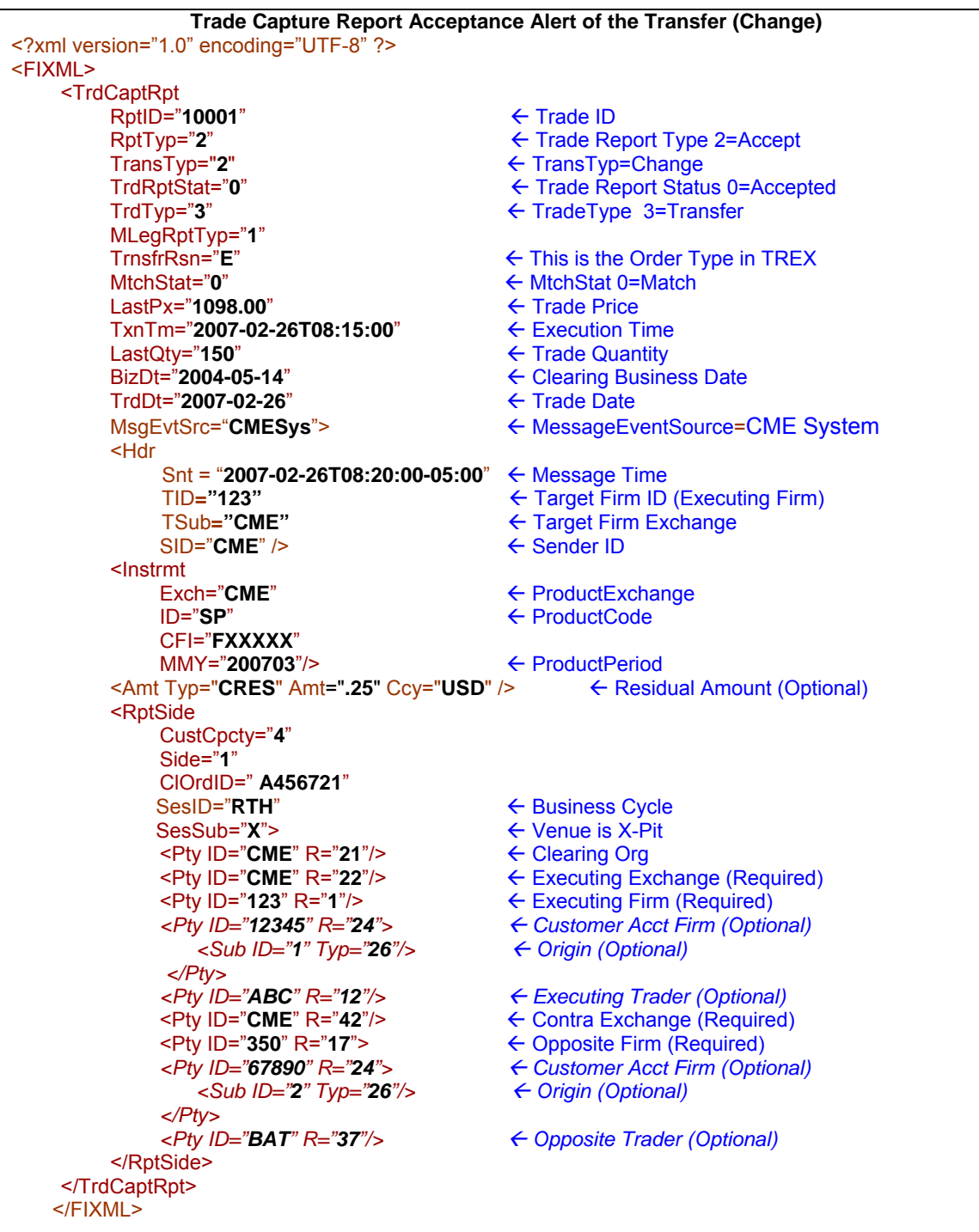

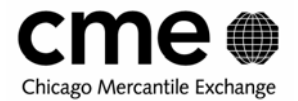

### **7.11.4 Transfer Release Acceptance Confirm to the Executing Firm**

When and Executing Firm accepts the transfer release from the UI the executing Firm gets a delete and the claim firm gets a

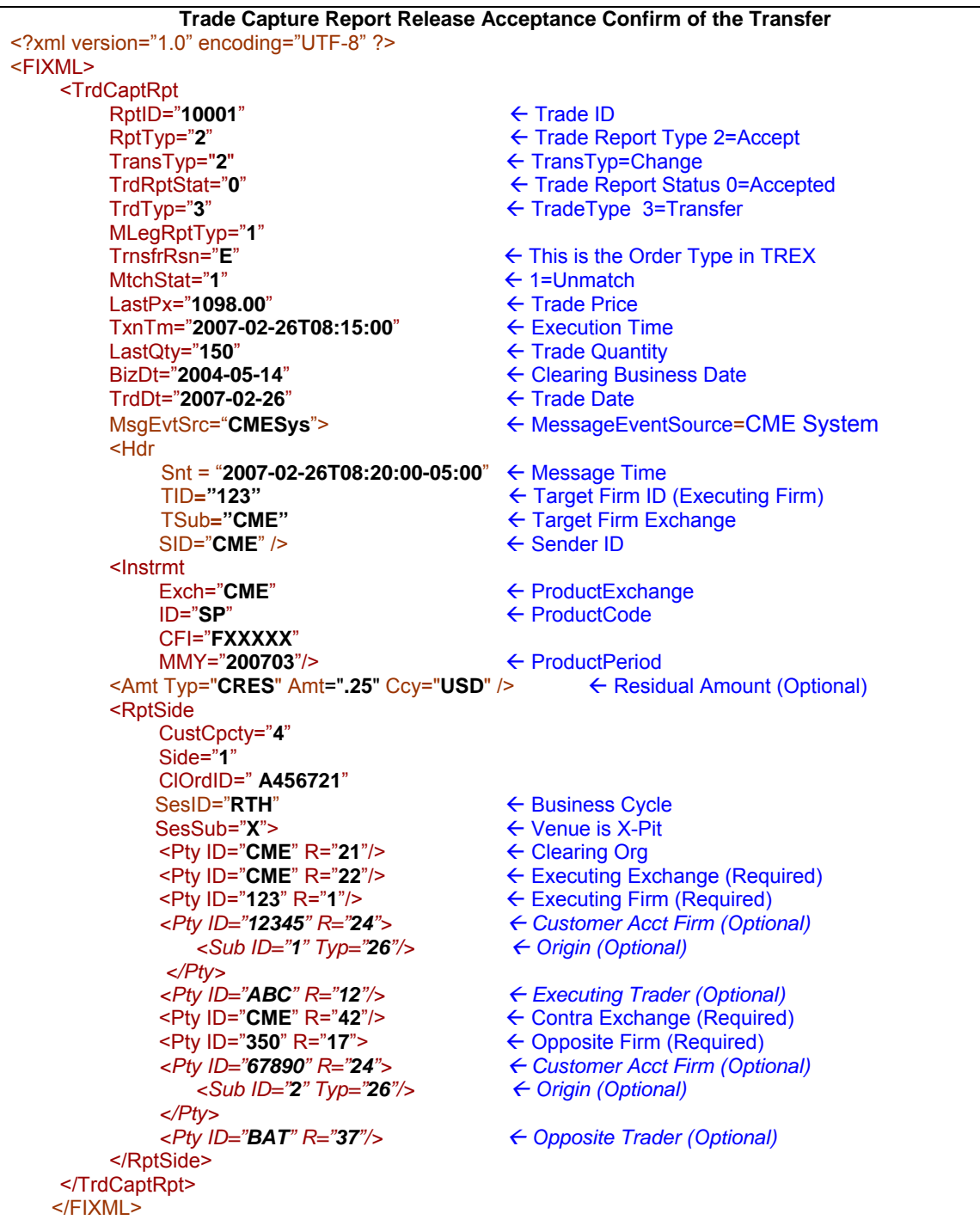

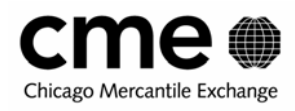

# **8 Required Fields**

# **8.1 Required Fields on Inbound Allocation Instruction Messages**

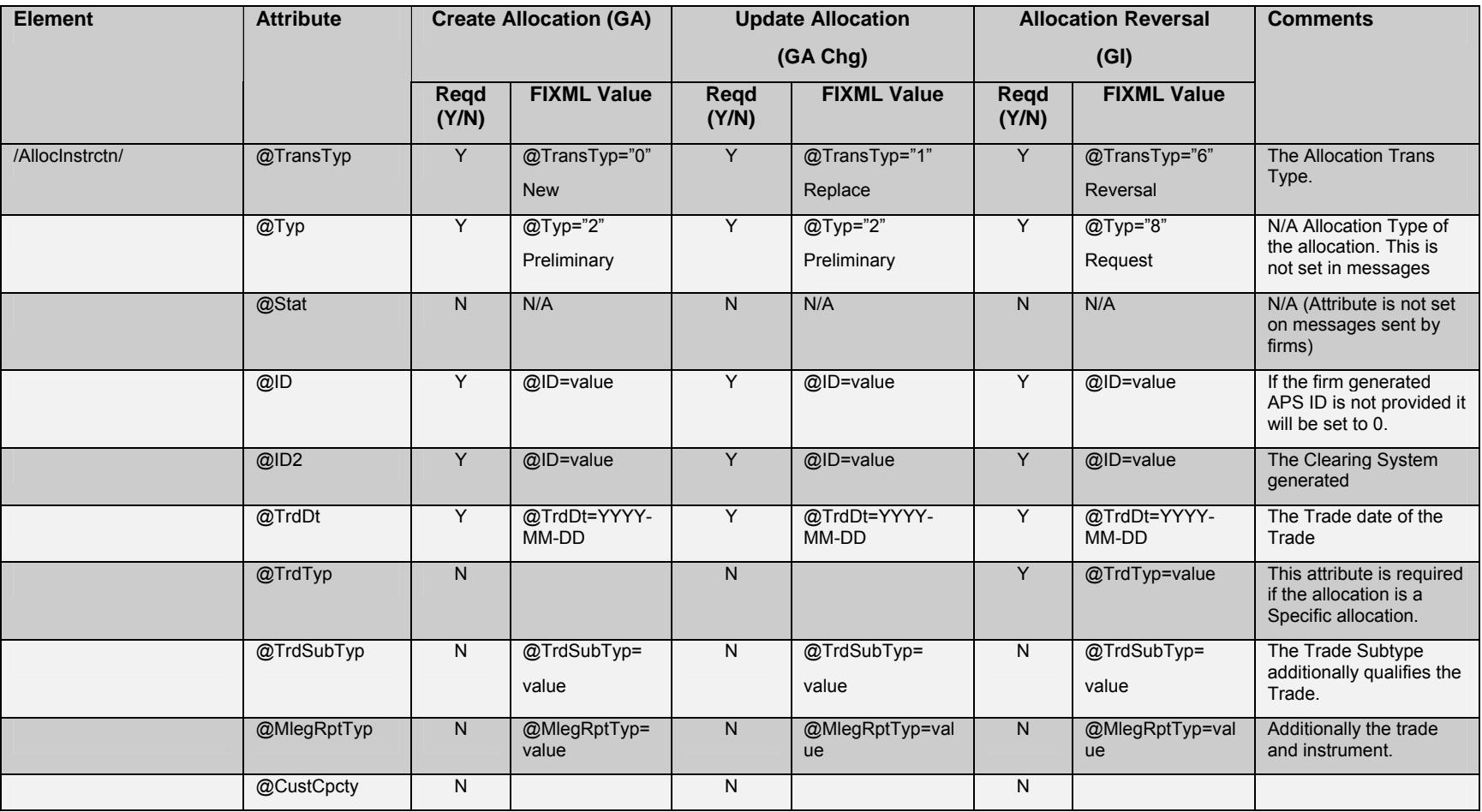

Page 92 of 113 **FIXML Allocate and Claim Services User's Guide** December 2004 ©Chicago Mercantile Exchange, 2004

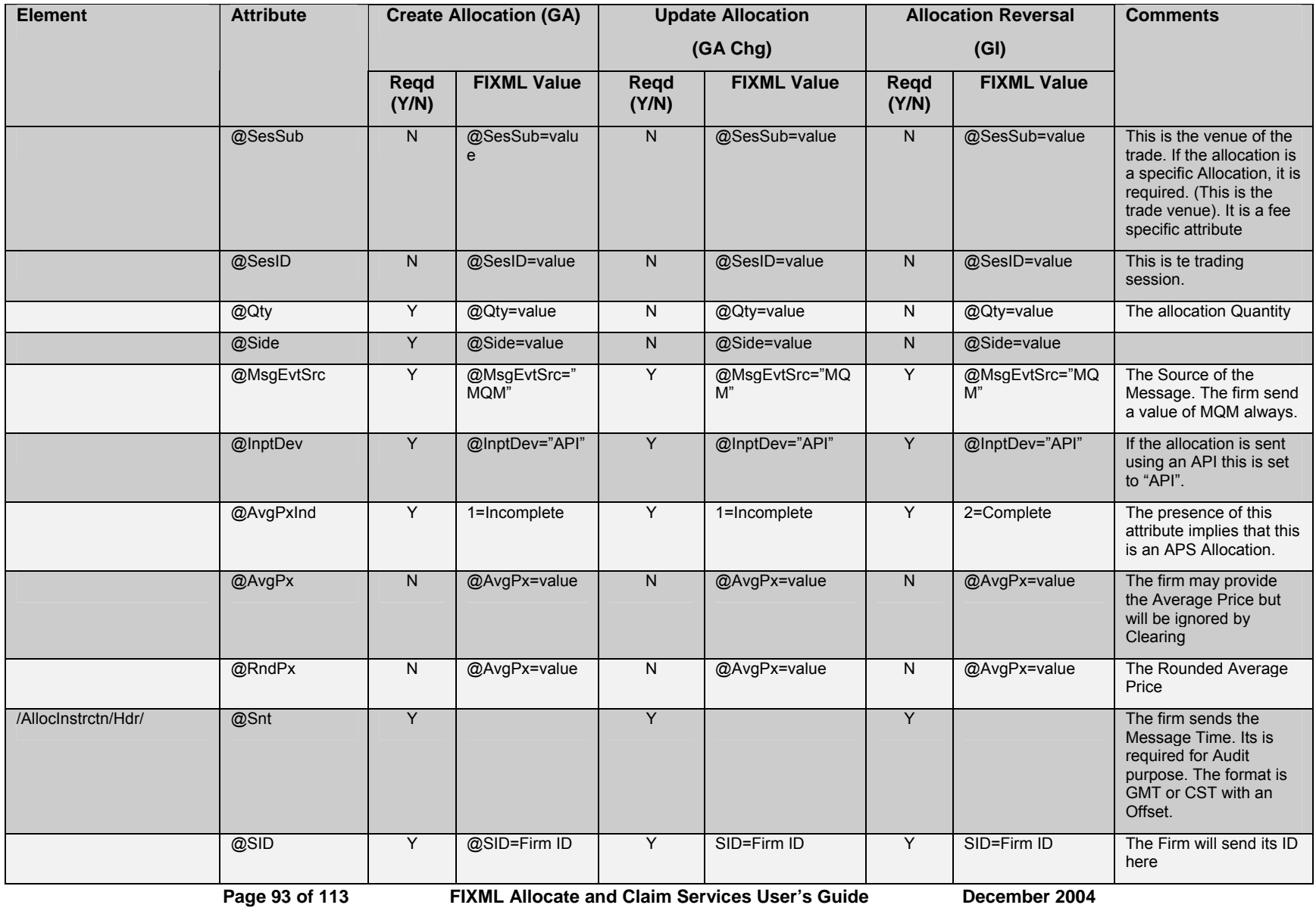

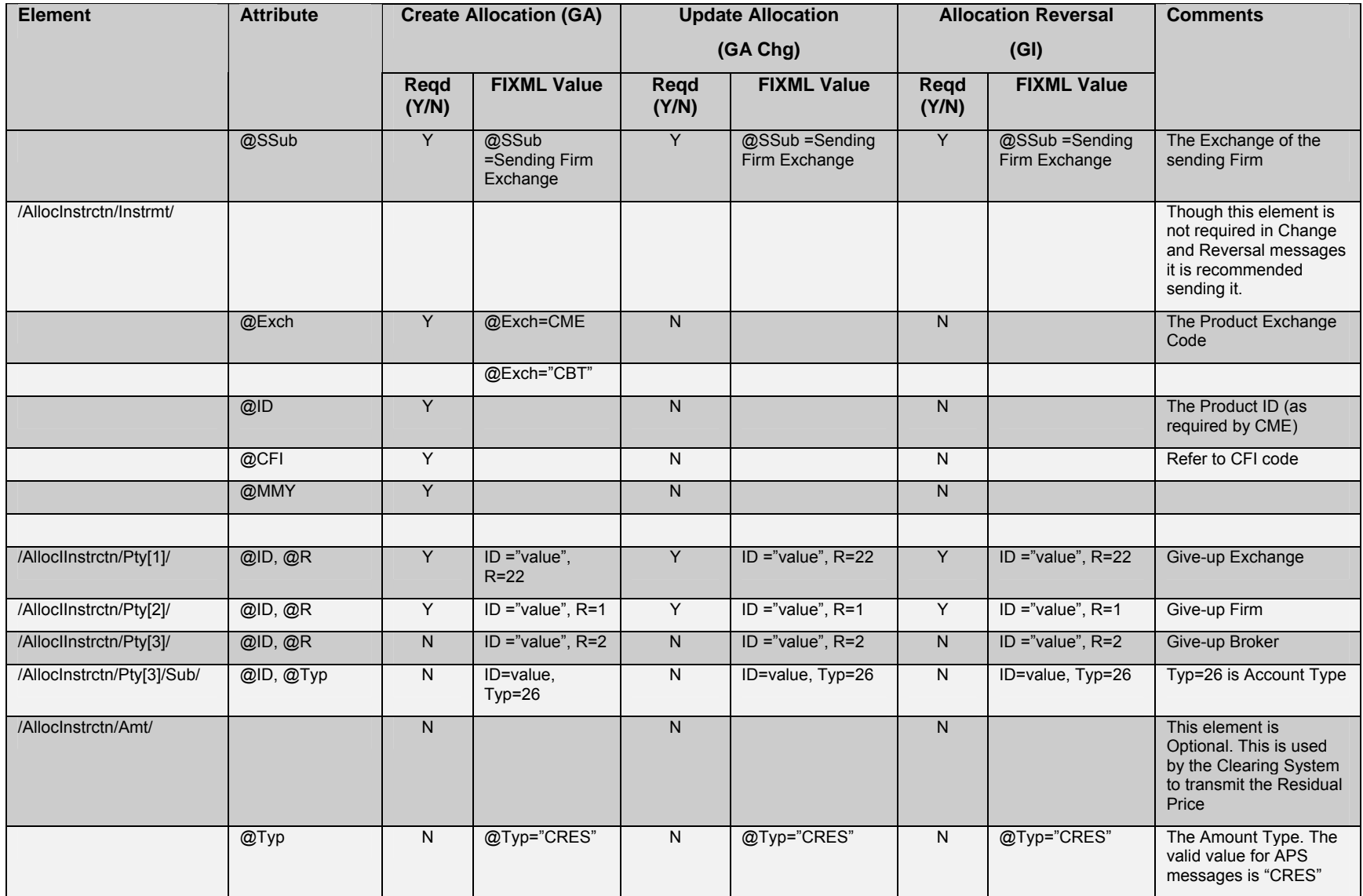

Page 94 of 113 FIXML Allocate and Claim Services User's Guide December 2004 ©Chicago Mercantile Exchange, 2004

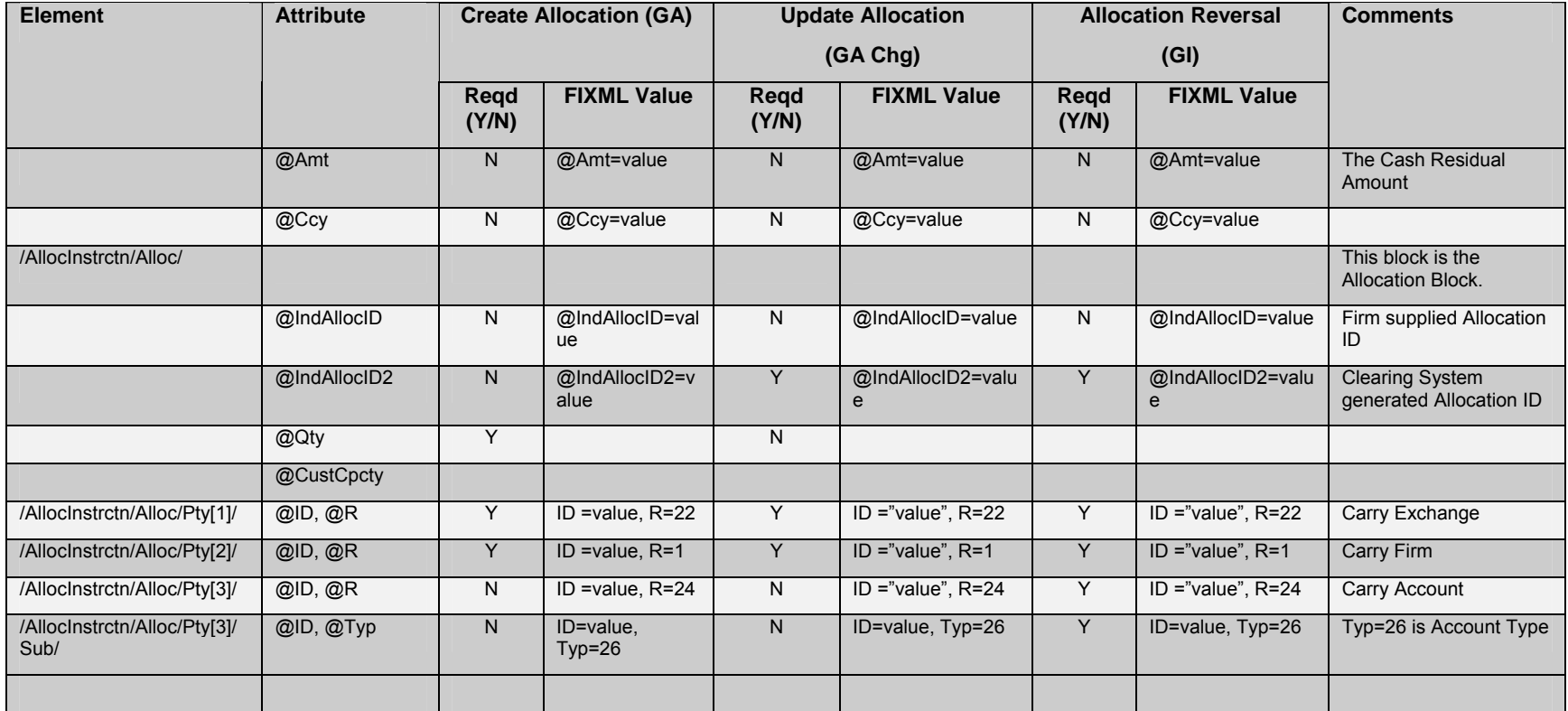

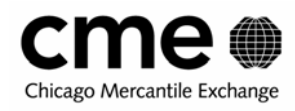

# **8.2 Required Fields on Inbound Allocation Report Acknowledgement Messages**

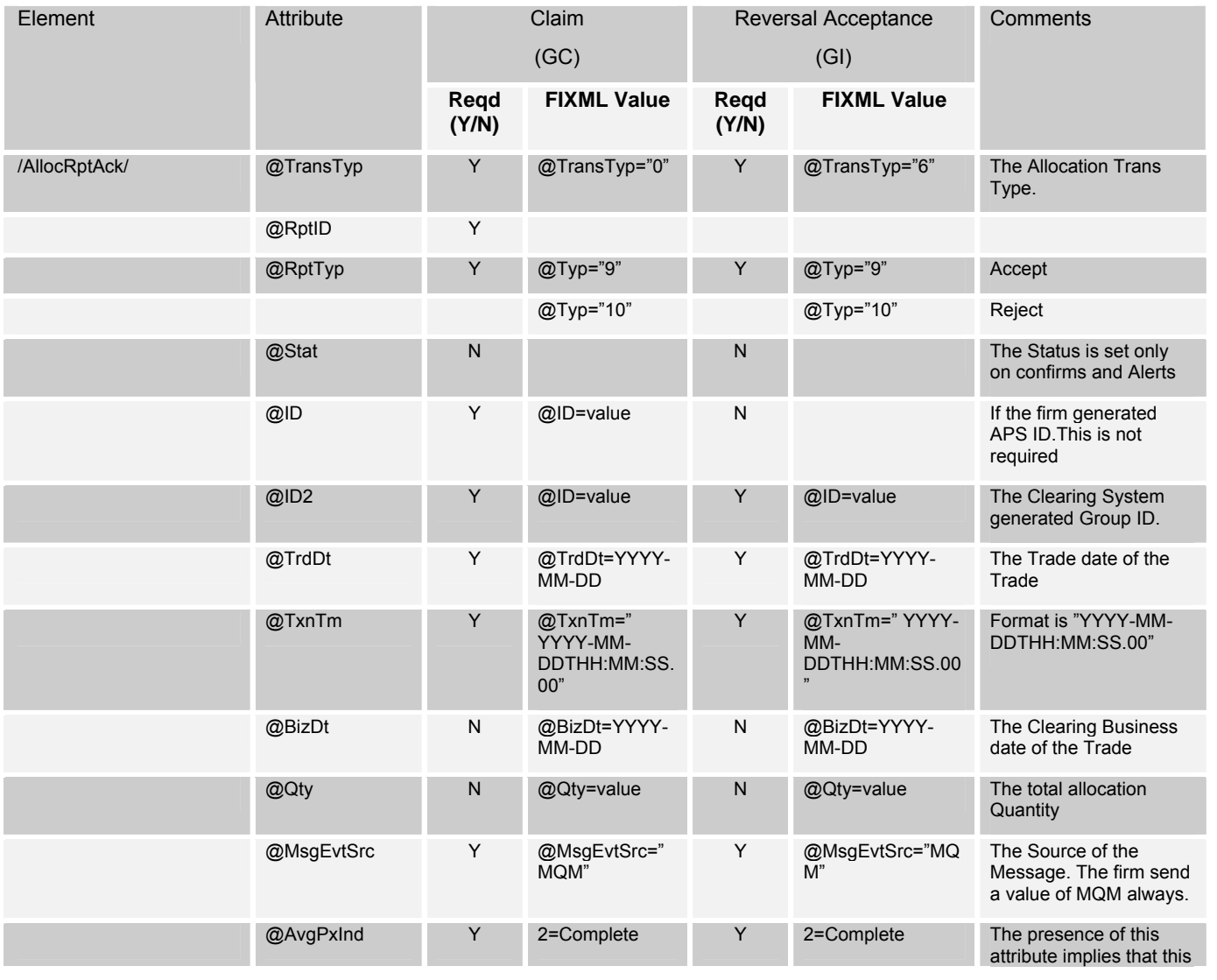

Page 96 of 113 FIXML Allocate and Claim Services User's Guide December 2004 ©Chicago Mercantile Exchange, 2004

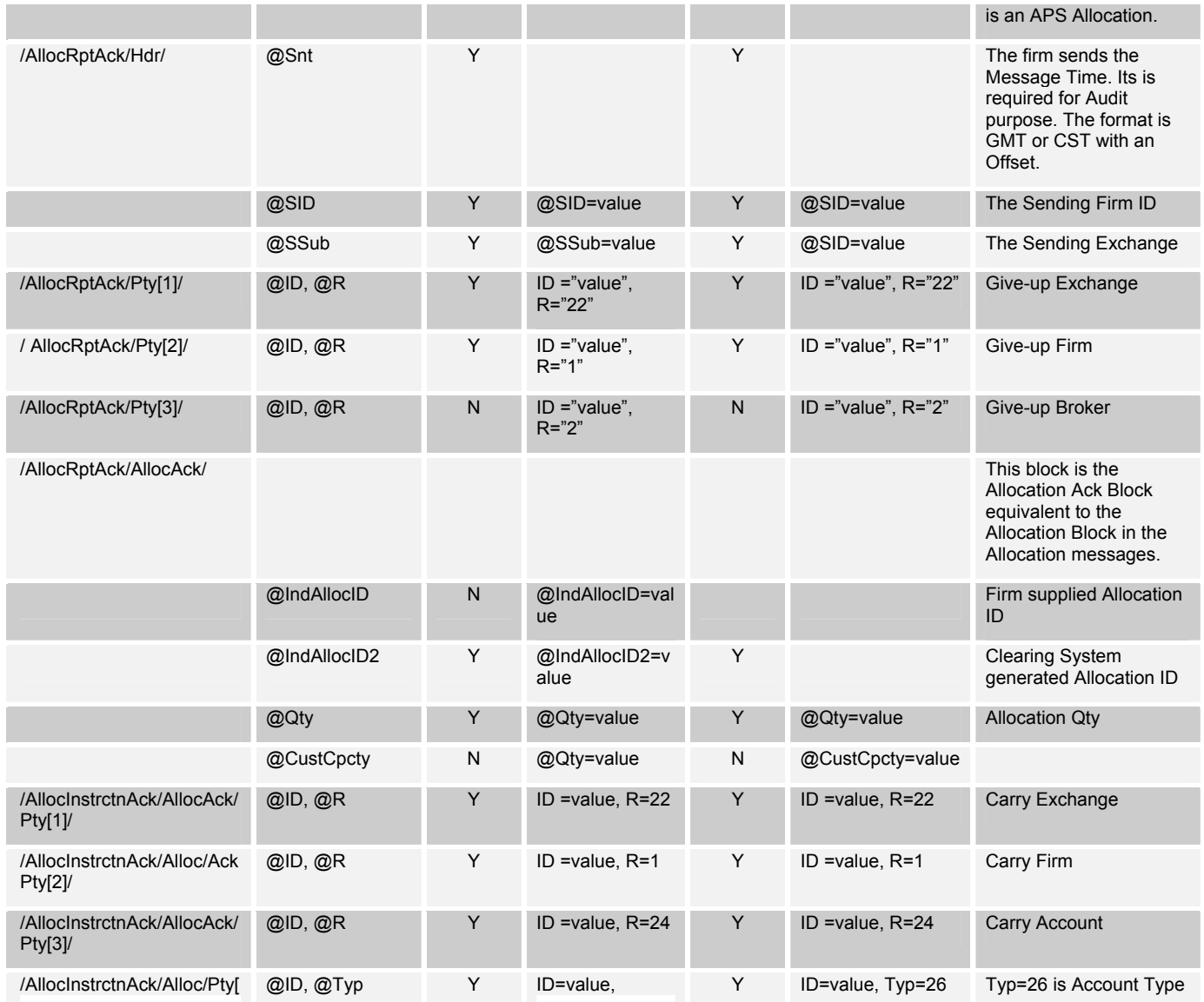

Page 97 of 113 **FIXML Allocate and Claim Services User's Guide** December 2004 ©Chicago Mercantile Exchange, 2004

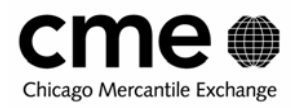

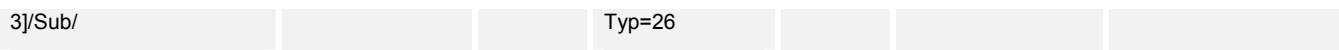

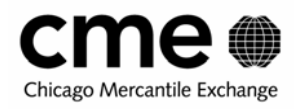

#### **8.3 APS Routing File to FIXML mapping**

Currently the firms receive an APS Routing File at the end of the day on all the APS activity. This is going to be replaced by real-time allocation Confirms/Alerts and real-time Claim Confirms/Alerts, which can be used by the firms to update their books. The Legacy interface and the FIXML confirms do not map one-one.

#### **APS Record Type = 0 (Header record)**

The information in APS Header record will be available in all the FIXML confirms and Alerts.

#### **APS Record Type = 1 (Group Status Record)**

This will be replaced by the Group Summary Alerts or the Allocation Instruction Alert which notifies the firm of Group Creation and transmits the group ID to be used by them.

#### **APS Record Type 2 & 3 (Trade related information)**

No corresponding FIXML message available in the APS API.

#### **APS Record Type 4 & 6 (Allocation and Claim information to Give-up Firm)**

The information available in the record types 4 & 6 have been combined into a single FIXML message and is transmitted to the Give-up firm. These would be the allocation confirms (GAC) and the Claim Alerts (GCA). The message used is an Allocation Instruction Acknowledgement.

#### **APS Record Type 5 & 6 (Allocation and Claim information to Carry Firm).**

The information available in the record types 5 & 6 have been combined into a single FIXML message and is transmitted to the Carry firm. These would be the allocation Alerts (GAA) and the Claim Confirms (GCC). The message used is an Allocation Instruction Acknowledgement.

Note: A mapping is provided so that the firms can co-relate the Routing file information to real-time FIXML messages

**Page 99 of 113 FIXML Allocate and Claim Services User's Guide December 2004**  ©Chicago Mercantile Exchange, 2004

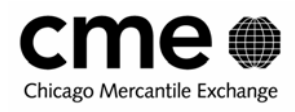

### **8.3.1 Mapping for Record Type 0 & 1**

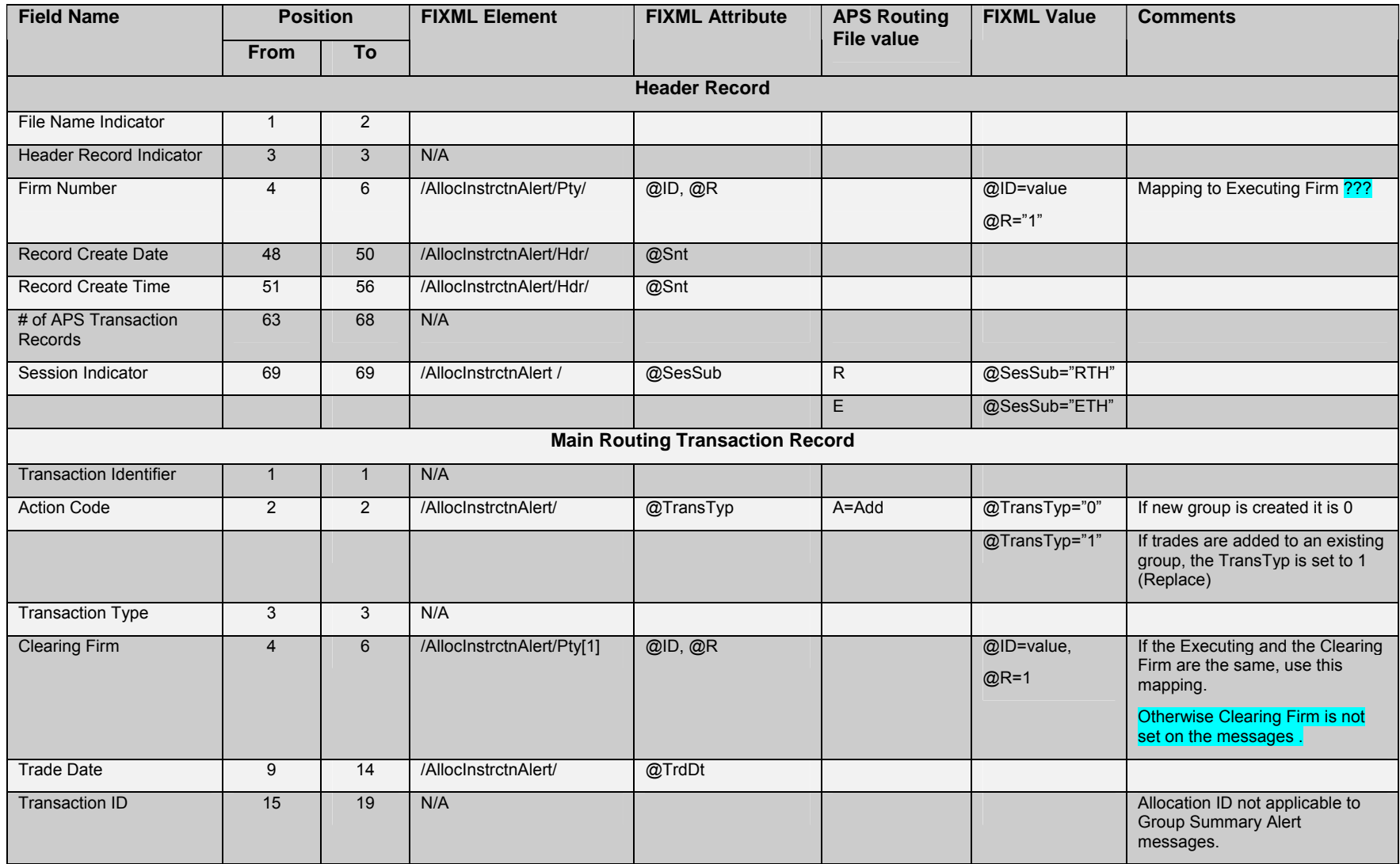

Page 100 of 113 FIXML Allocate and Claim Services User's Guide December 2004 ©Chicago Mercantile Exchange, 2004

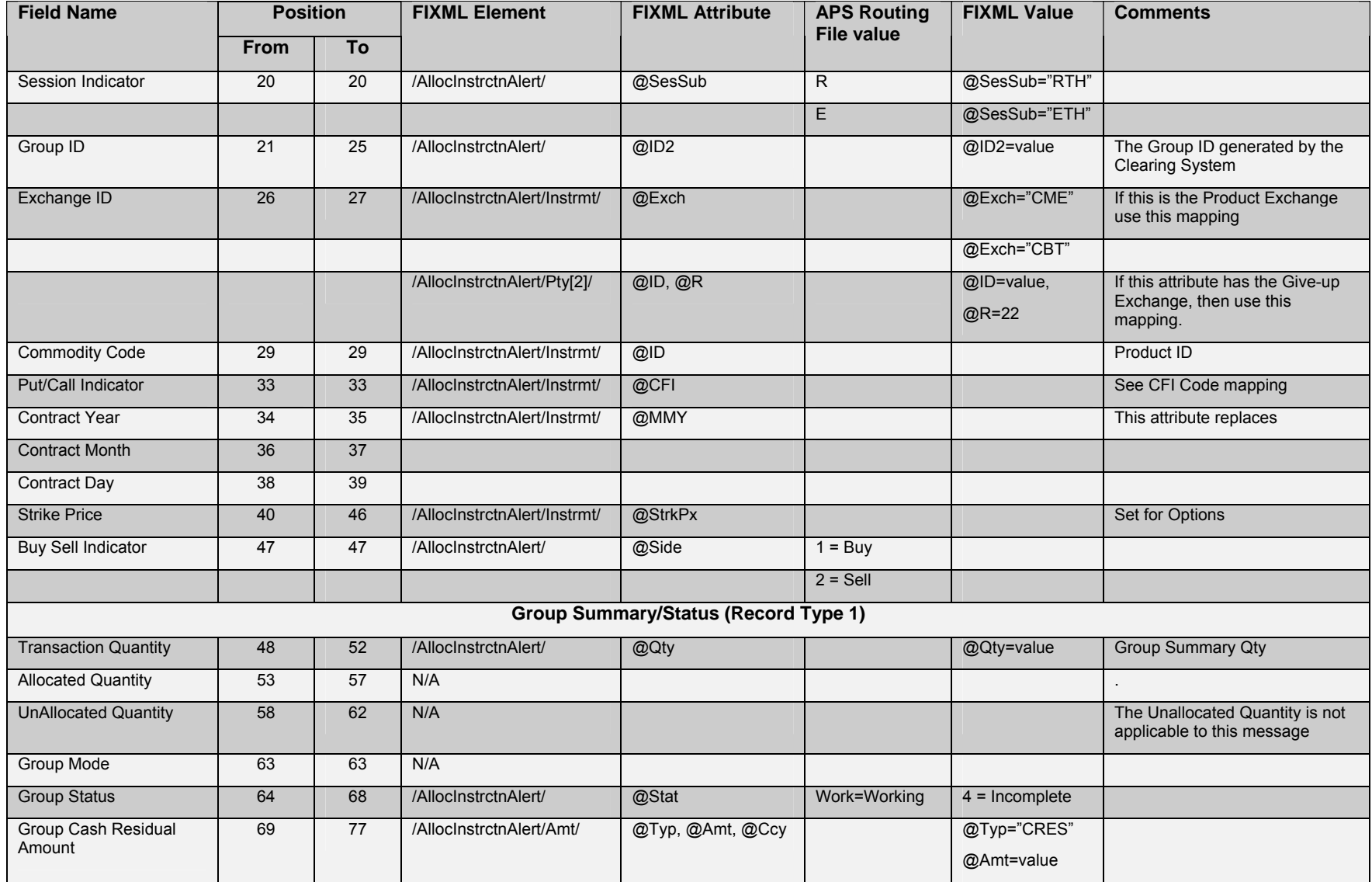

Page 101 of 113 FIXML Allocate and Claim Services User's Guide December 2004 ©Chicago Mercantile Exchange, 2004

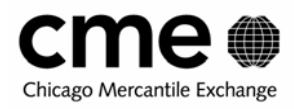

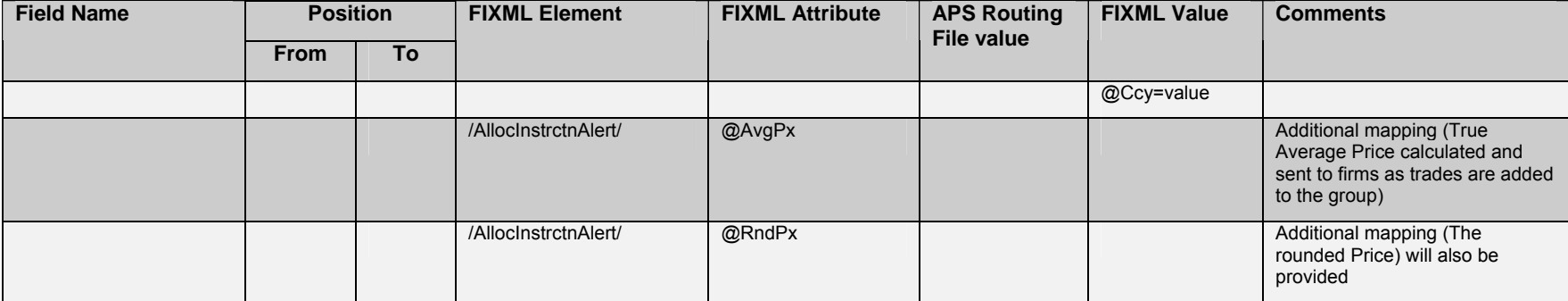

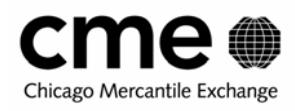

# **8.3.2 Mapping for Record Type 0, 4 & 6 (Allocation & Claim information to Give-up Firm)**

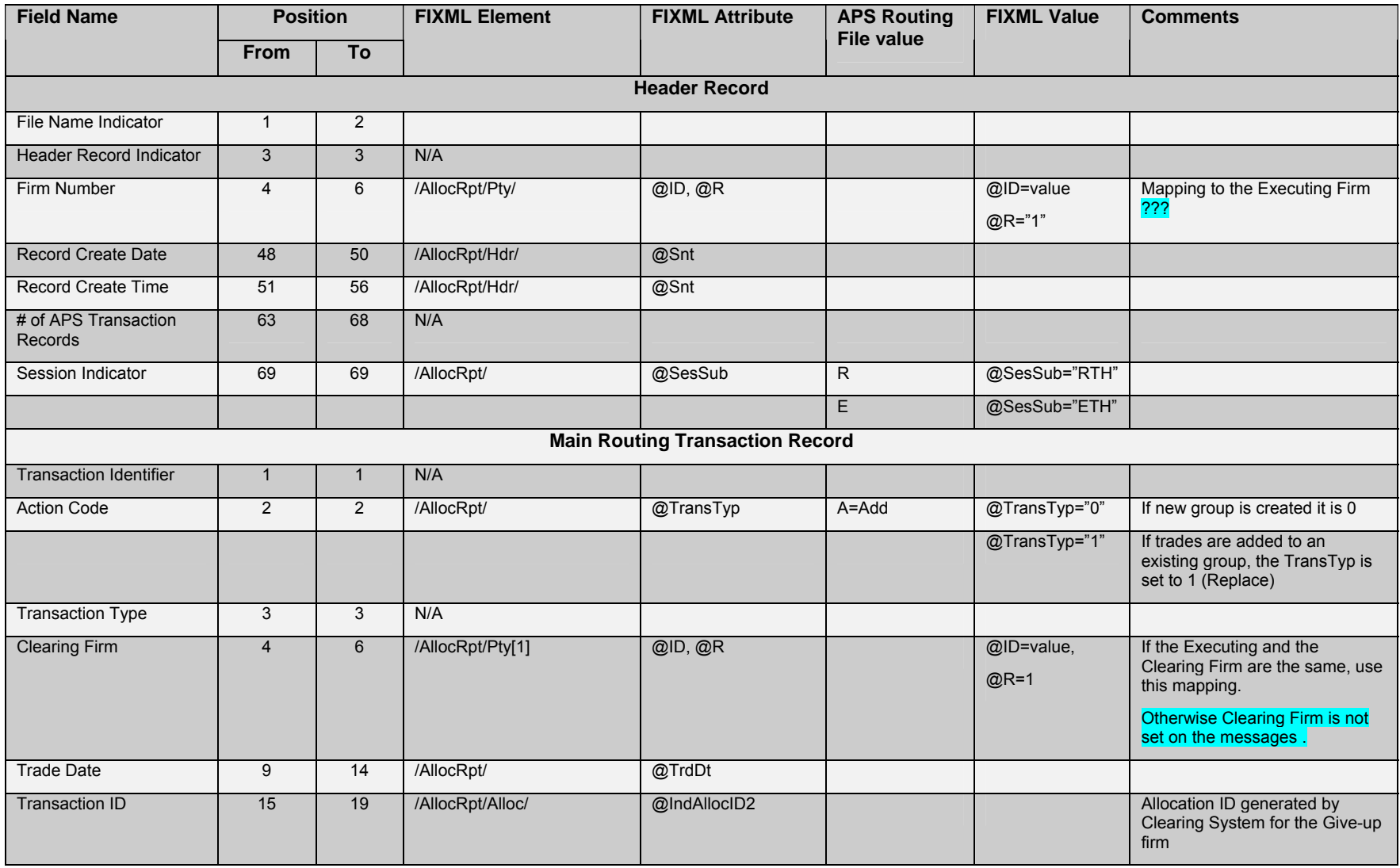

Page 103 of 113 FIXML Allocate and Claim Services User's Guide December 2004 ©Chicago Mercantile Exchange, 2004

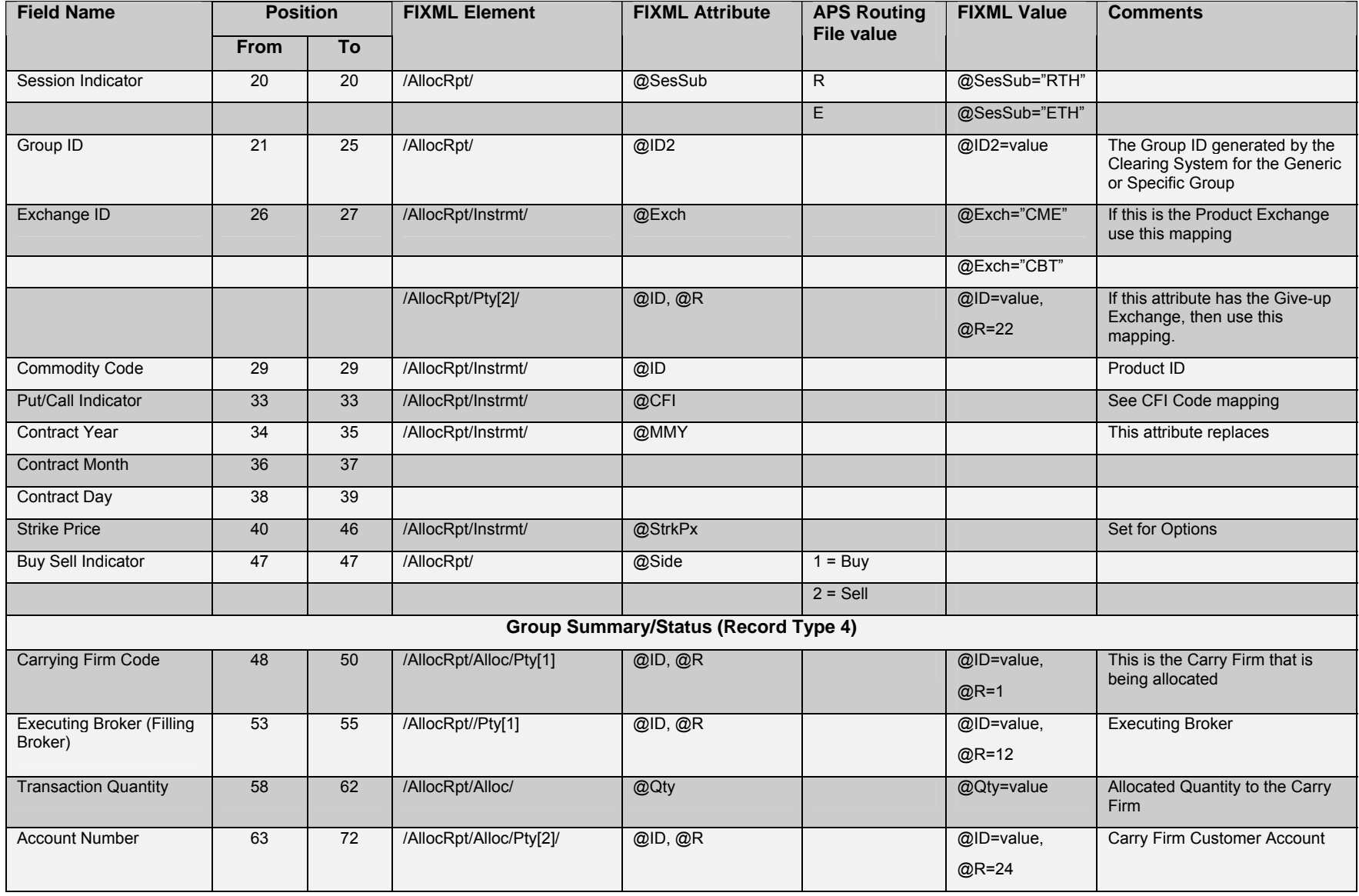

Page 104 of 113 FIXML Allocate and Claim Services User's Guide December 2004

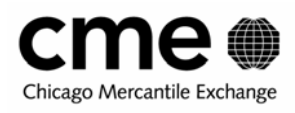

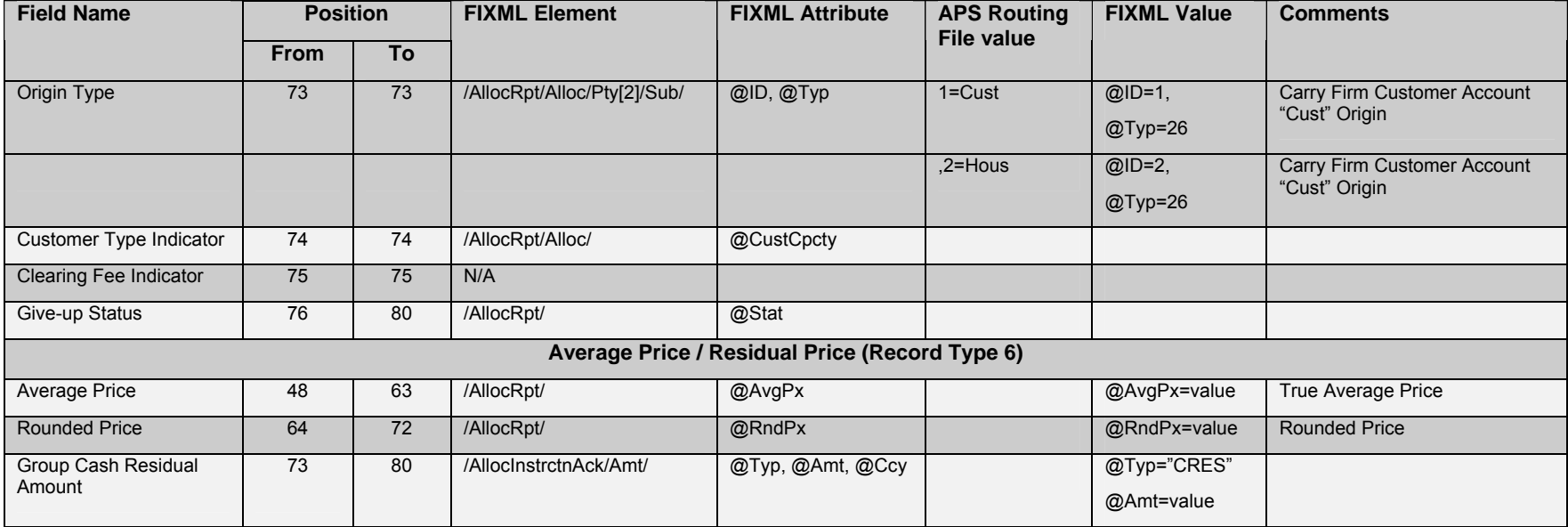

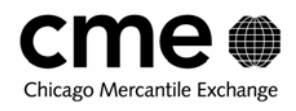

### **8.3.3 Mapping for Record Type 0, 5 & 6 (Allocation & Claim information to Carry Firm)**

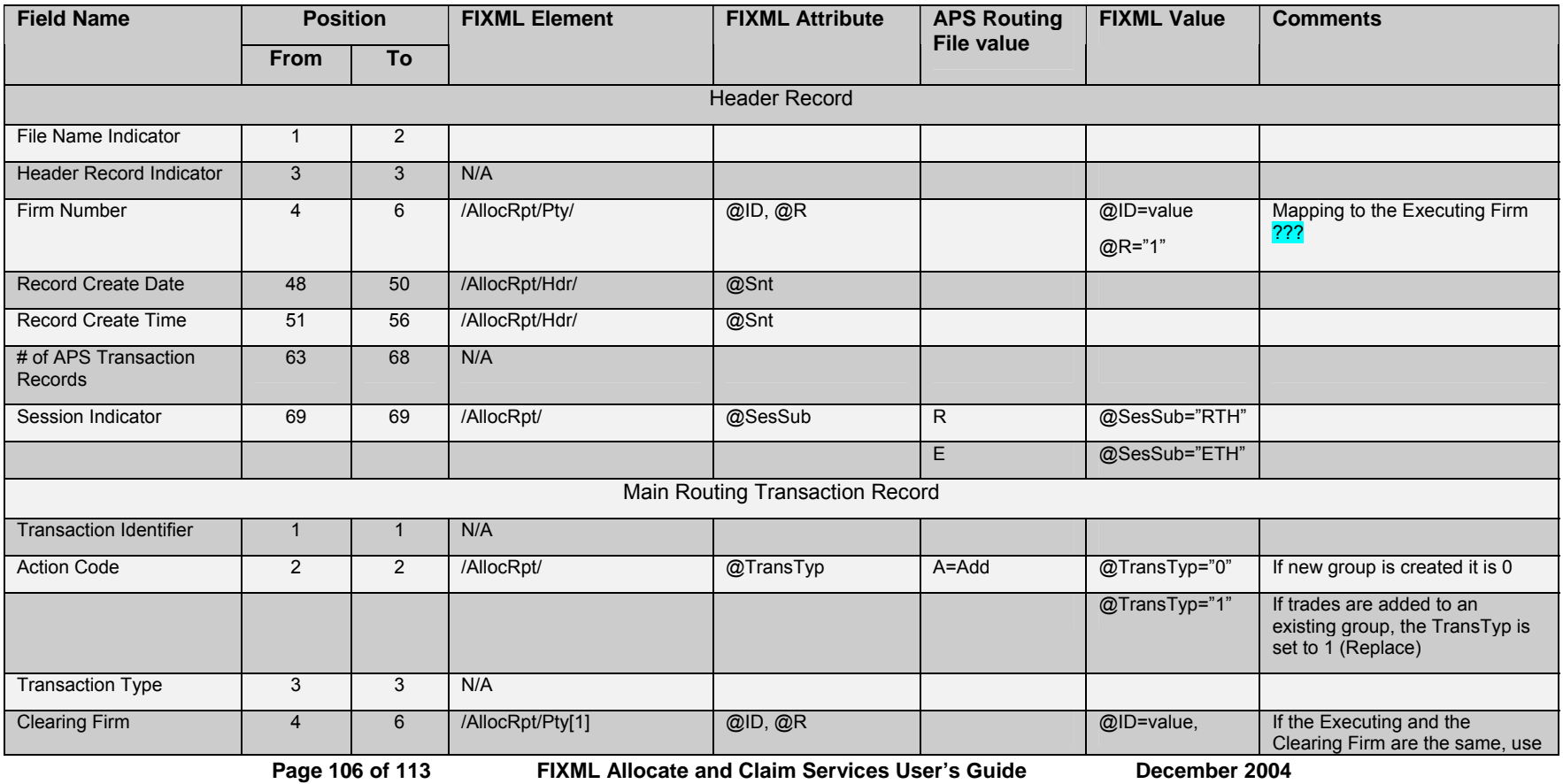

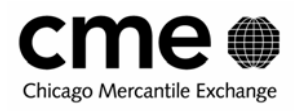

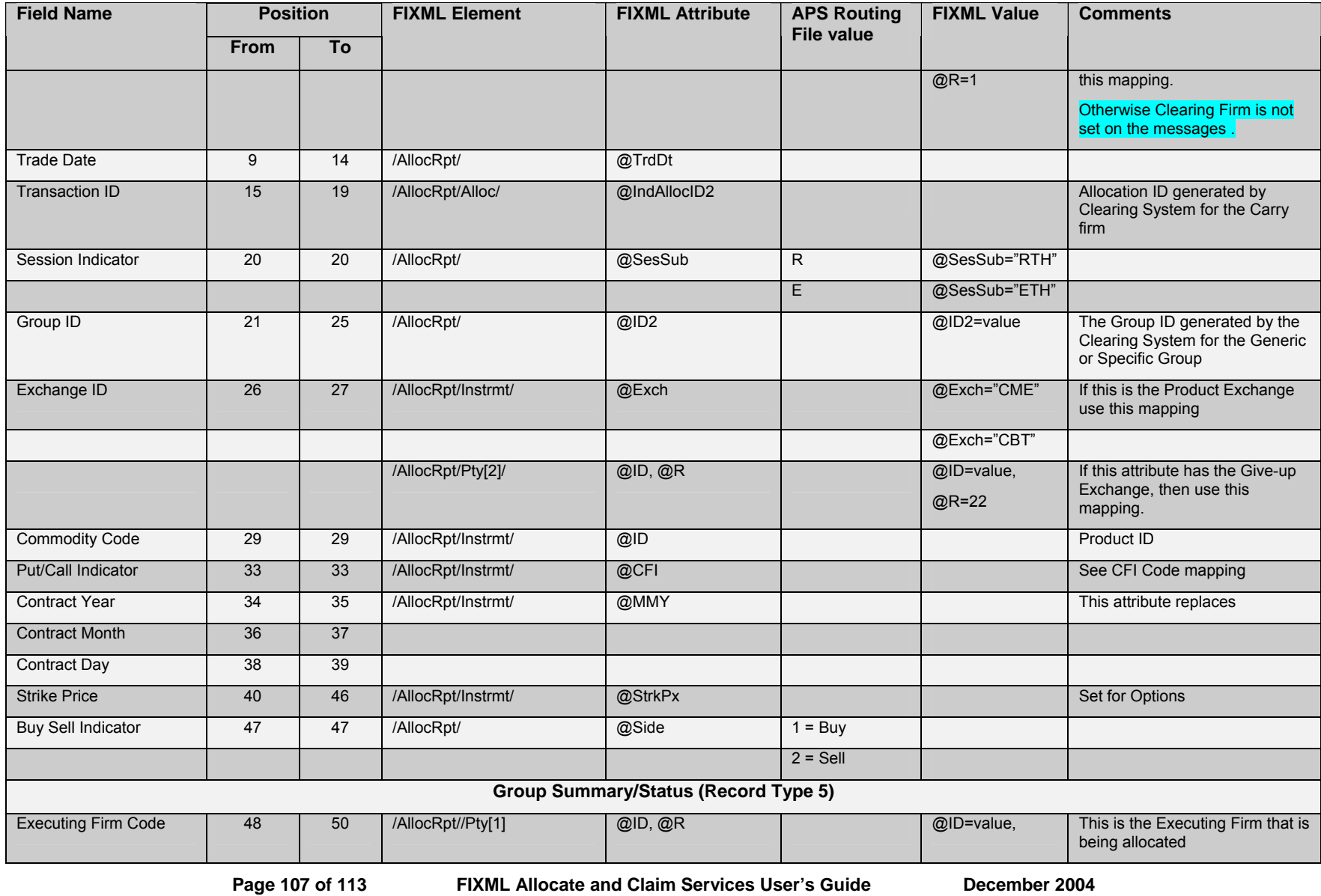

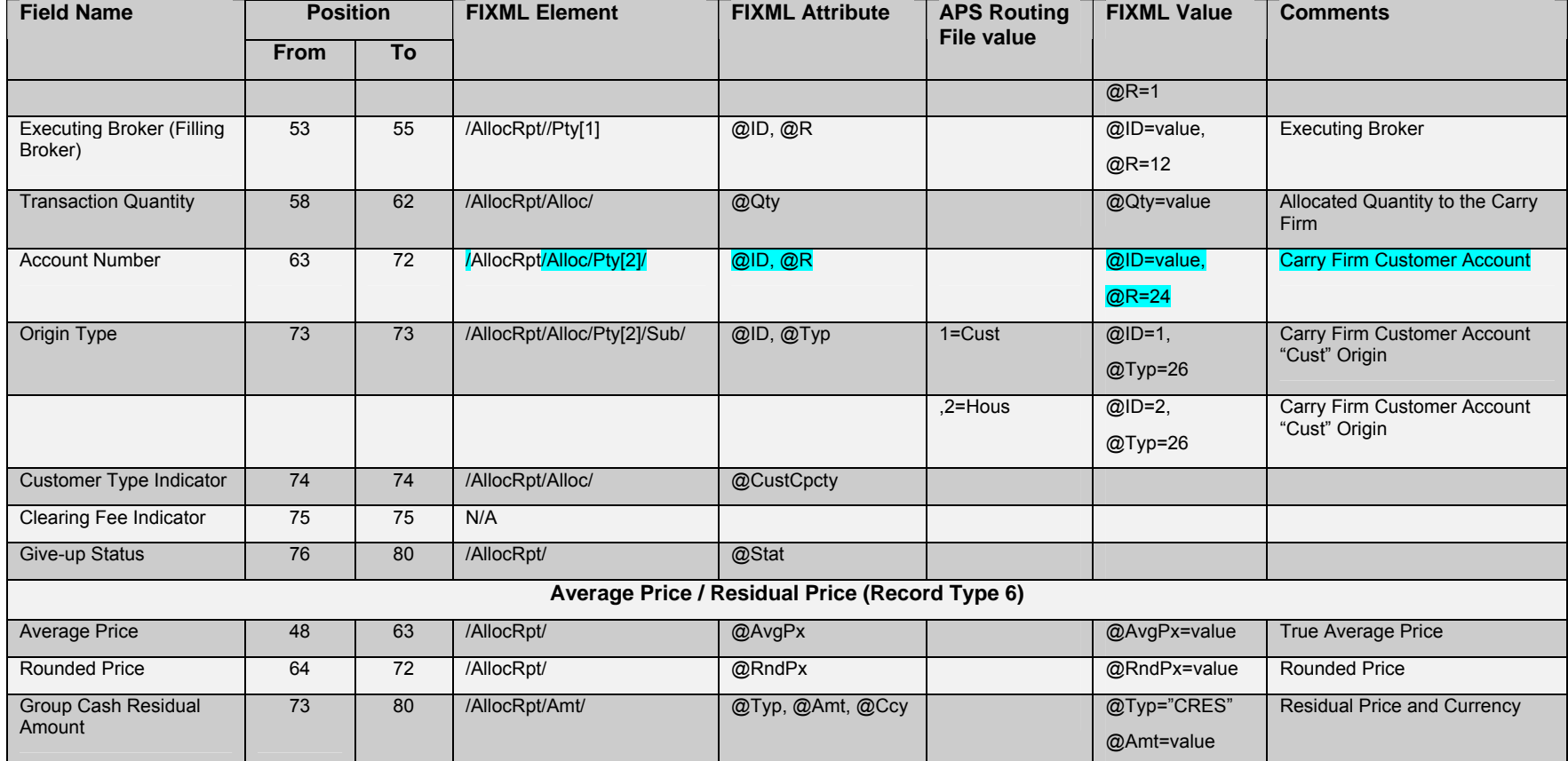
## cme Chicago Mercantile Exchange

## **9 Appendix**

## **9.1 Table 8.1 – FIX Value Conversion used in APS API**

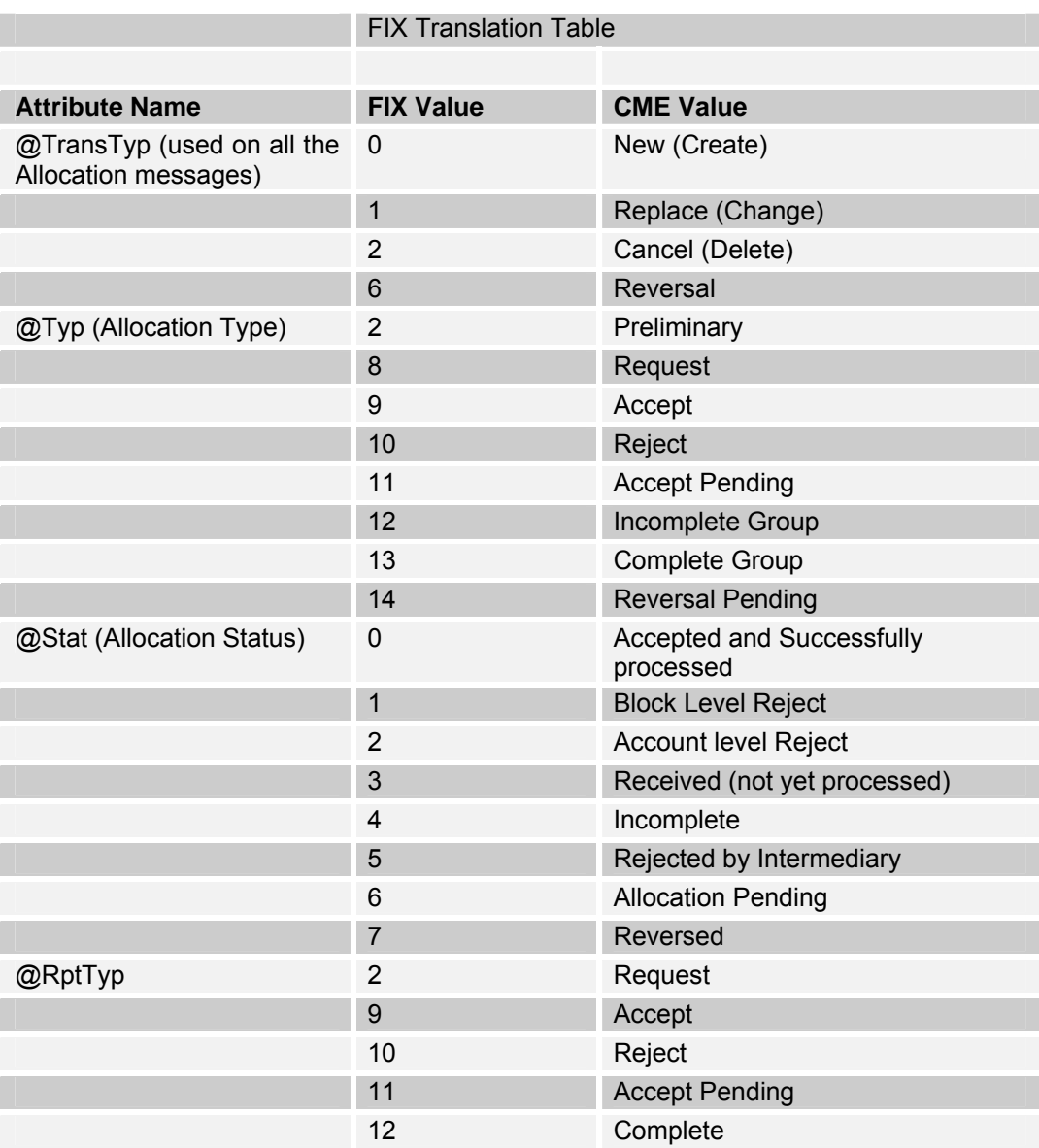

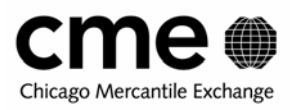

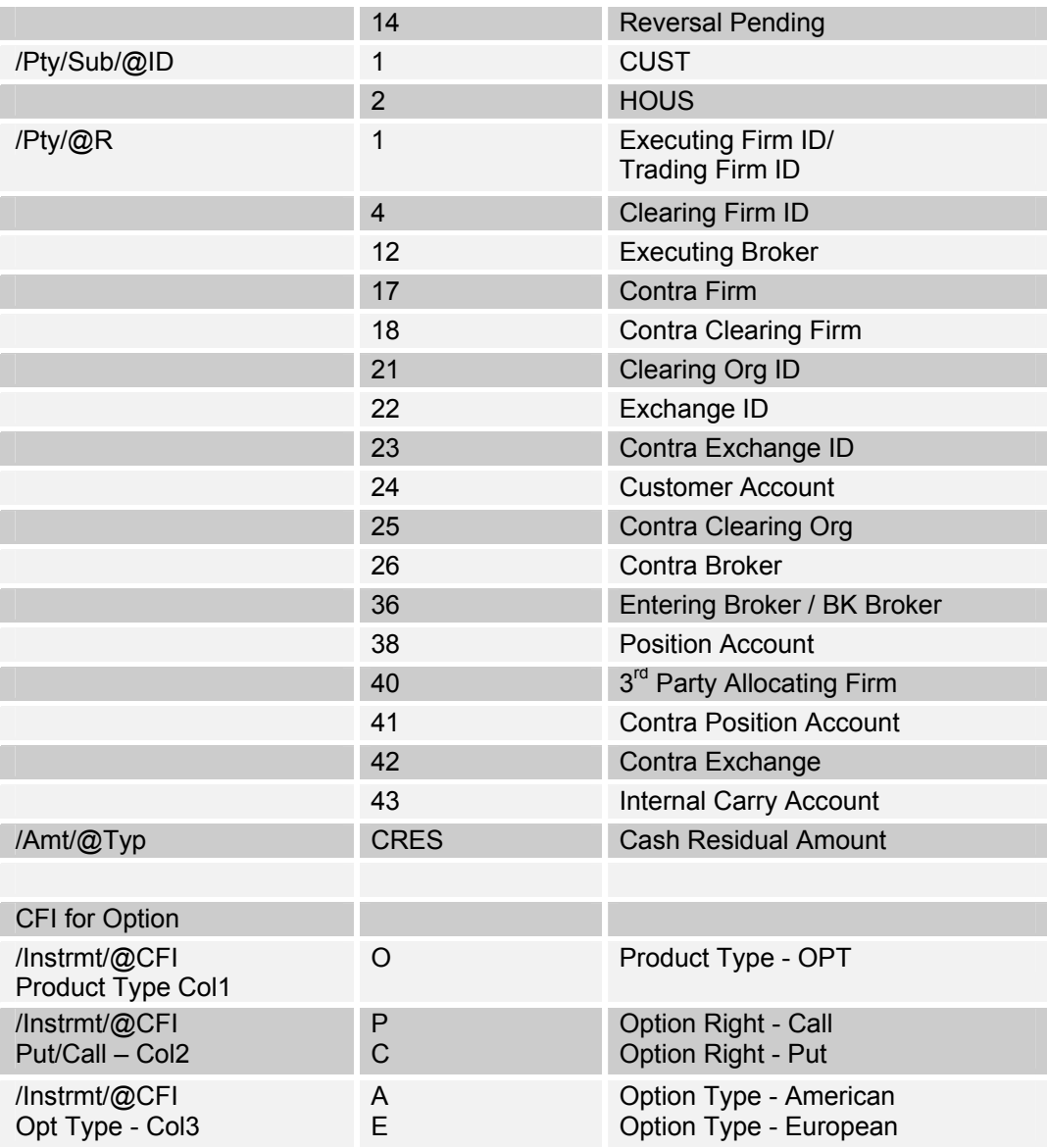

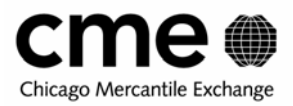

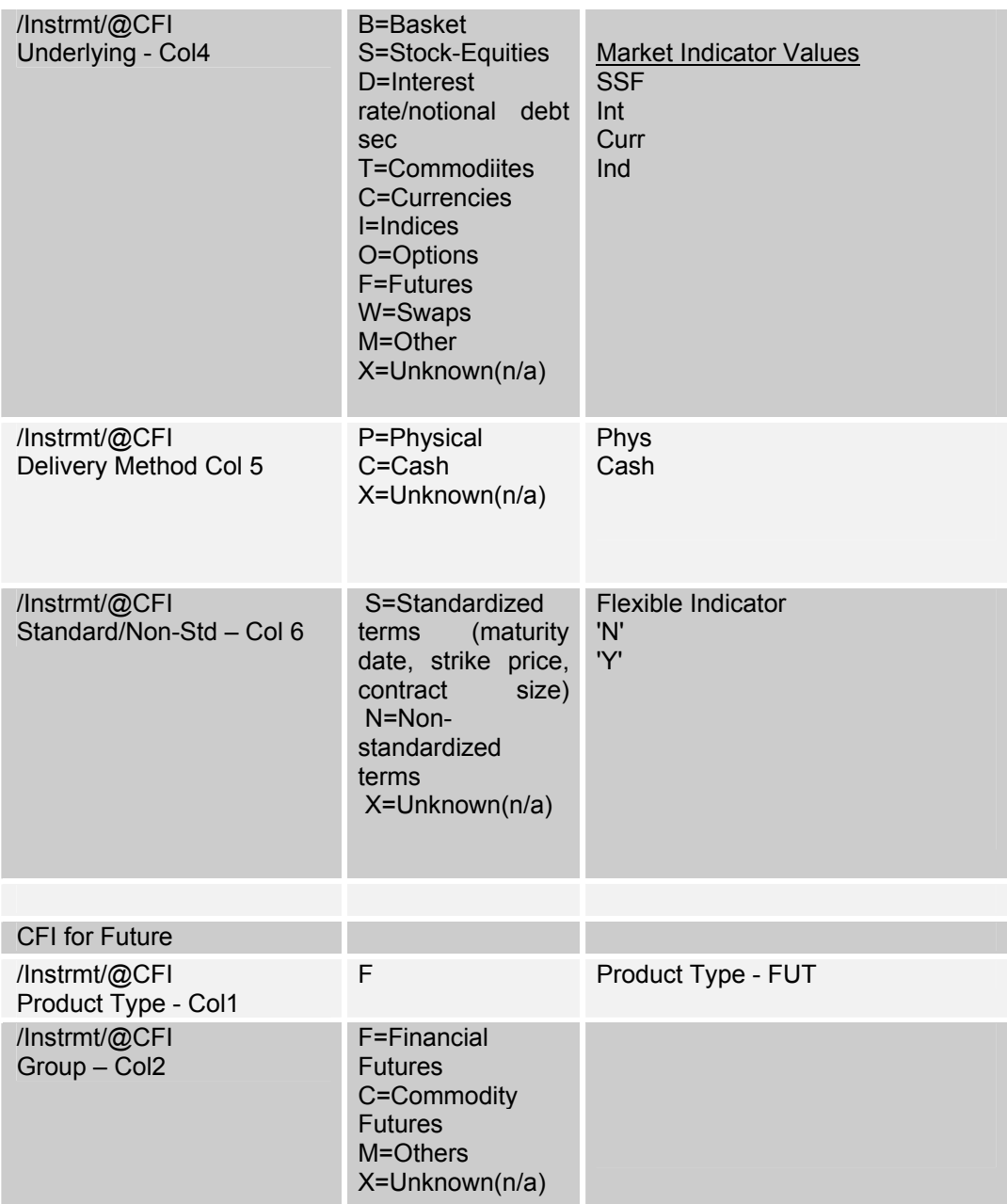

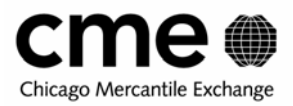

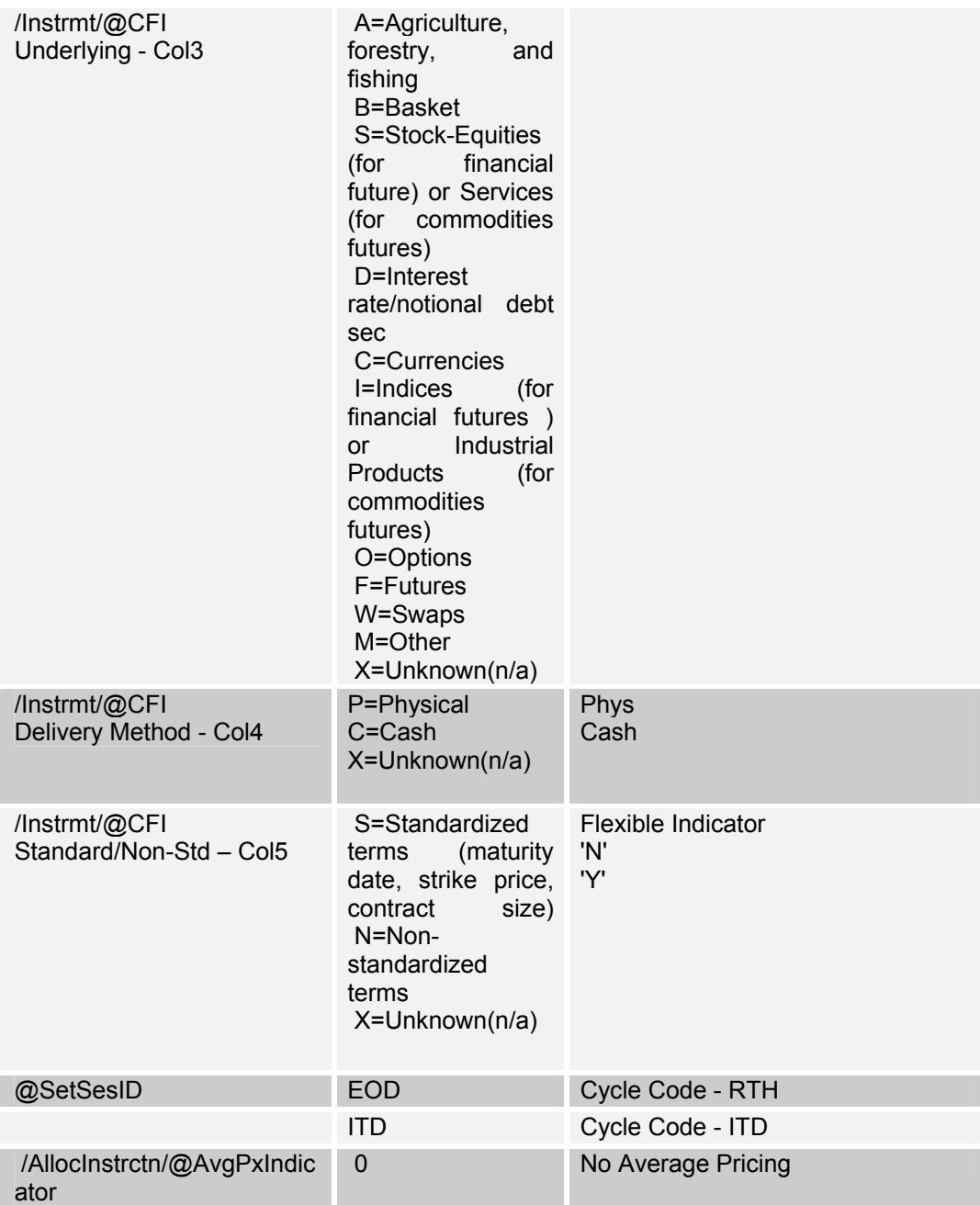

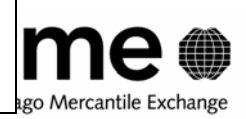

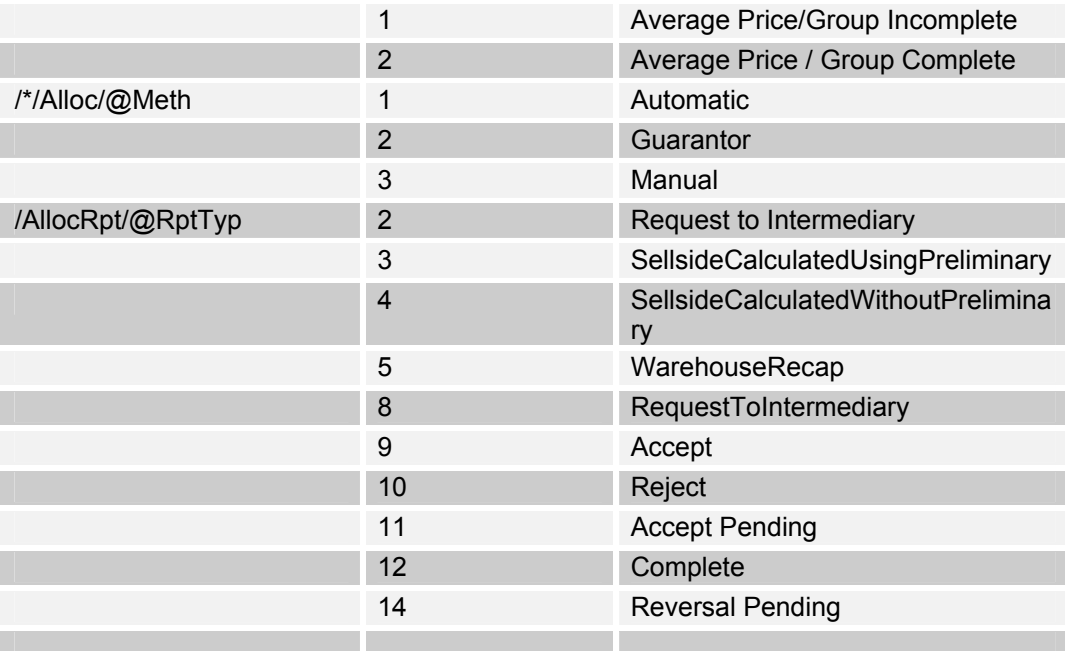